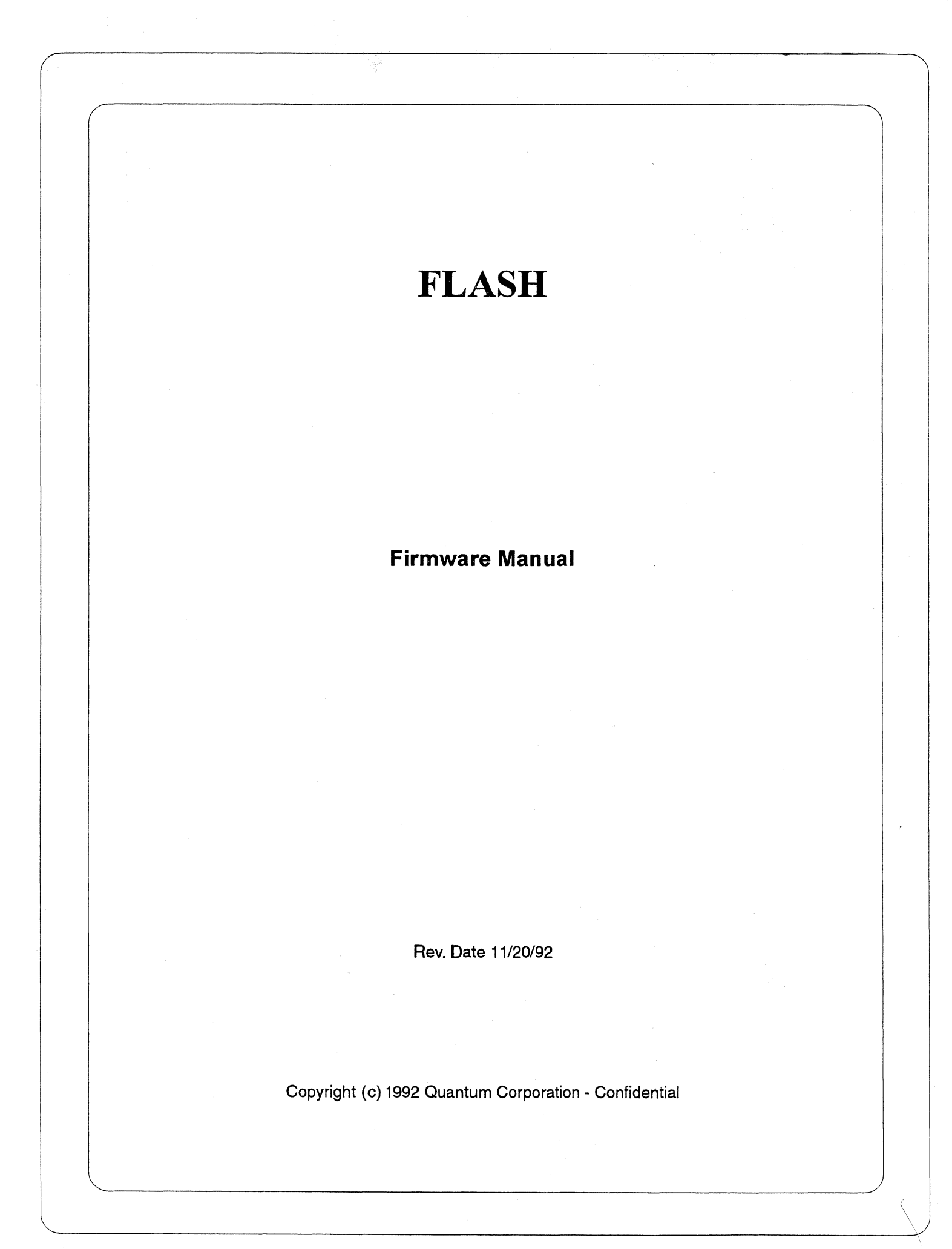

# **Table of Contents**

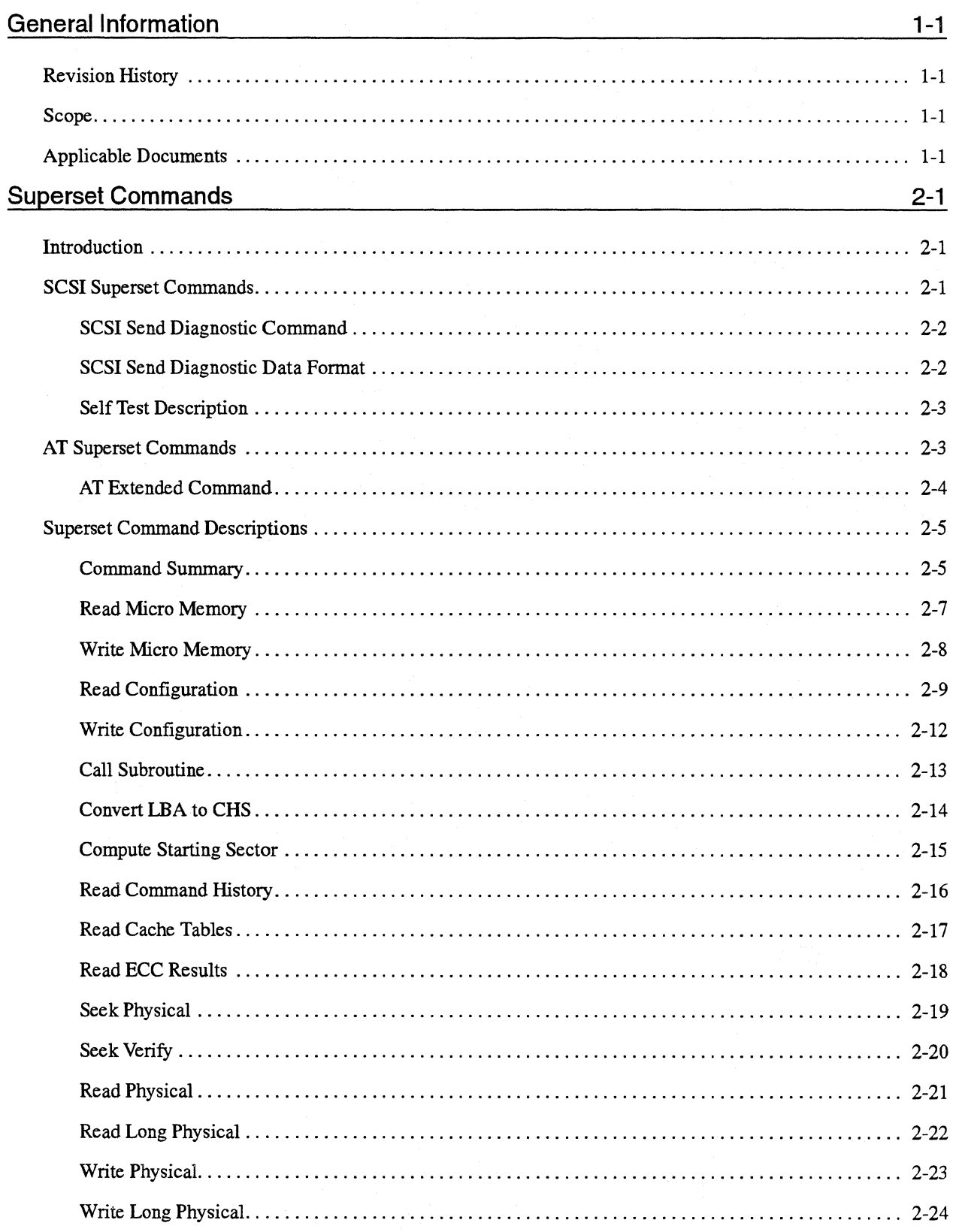

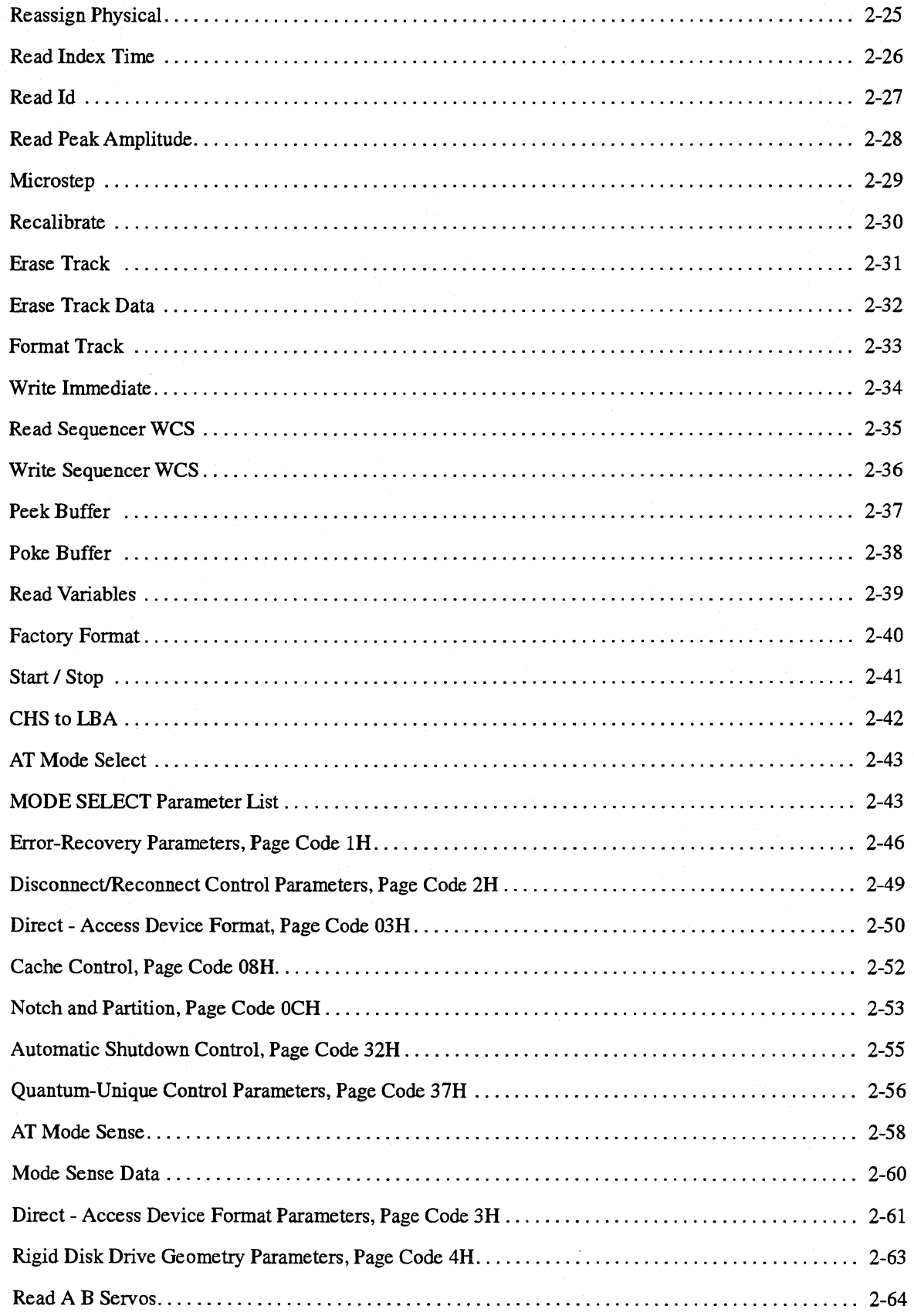

# Copyright (c) 1992 Quantum Corporation - Confidential<br>ii

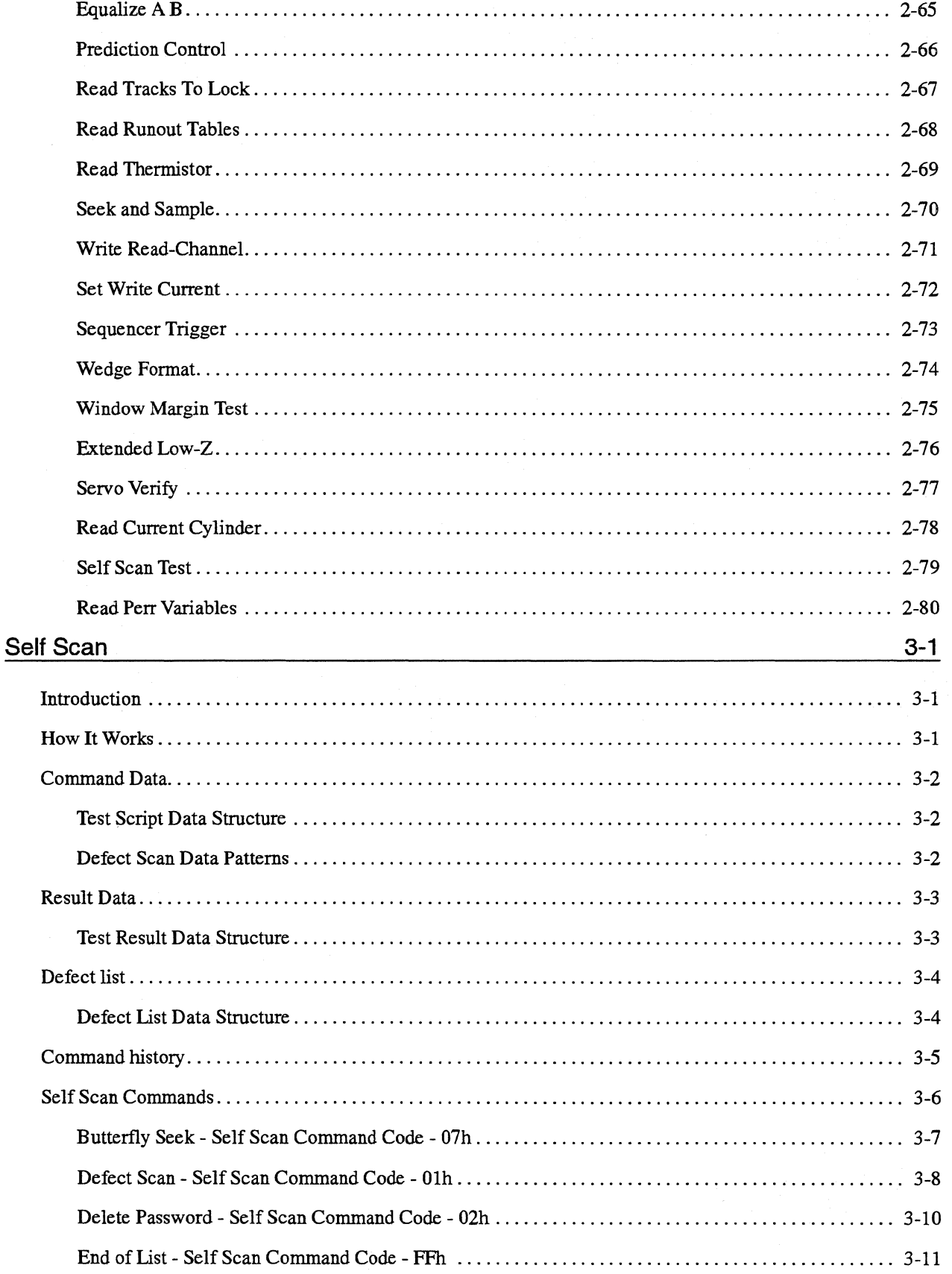

# Copyright (c) 1992 Quantum Corporation - Confidential<br>iii

l,

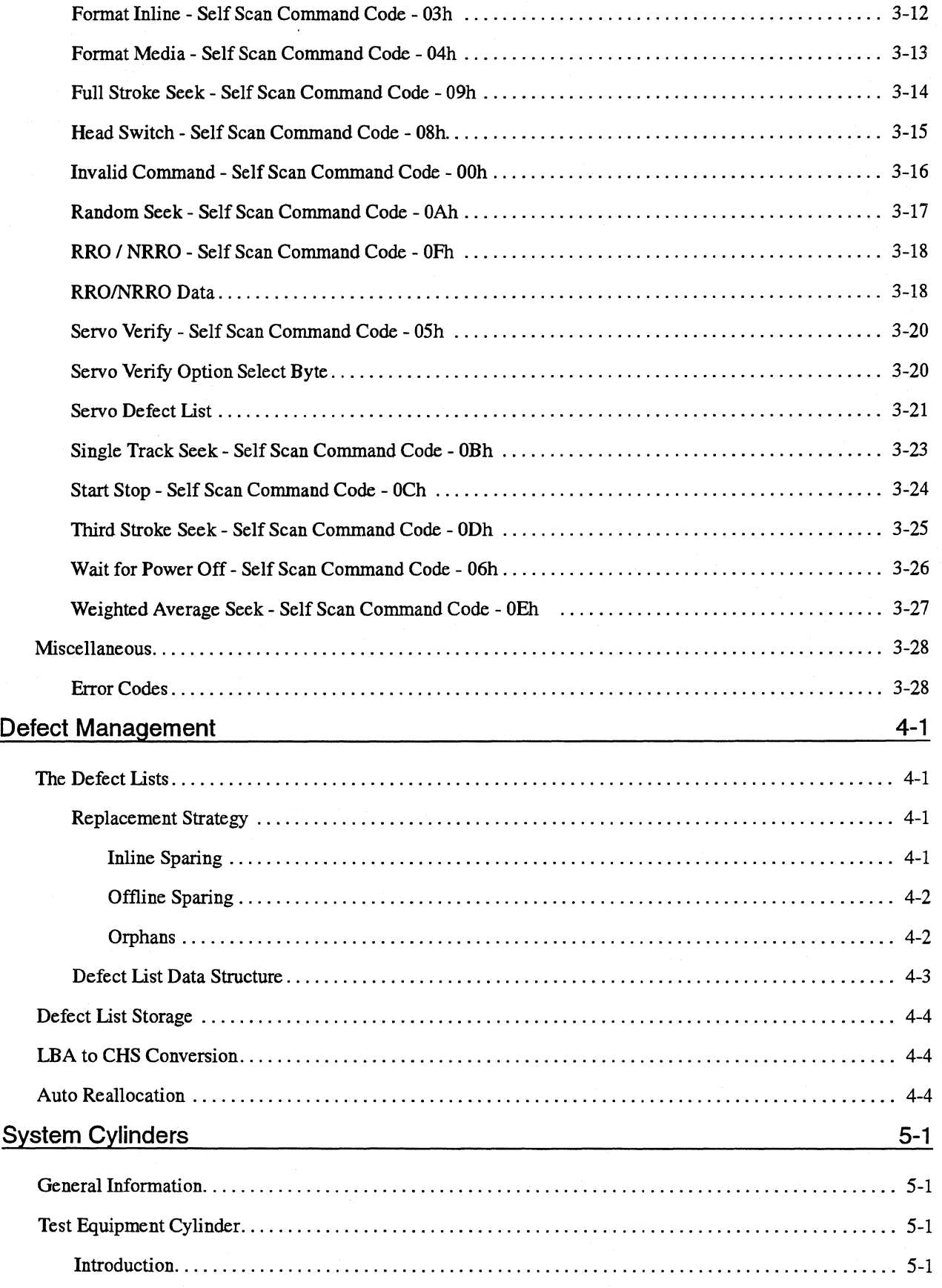

#### Copyright (c) 1992 Quantum Corporation - Confidential

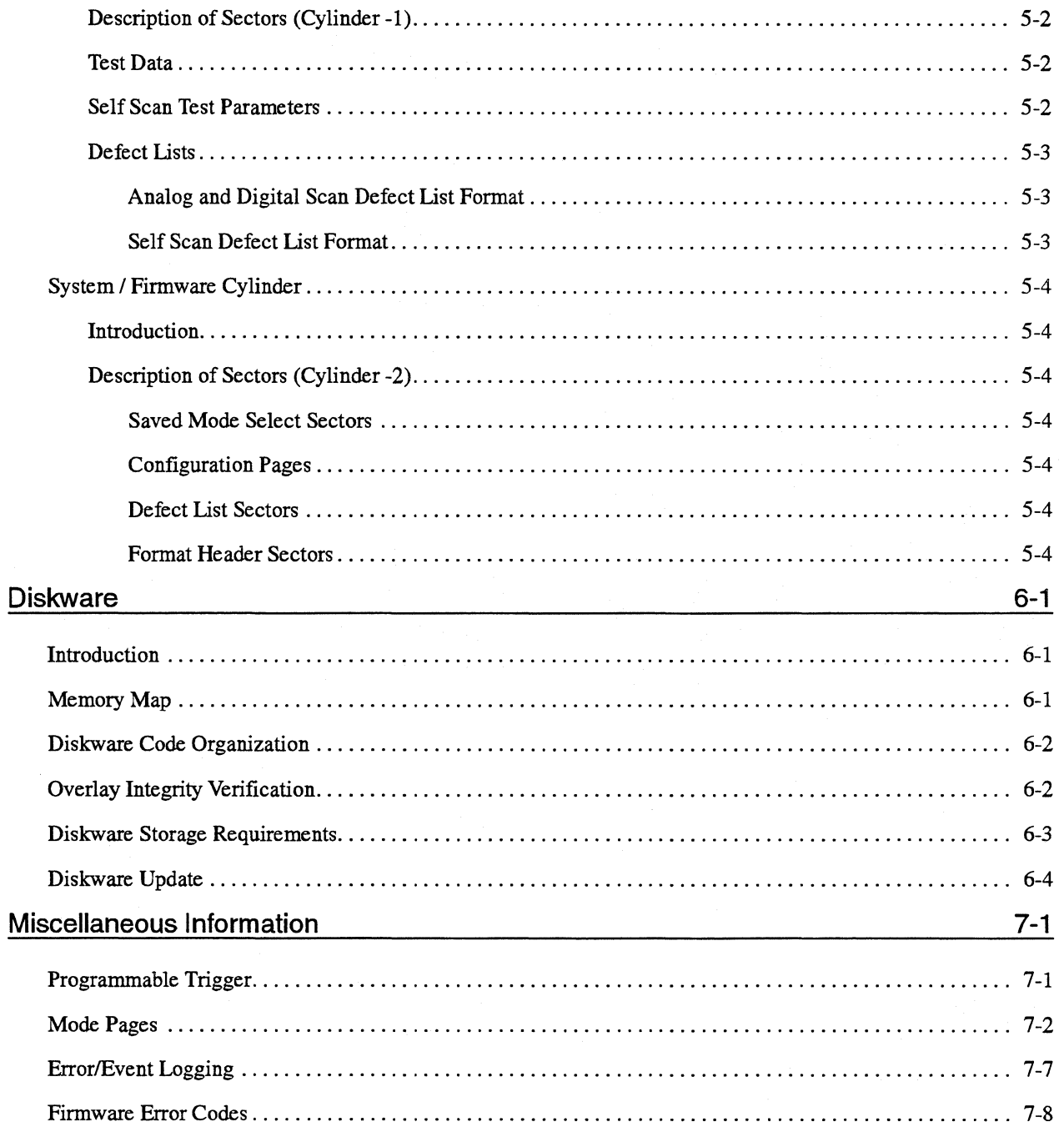

Ť.

Blank

# **1.General Information**

# **1.1.Revision History**

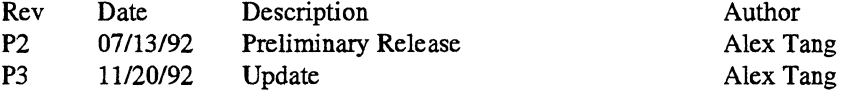

# **1.2.Scope**

The purpose of this manual is to document the FI.ASH Series Firmware. This manual documents deviations from the SCSI and AT specifications and describes the superset (diagnostic) commands. In addition to documenting the external interface, certain internal features of the firmware and its architecture are described.

# **1.3.Applicable Documents**

SCSI-II Specification CAM ATA Specification Konishiki Specification.

Note: The latest revisions of these manuals should be used.

Blank

# **2.Superset Commands**

# **2.1.lntroduction**

The superset or diagnostic commands are accessible as opcode FFH along with a one-byte subcode specifying the particular diagnostic function. Subcodes OOH through 3 FH are set aside for the common diagnostic command set. The common commands are co-defined by the Gemini and L-Series projects in an effort to pave the path for common diagnostic software with standard Command Descriptor Blocks. However, the internal implementation of these commands may be product dependent.

The following table shows how the 256 subcodes are being allocated:

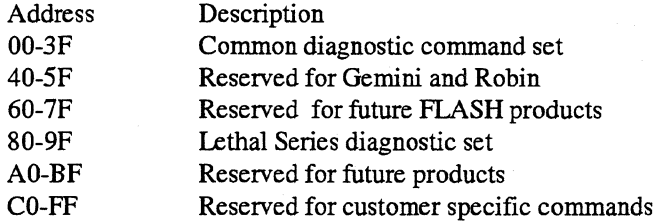

Note: This manual only describes the commands implemented in the Lethal series products.

The actual superset commands are the same for both SCSI and AT. The method of enabling them and sending the bytes over the interfaces differs between them. The following sections will detail those differences.

## **2.2.SCSI Superset Commands**

The diagnostic mode must be enabled prior to executing any diagnostic command with one exception:

Write Configuration to page 6 (customer name) is allowed at all times.

Executing a diagnostic command in normal mode will result in an ILLEGAL COMMAND condition. The SCSI diagnostic commands are enabled by sending a SEND DIAGNOSTIC command to the drive. The diagnostic mode is always disabled on power-up or after a host Reset Once enabled, the diagnostic commands are issued by sending a ten byte command with CDBO (byte 0) set to OFFh and CDB6 set to the appropriate subcode. Other bytes may be used as necessary and are described in the Command Description section in this chapter.

#### 2.2.1.SCSI Send Diagnostic Command

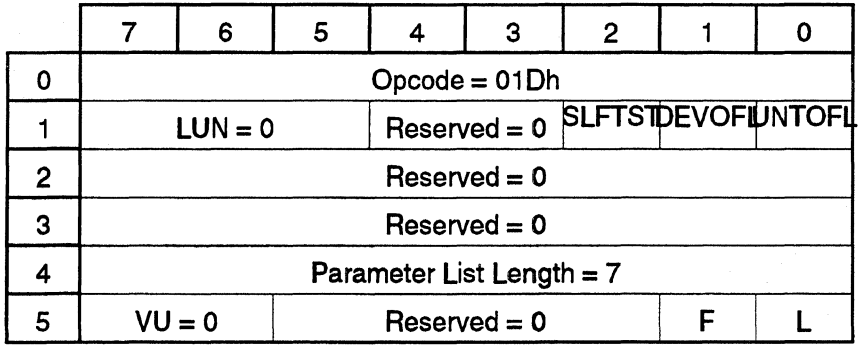

This is the standard SCSI SEND DIAGNOSTIC command. This is used to enable and disable the diagnostic (a.k.a. Super) mode. The diagnostic mode is always disabled on power up or after a host reset.

SLFfST - Self test is supported DEVOFL - Device off-line is not supported UNTOFL - Unit off-line is not supported

The parameter list length specifies the length in bytes of the parameter list that shall be transferred during the DATA OUT phase. A value other than 7 will result in an ILLEGAL REQUEST sense error.

#### 2.2.2.SCSI Send Diagnostic Data Format

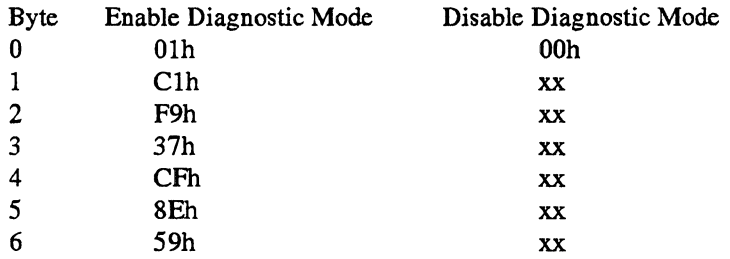

A value of 0 in byte 0 of the parameter list will disable Diagnostic Mode. Bytes 1 through 6 are ignored when byte 0 has a value of 0.

A value of 1 in byte 0 of the parameter list will enable Diagnostic Mode, provided that bytes 1 through 6 are as specified. Other values in bytes 1 through 6 will result in an ILLEGAL REQUEST sense error.

A value other than 0 or 1 in byte 0 of the parameter list will result in an ILLEGAL REQUEST sense error.

#### **2.2.3.Self Test Description**

When the selftest bit is set in CDB1, Flash performs the following diagnostic functions:

- l. Perform a checksum on the internal and external rom's.
- 2. Write and read the sector buffer with FF's and O's.
- 3. Verify sequencer ram.
- 4. Test sequencer rollover registers.
- 5. Perform a butterfly seek test.
- 6. Verify that KONI's FIFO is functioning correctly (SCSI).

## **2.3.AT Superset Commands**

The diagnostic mode must be enabled prior to executing any diagnostic command. Executing a diagnostic command in normal mode will set the Error and Abort bits. The AT diagnostic commands are enabled by sending an extended command FOH with the Sector Count register set to 9. The 9-byte key information (see Send Diagnostic for AT) are sent to the drive using the special handshake method described below. The diagnostic mode is always disabled on power-up or after a host Reset. The diagnostic commands are sent by setting the Command register to FFH.

After the drive has decoded the command and is ready to accept the command bytes, it resets Busy. The host then puts the first command byte (CDBO) into the Command register causing Busy to be set. After the drive receives this byte, it again resets Busy signalling that it is ready for the another byte. All ten CDB bytes are communicated in this manner. In general, input parameters for the diagnostic commands are sent to the drive using the following handshake: l. wait for not Busy 2. write to Command register 3. repeat from step 1 for the next byte. Information is returned from the drive with the following handshake: l. wait for DRQ 2. read data from Error register 3. write a zero to Command register 4. wait for not Busy 5. ifDRQ is set, repeat from step 2 for another byte.

'I

### 2.3.1.AT Extended Command

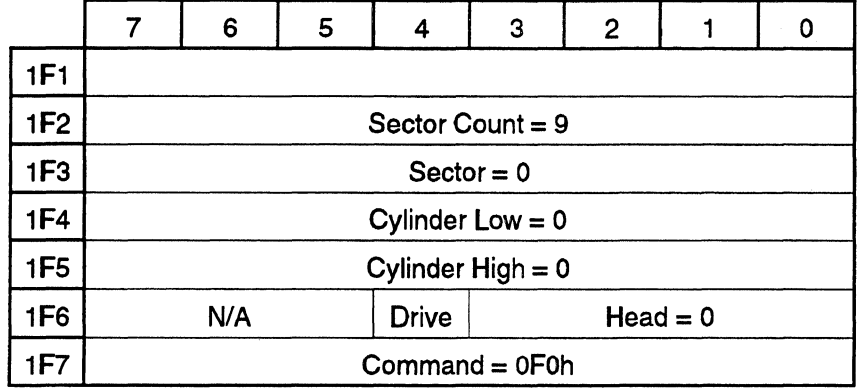

The AT diagnostic commands are enabled or disabled by sending an Extended command to the drive. The Extended command is also used for the Send Configuration, Read Configuration, Read Error Log, and Read Defect Tables commands. These commands are explained later.

The sector count register is used to specify the number of bytes that will be transferred to the drive. A value other than nine will result in the Error and Aborted Command bits being set. The format of the 9 bytes sent to the drive is not the same as in the SCSI Send Diagnostic Command.

# **2.4.Superset Command Descriptions**

## **2.4.1.Command Summary**

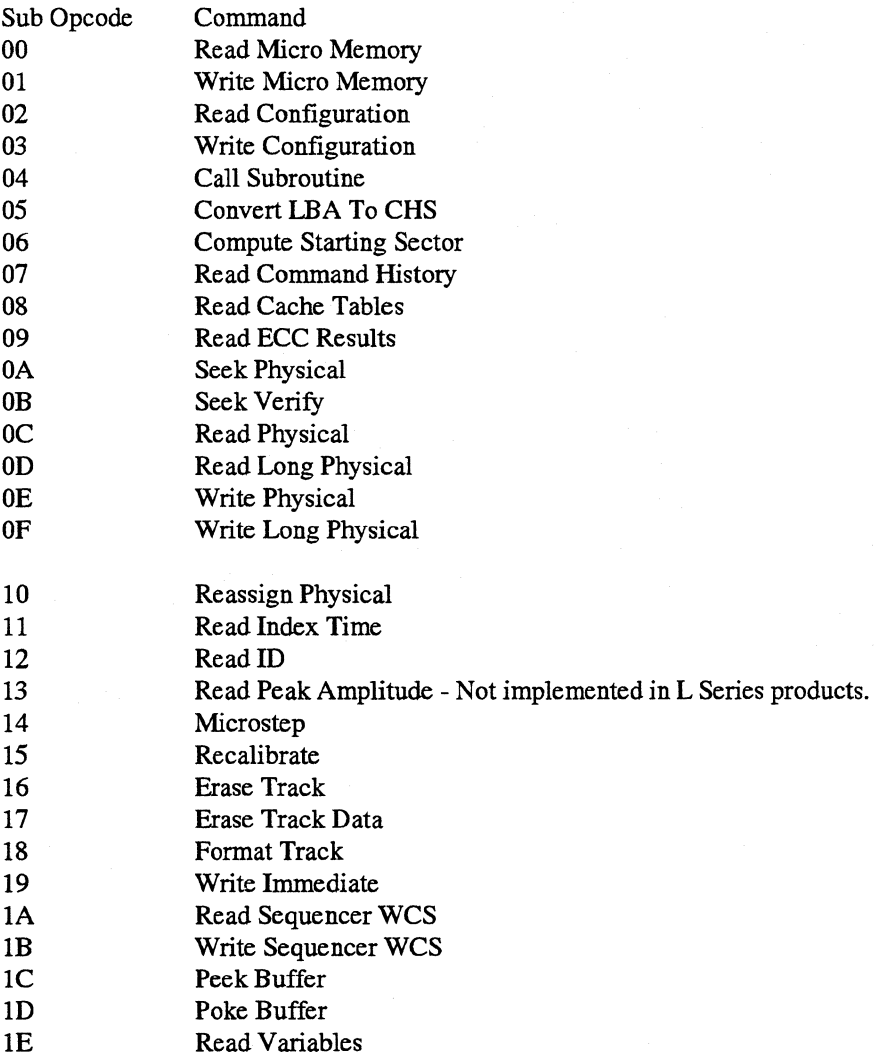

 $1<sub>F</sub>$ Factory Format

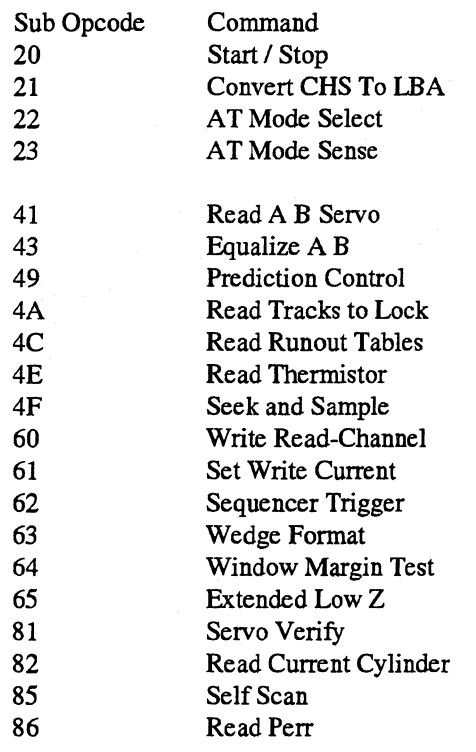

### 2.4.2.Read Micro Memory

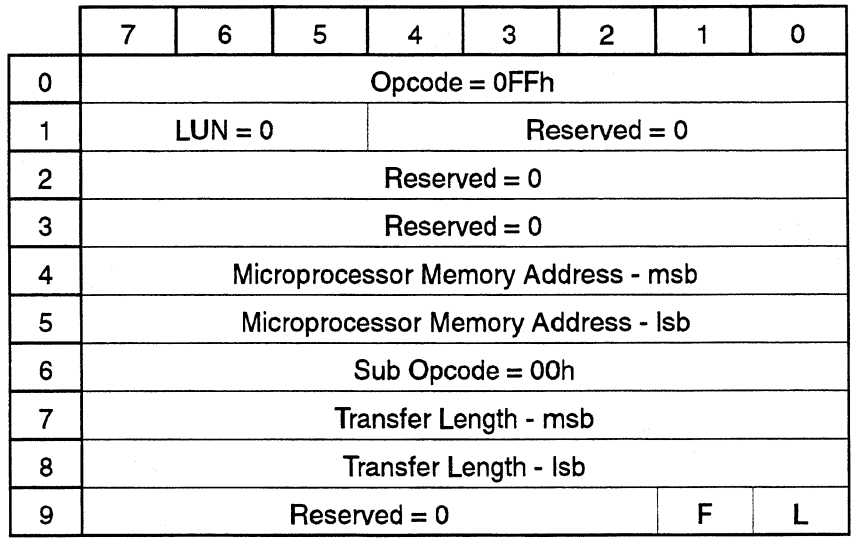

This command is used to read the memory in the microprocessor's memory address space. The starting memory address is specified by the microprocessor memory address and the transfer length specifies the number of bytes to be read.

## 2.4.3. Write Micro Memory

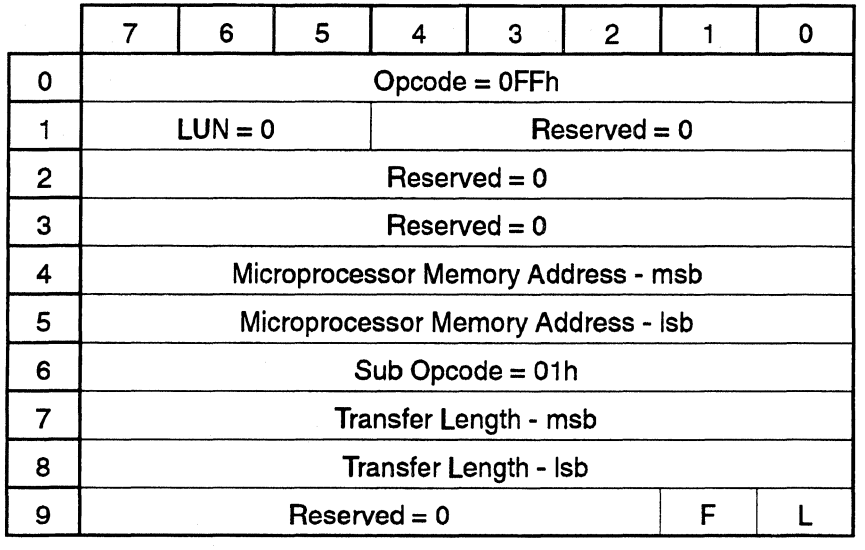

This command is used to write the memory in the microprocessor's memory address space. The starting memory address is specified by the microprocessor memory address and the transfer length specifies the number of bytes to be written.

### 2.4.4.Read Configuration

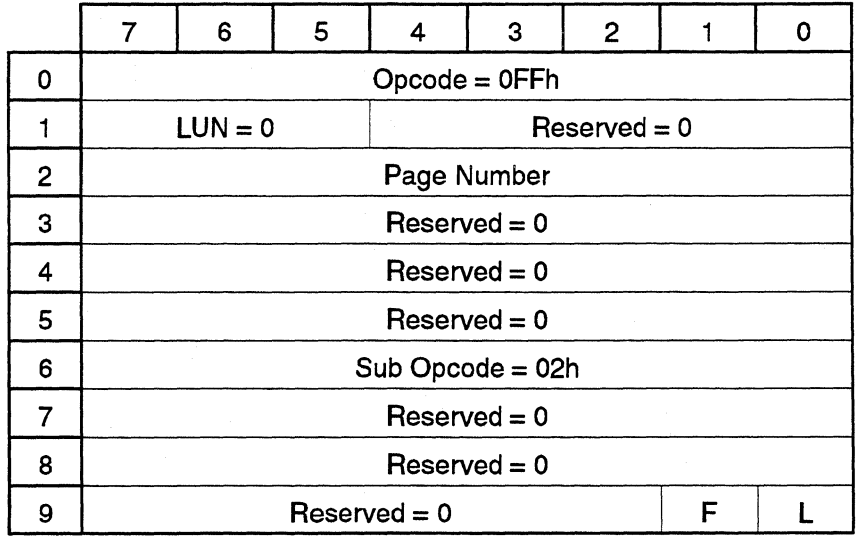

This command is used to get drive configuration information, such as the drive model and serial number, from the drive. The information is organized in pages similar in concept to the Mode Select/Sense pages. The page to be returned is specified in page number. The write configuration command may be used to modify these pages.

Upon completion of the command, the number of bytes specified in the requested page is transferred to the host. ASCII fields are left-justified and filled with spaces on the right. Numeric fields are organized with the LSB being sent first.

Configuration data format

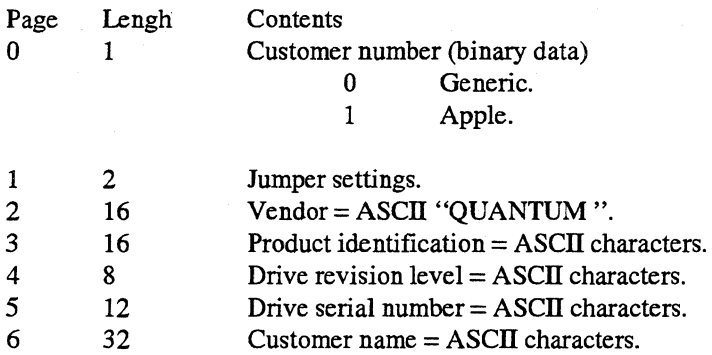

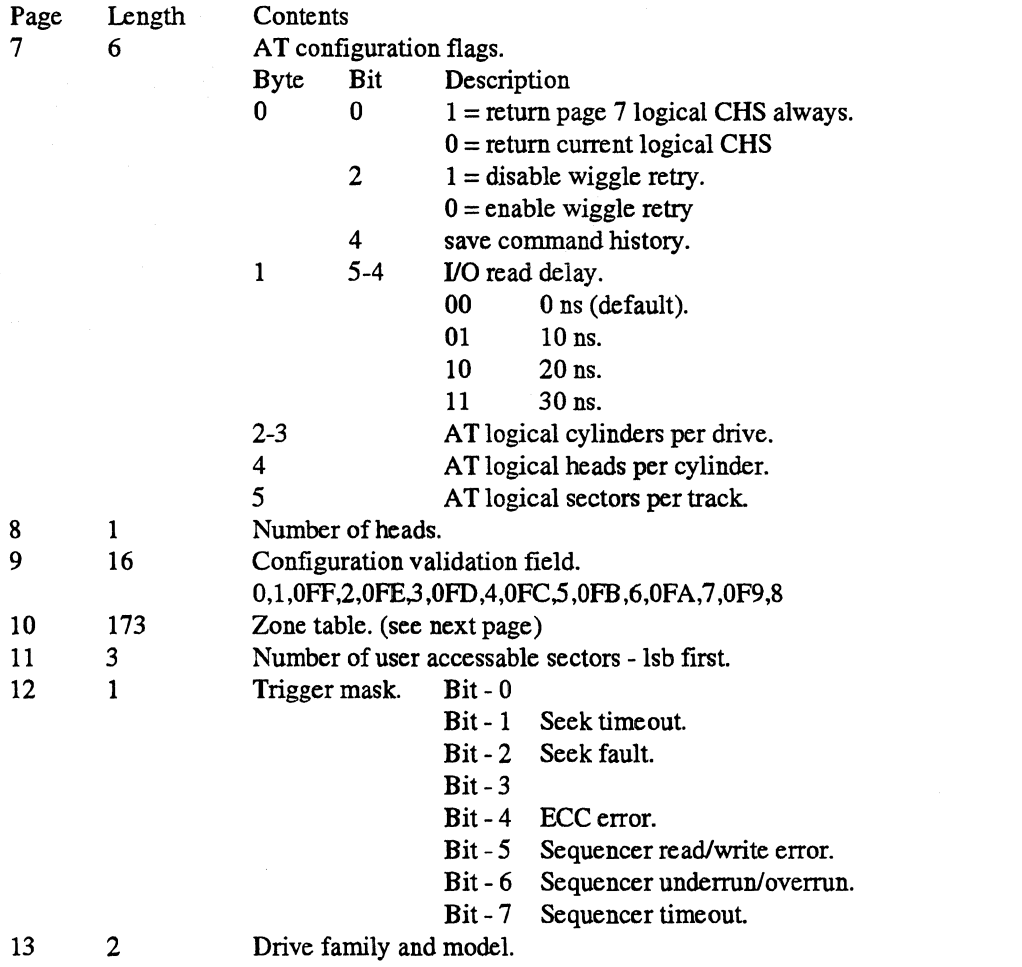

AU pages can be read by the read configuration command, and all pages except page 1 can be written via the write configuration command. Both the host and the drive are expected to transfer the correct number of bytes for a given page based on the documented page length.

610

3

Page 10 (zone table) is organized as follows:

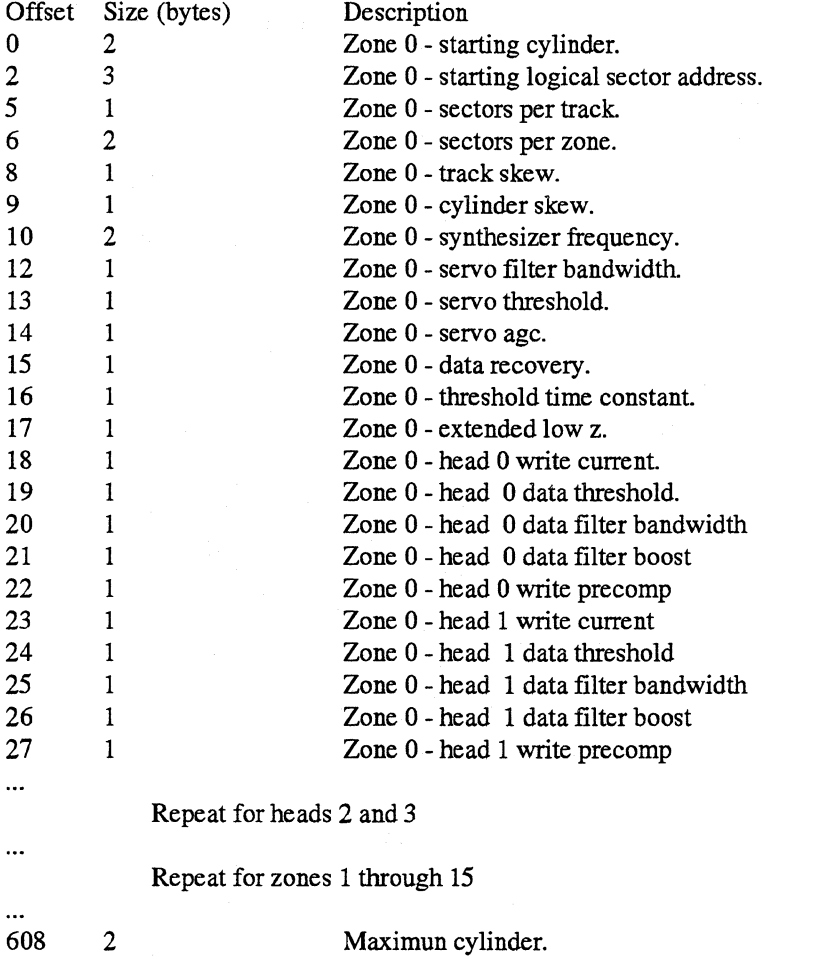

Maximum logical sector address.

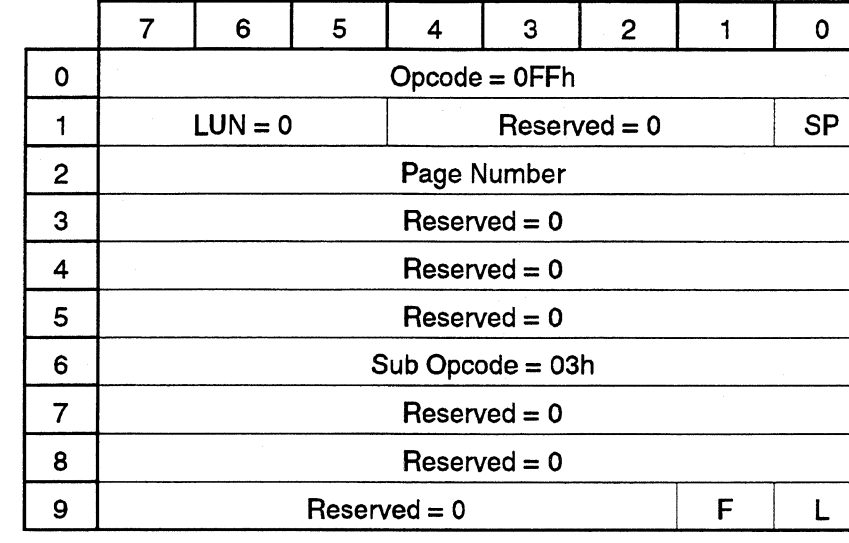

### 2.4.5. Write Configuration

This command is used to write drive configuration information, such as the drive model and serial number, to the drive. The information is organized in pages similar in concept to the Mode Select/Sense pages. The page to be sent is specified in CDB2. The read configuration command may be used to read these pages.

The number of bytes implicit for the specified page are transferred from the host. ASCII fields are left justified and filled with spaces on the right. Numeric fields are organized with the least significant byte being sent first.

If the SP bit is set, the saveable configuration pages are written to disk. If it is a 0, the pages are only modified in memory.

Refer to read configuration for a description of the configuration pages.

#### 2.4.6.Call Subroutine

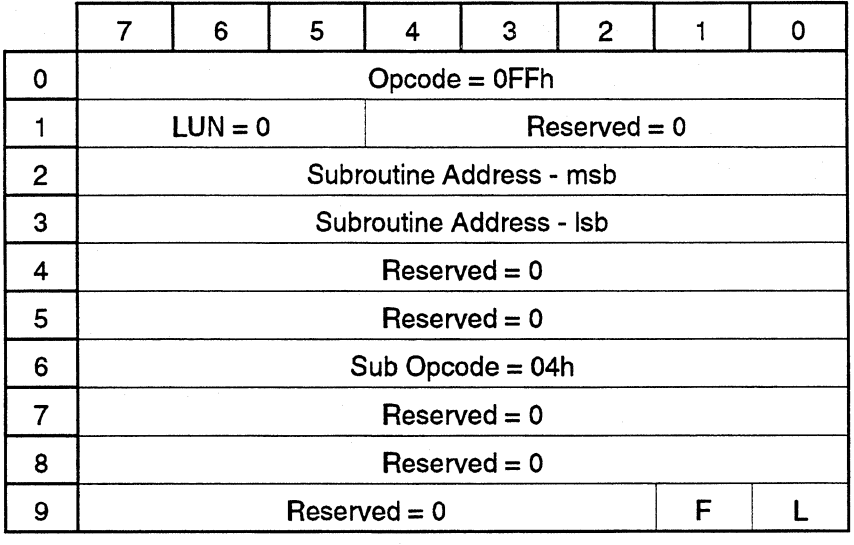

This command causes the drive to call the subroutine whose address is specified in subroutine address. There are two purposes for the command. One is to be able to programmatically execute individual subroutines in the firmware to see that they work or to set up certain initial conditions. This command also allows for the implementation of quick and simple commands without the need to modify the command decode tables and the firmware documentation. This will also helps to reduce the proliferation of commands.

The unused bytes may be used freely for whatever purpose, such as transferring parameters to the subroutine.

#### 2.4. 7.Convert LBA to CHS

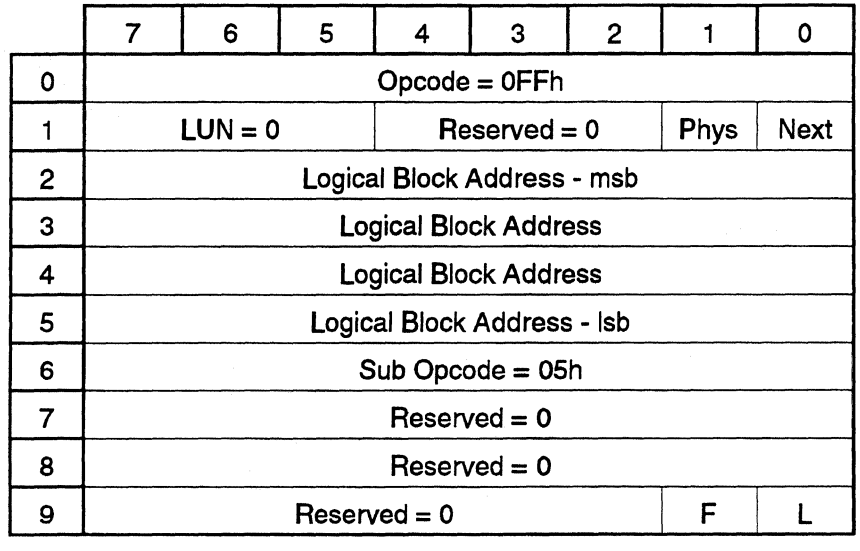

This command causes the drive to return the physical address of the block specified by the logical block address, and the number of contiguous sectors that can be read starting at that address. The number of contiguous sectors is determined by the lesser of the number of sectors remaining on the track or the number of sectors until a spare or an offline spared sector is encountered.

If the Next bit is 0, the INIT\_LBA\_TO\_CHS routine is invoked. If it is 1, the NEXT\_LBA\_TO\_CHS routine is invoked. If the Phys bit is 0, the formatted sector is returned in all cases. The returned data format is:

- Byte Contents
- 0 Cylinder lsb.
- 1 Cylinder msb.<br>2 Head.
- Head.
- 3 Sector.<br>4 Numbe
- Number of contiguous sectors.

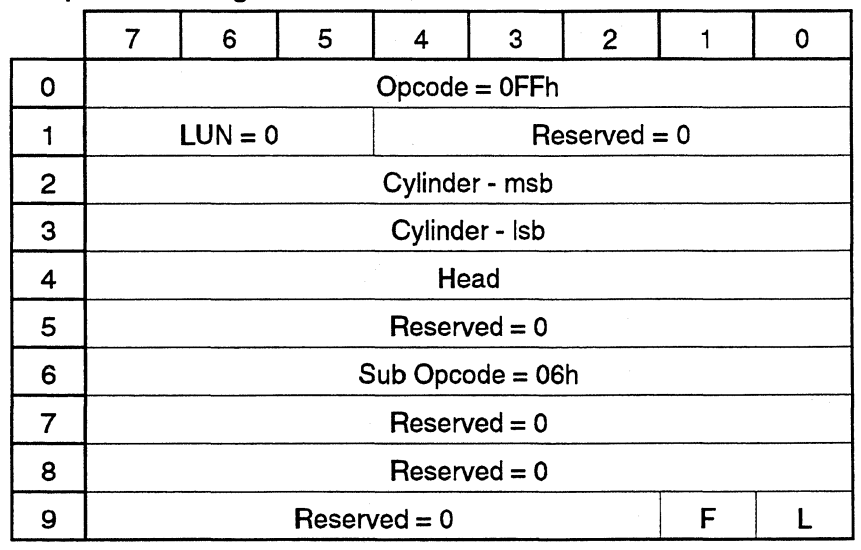

#### 2.4.8.Compute Starting Sector

This command causes the drive to calculate and return the sector number of the first physical sector on the track specified by cylinder and head. The appropriate cylinder and head skew values are factored into the calculation. Subsequent sector numbers can be derived by adding one to the starting sector and taking the result mod the number of sectors per track. The returned data format is:

Byte Contents<br>0 Starting

Starting physical sector number for specified track.

Copyright (C) 1992 Quantum Corporation - Confidential 2-15

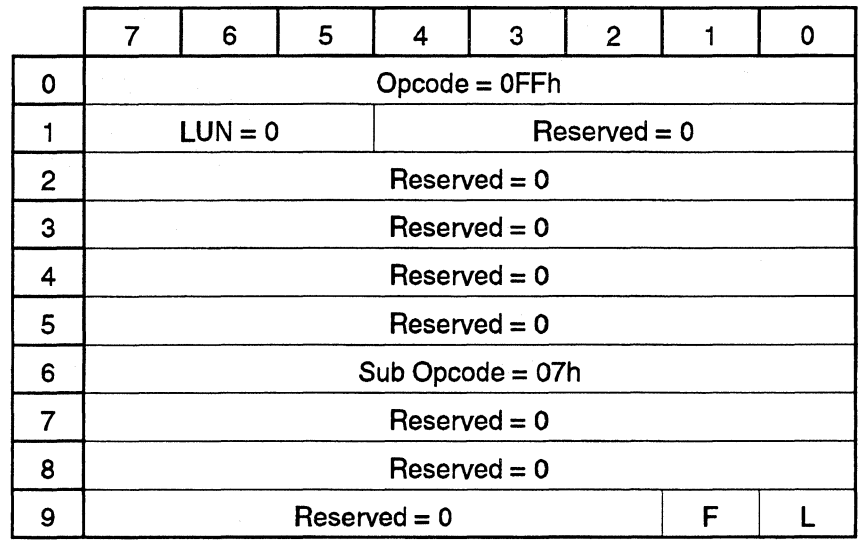

### 2.4.9.Read Command History

This command causes the drive to return 512 bytes. The first two bytes returned indicates the length of the data to be returned. The next byte is the number of bytes per entry , and the next two bytes point to the next available entry in the command stack. The rest of the buffer (507 bytes) is the command stack data. (39 entries @ 13 bytes per entry)

In order to ease the host decoding logic, the last command entry in the buffer is not allowed to wrap around. Thus the first byte in the command buffer is always the first byte of a CDB for a command.

The returned data format is:

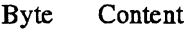

- 0-1 OFBh. (507)
- 2 Bytes per entry. (13)
- 3-4 Offset within buffer.
- 5 -511 Command history data.

Data format is as follows per command:

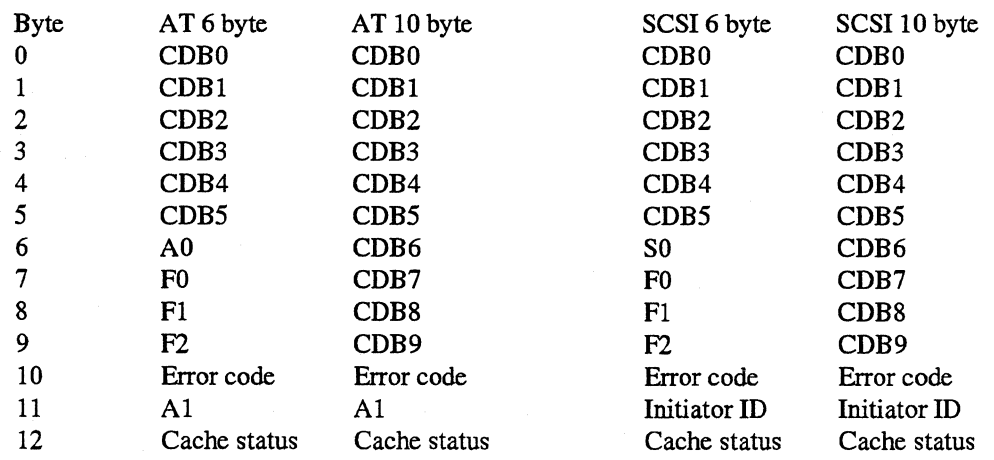

### 2.4.10. Read Cache Tables

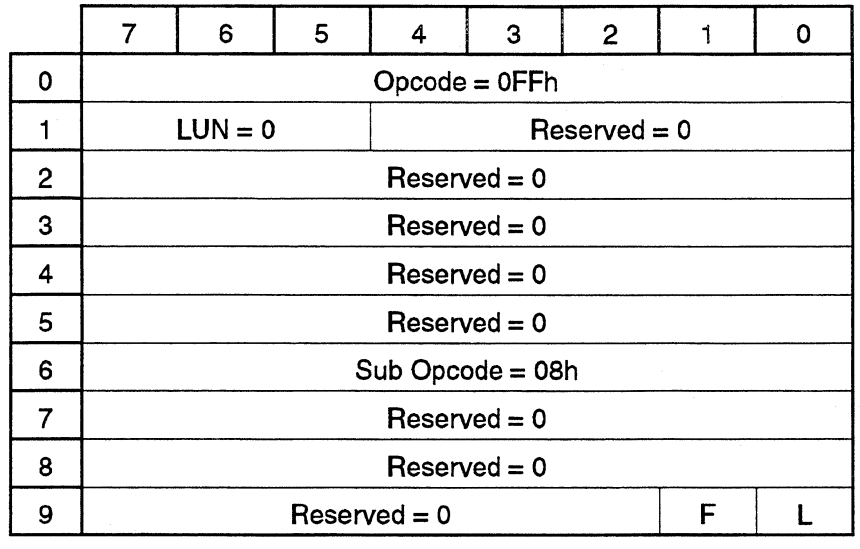

This command causes the drive to return the status of the cache and the cache tables. It returns the segment number of the segment last accessed, the status of the segment (whether it was a hit or a miss) and the cache table entries for all segments.

The number of bytes returned depends on the number of segments in the cache. There are 6 bytes of data for each cache segment. The returned data format is:

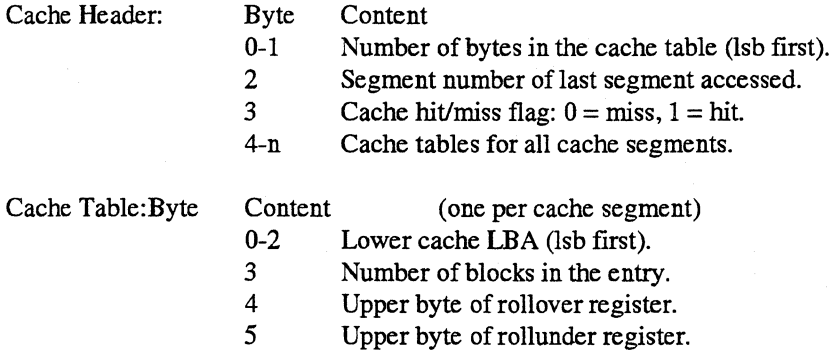

### 2.4.11. Read ECC Results

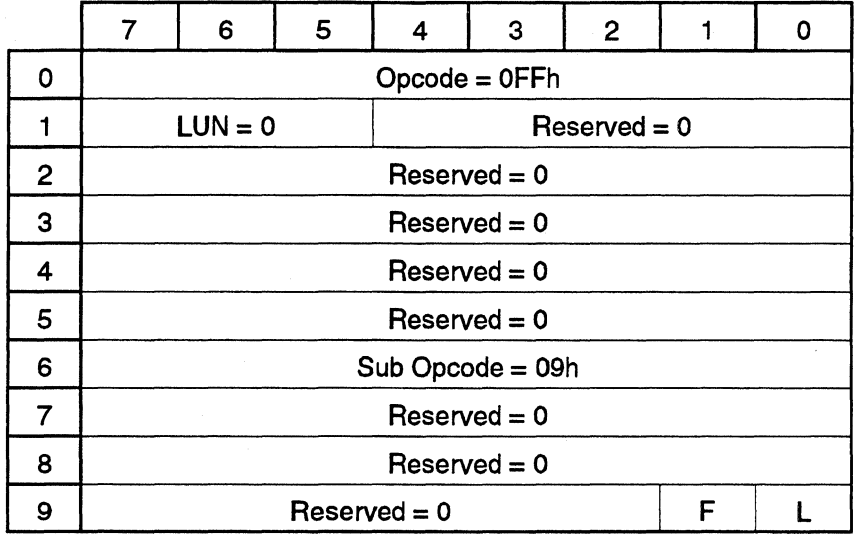

This command causes the drive to return the latest values for ECC variables. Data format is as follows:

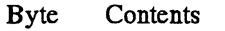

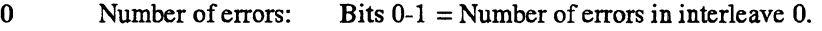

Bits  $2-3$  = Number of errors in interleave 1.

Bits  $4-5$  = Number of errors in interleave 2.

1-2 Location of the first error in interleave 0 (lsb first).

- 3 Value of the first error in interleave 0.
- 4-5 Location of the first error in interleave 1 (lsb first).
- 6 Value of the first error in interleave 1.<br>7-8 Location of the first error in interleave
- Location of the first error in interleave 2 (lsb first).
- 9 Value of the first error in interleave 2.
- 10-11 Location of the second error in interleave 0 (lsb first).
- 12 Value of the second error in interleave 0.

13-14 Location of the second error in interleave 1 (lsb first).

15 Value of the second error in interleave 1.

16-17 Location of the second error in interleave 2 (lsb first).

18 Value of the second error in interleave 2.

#### 2.4.12.Seek Physical

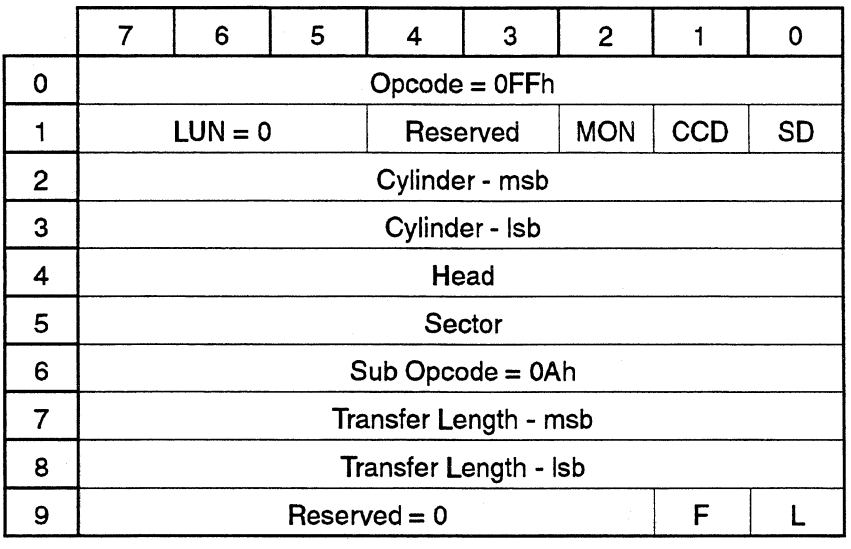

This command causes the drive to seek to the physical track specified in cylinder and head.

If ccd (cylinder check disable) is set to l, This allows single step seeks beyond cylinder-10.

If sd (send data) is set to 1, send the seek time to the host. If mon (monitor servo) is set to 1, servo variables are recorded after each interrupt and sent back to the host.

Byte Contents

0 Seek time - lsb.

I Seek time - msb.

Limitation: the seek timer can only return values up to 65534uS.

### 2.4.13.Seek Verify

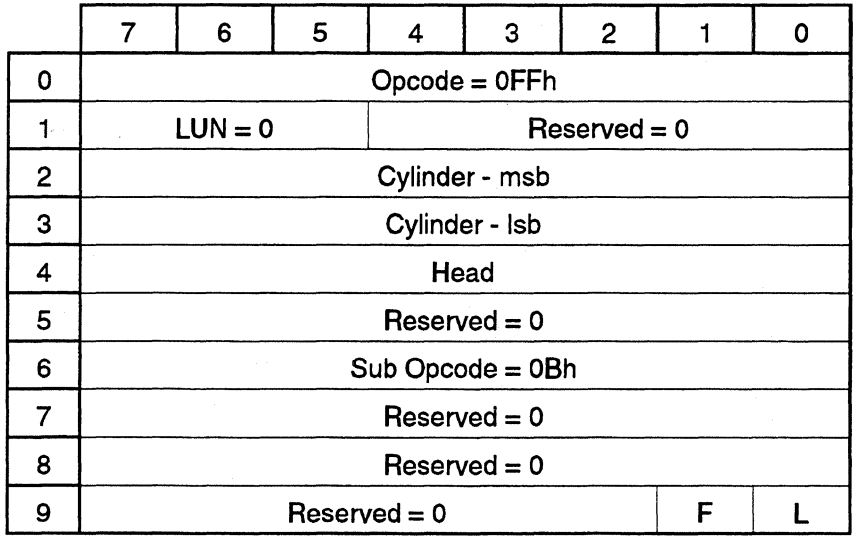

This command is similar to the seek physical command except that the seek verify command reads the first header it can find after a seek and verifies that it seeked to the correct target cylinder.

### 2.4.14.Read Physical

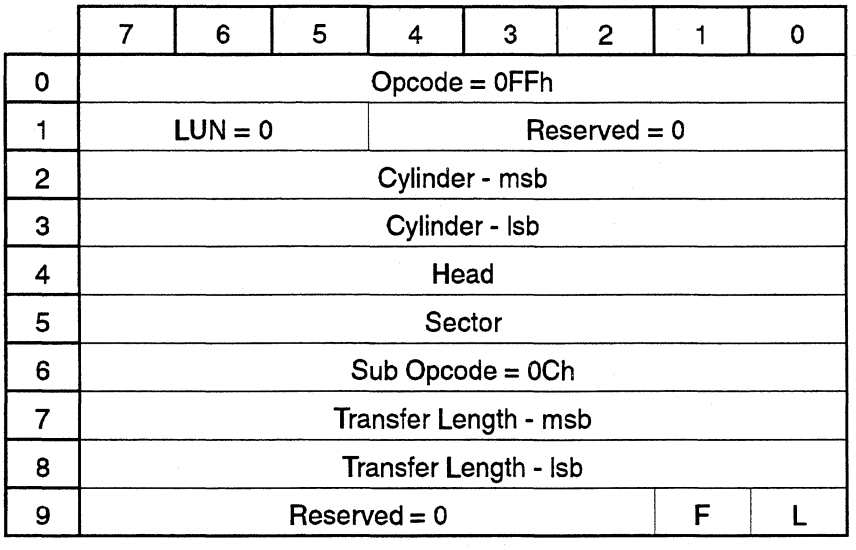

This command causes the drive to read the number of sectors specified in transfer length from the physical address specified in cylinder, head and sector. It also dirties all segments of the cache.

### 2.4.15.Read Long Physical

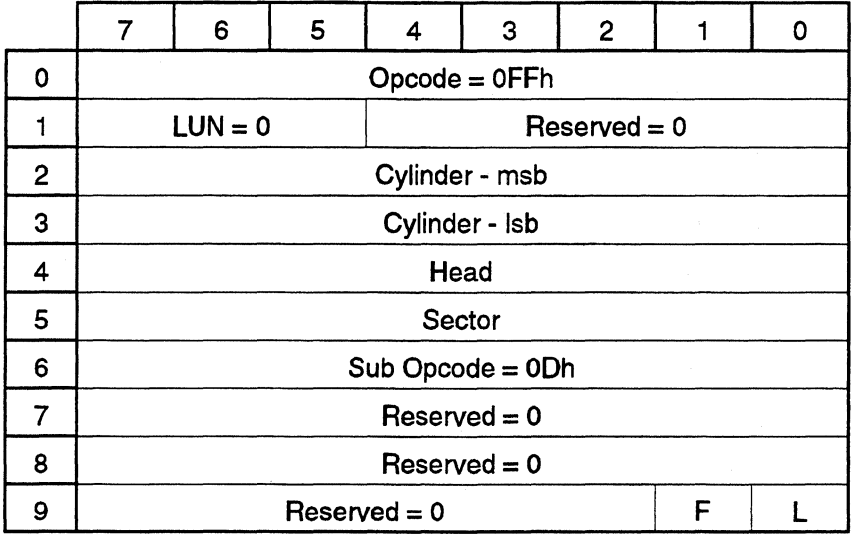

This command is similar to the read physical command except that it returns the ECC field in addition to the data field.

This command causes the drive to read the data and ECC field for the sector specified in cylinder, head and sector. It also dirties the current segment in the cache.

This command returns 526 bytes per sector; the first 512 are the data bytes, followed by 2 crosscheck bytes, the last 12 bytes are ECC bytes.

### 2.4.16.Write Physical

ì

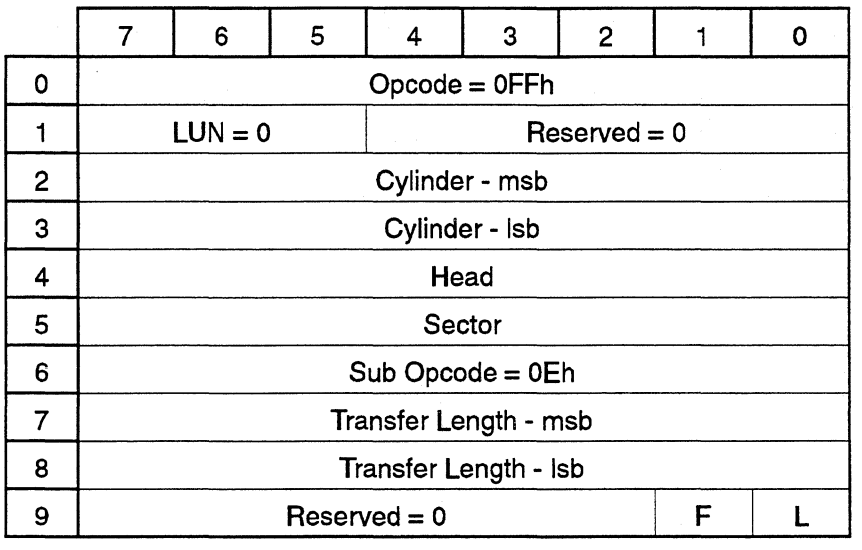

This command causes the drive to write the number of sectors specified in transfer length to the physical address specified in cylinder, head and sector. It also dirties all segments of the cache.

## 2.4.17.Write Long Physical

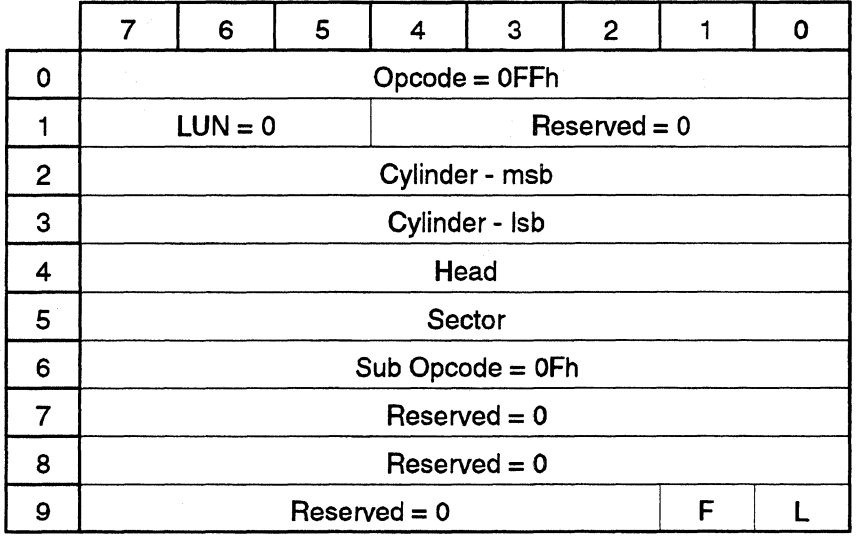

This command is similar to the write physical command except that it writes the ECC field in addition to the data field. This command causes the drive to write the data and ECC fields for the sector specified in cylinder, head and sector. It also dirties the current segment in the cache.

This command expects 526 bytes per sector; the first 512 are the data bytes, followed by 2 crosscheck bytes, the last 12 bytes are ECC bytes.

### 2.4.18.Reassign Physical

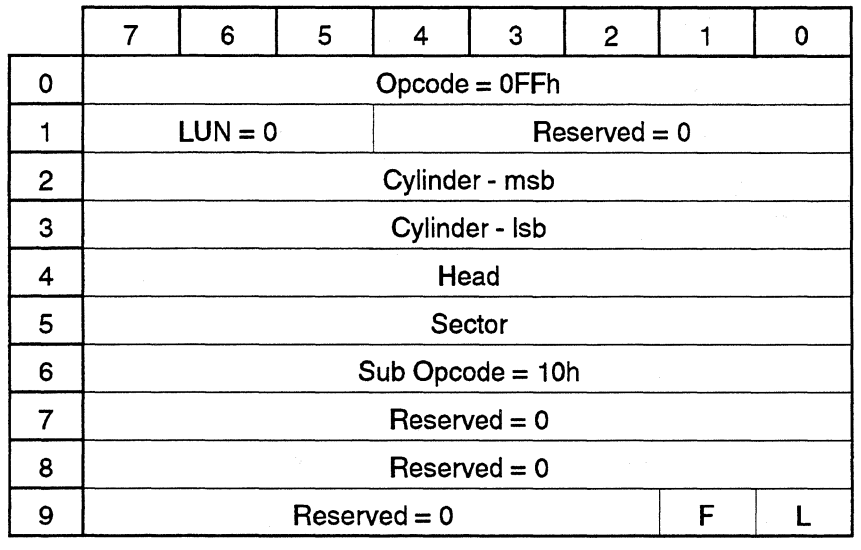

This command causes the drive to reassign the physical sector whose address is specified in cylinder, head and sector.

 $\frac{1}{\sqrt{2}}$  $\sim 500$ 

## **2.4.19.Read** Index **Time**

www.marconcommunication.com

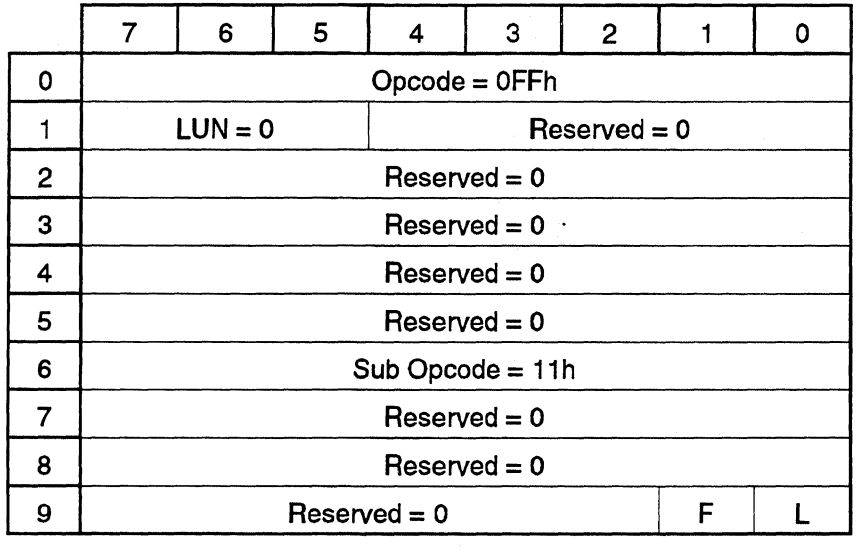

This command causes the drive to determine the time between index pulses and return the value in microseconds. The returned data fonnat is:

Byte Contents<br>0-1 Index tim

Index time (lsb first).

#### 2.4.20.Read Id

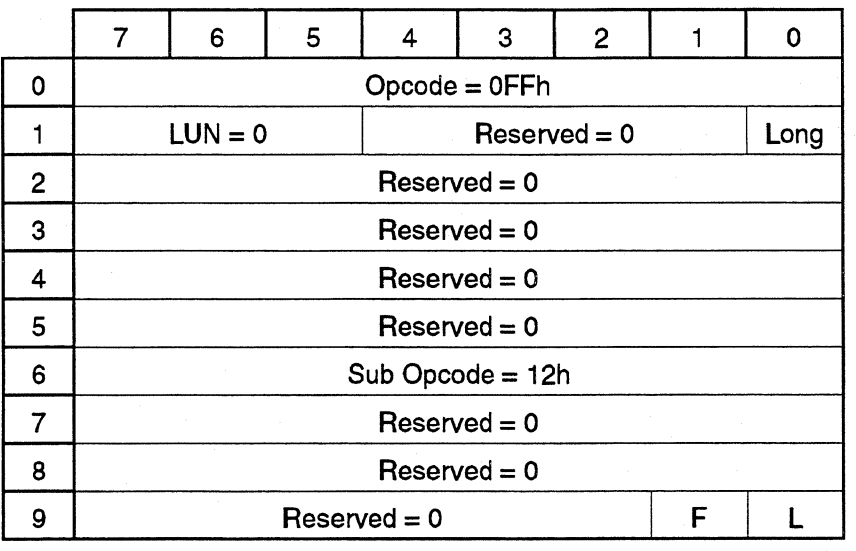

This command causes the drive to read and return all ID fields on the current cylinder and head, starting at index. If the long bit is set to 1, the ID's and the CRC bytes are sent back to the host. The data format is:

Byte Content

0 Sector count.

1-n ID data

8 bytes per wedge ID in the following order if  $Long = 0$ :<br>i+0 Count byte 2.

- Count byte 2.
- $i+1$  Count byte 1.
- $i+2$  Count byte 0.
- i+3 Flag byte.
- i+4 Sector.
- i+5 Head.
- i+6 Sequencer status.
- i+7 Sequencer error status.
- Note: 512 bytes is always returned to the host.

12 bytes per wedge ID in the following order if  $Long = 1$ :<br>i+0 Count byte 2.

- $i+0$  Count byte 2.<br> $i+1$  Count byte 1.
- Count byte 1.
- $i+2$  Count byte 0.
- $i+3$  Flag byte.
- i+4 Sector.
- i+5 Head.
- i+6 CRC.
- i+7 CRC.
- i+S CRC.
- i+9 OFFh.
- i+ 10 Sequencer status.
- i+ 11 Sequencer error status.
- Note: 1024 bytes is always returned to the host. This data is also used by format track long.
an Si

# 2.4.21.Read Peak Amplitude

 $\frac{1}{2}$ 

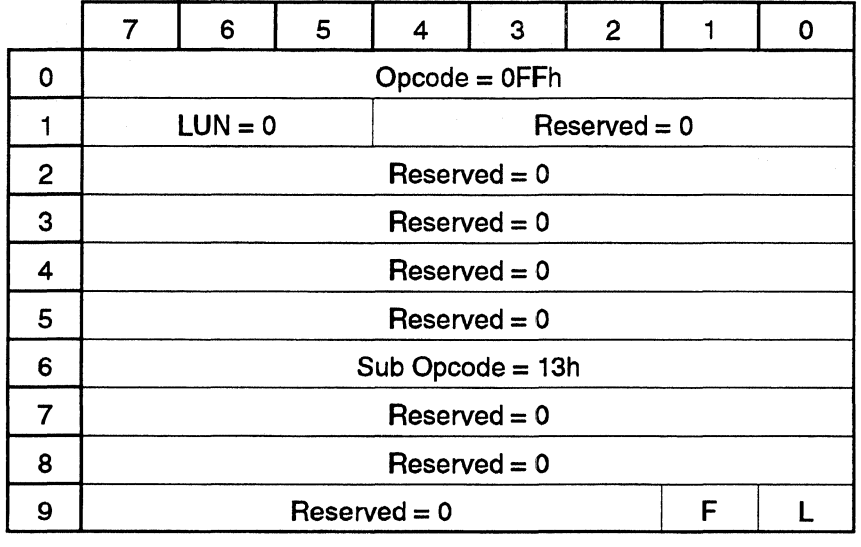

This command causes the drive to read the peak amplitude of the read signal, the returned data format is:

Byte Content<br>0-1 Peak Am Peak Amplitude

# 2.4.22.Microstep

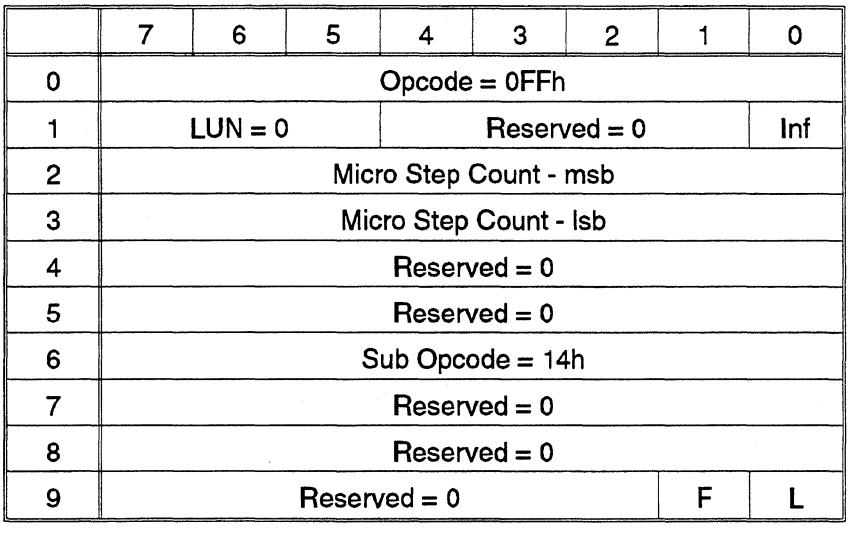

This command causes the drive to move the head position by the number of microsteps specified in the parameter micro step count. If inf (In Flag) is 1, then the drive microsteps inwards, otherwise, it microsteps outwards.

1 microstep =  $1/2048$  of 1 track.

NOTE: Currently, this command has not been implemented.

Use Write Micro Memory (wrmm) to "pos\_offs" variable(2's complement) to move offtrack.  $Scale = 512$  Counts / Track

 $\frac{1}{2}$ 

 $\sim$   $\frac{1}{2}$ 

# 2.4.23. Recalibrate

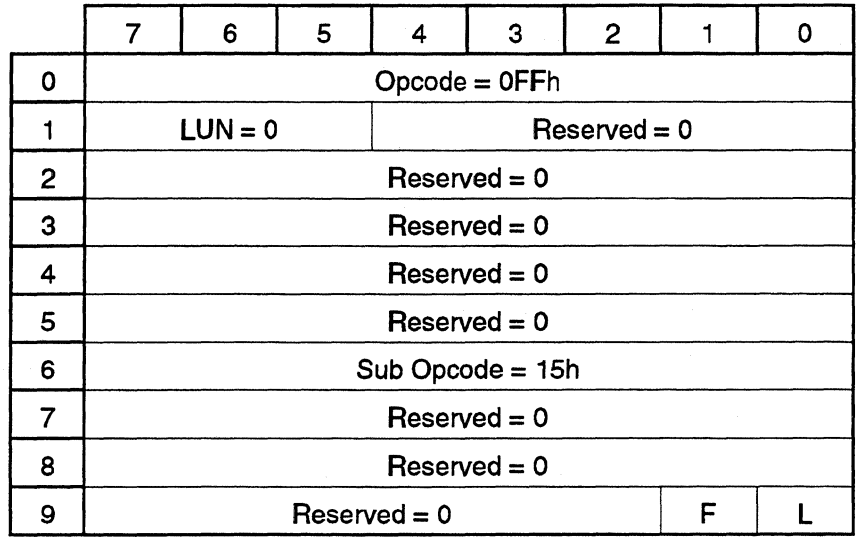

This command causes the drive to recalibrate to cylinder 0.

# 2.4.24.Erase Track

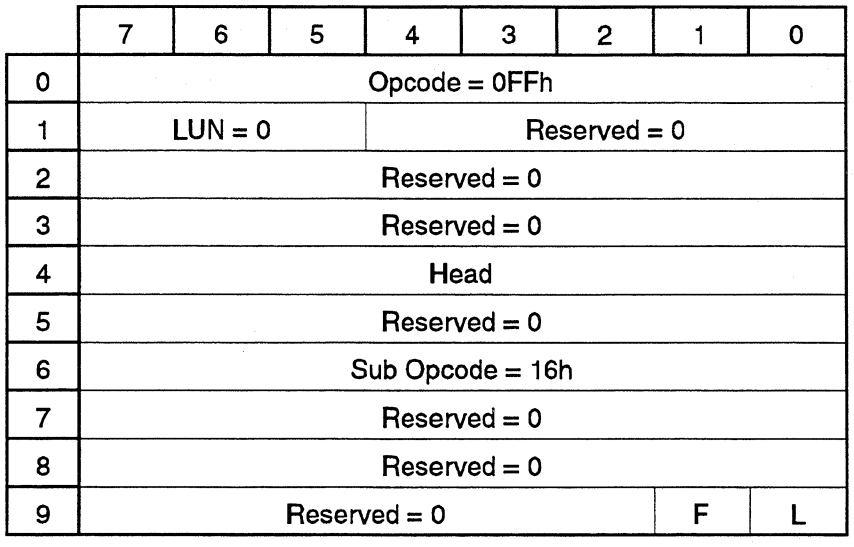

This command causes the drive to DC erase a track at the specified head of the current cylinder. The servo information is preserved.

# 2.4.25.Erase Track Data

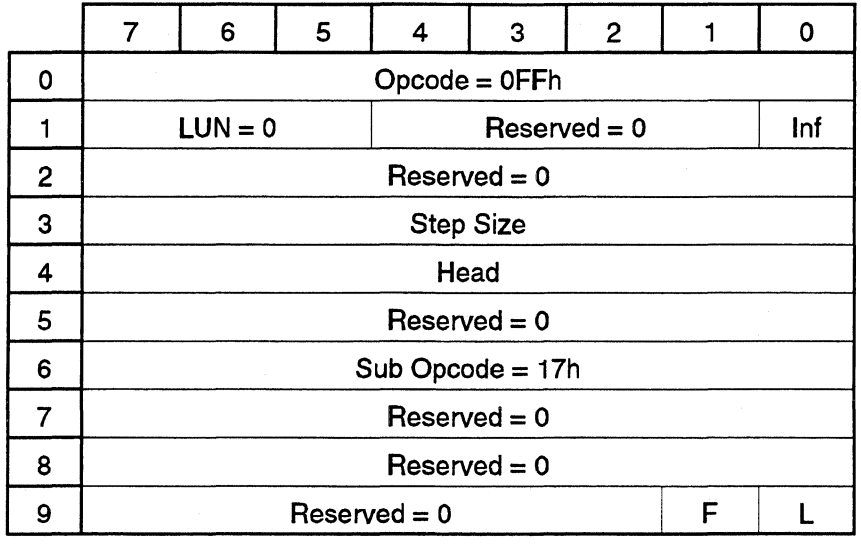

This command causes the drive to DC erase a track data area using the following method:

1. DC erase track data on the current position.

- 2. Move the number of steps specified by step size.
- 3. DC erase track data.
- 4. Move the number of steps specified by step size.

*5.* DC erase track data.

The move direction is inward if inf (IN Flag) is l, and outward if inf is 0. The head number of the area to erase is specified by the head parameter.

There are two main differences between this command and the ERASE TRACK command. This command erases at the current head position and two positions offset from the current position, and *it* preserves the servo bursts which ERASE TRACK command does not

# 2.4.26. Format Track

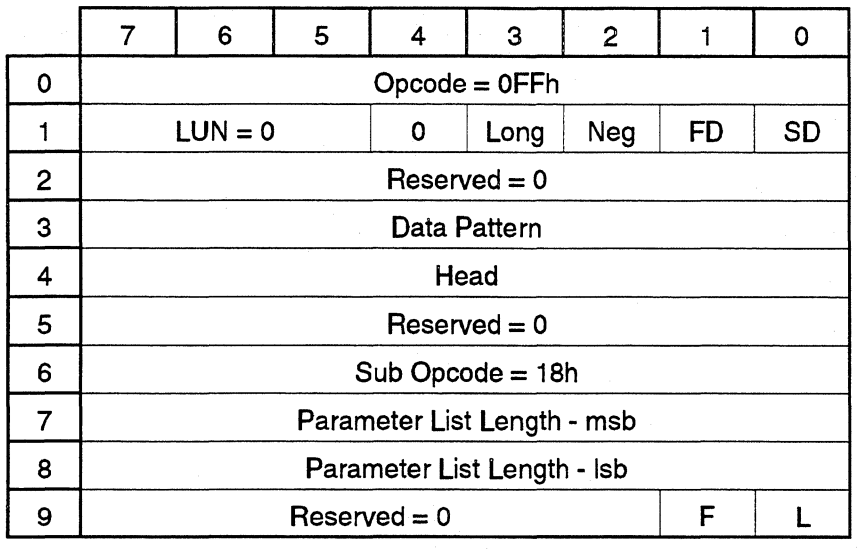

Format the desired cylinder with IDs provided by the HOST. The value provided in CDB3 will be used during the write update portion of the format. This value will be written throughout the data sector. Long is normally set to 0. If Long is set to l, a format long operation will be performed. Format long writes the id field count bytes, head and sector numbers, AND the CRC bytes using data from the HOST\_READ\_ID command with the Long bit set. (read id long)

SD bit - If this bit is set to 1, data is sent from the host. If it is set to 0, the system cylinders CANNOT be formatted. The reason for this is due to the fact that the count byte info is stored in this area. If you format this area, you lose the information. If SD is set to 1, the ID field data format for each sector is as follows:

#### Byte Content

- 0 Count byte 2.
- 1 Count byte 1.
- 2 Count byte 0.
- 3 Sector.
- 4 Head.
- 5 Flag byte.

Count byte = (number of bytes in data segment  $/ 4$ ) - 1

FD bit - If this bit is set  $= 1$ , the whole drive is formatted from cylinder 0 to the last cylinder using the count byte information stored on the system cylinder. The system cylinders are excluded.

Neg bit- If this bit is set, the negative cylinders will be formatted.

Long bit - Format long - Format the track using data fromRead ID long. This data includes the CRC bytes. NOTE: Read Id long must be done before this command is issued. No data is taken from the host at this time.

NOTE: Formatting individual tracks with this command may alter certain tracks on the drive which may have been formatted with inline sparing (factory format). This will confuse defect management. Be careful.

# 2.4.27.Write Immediate

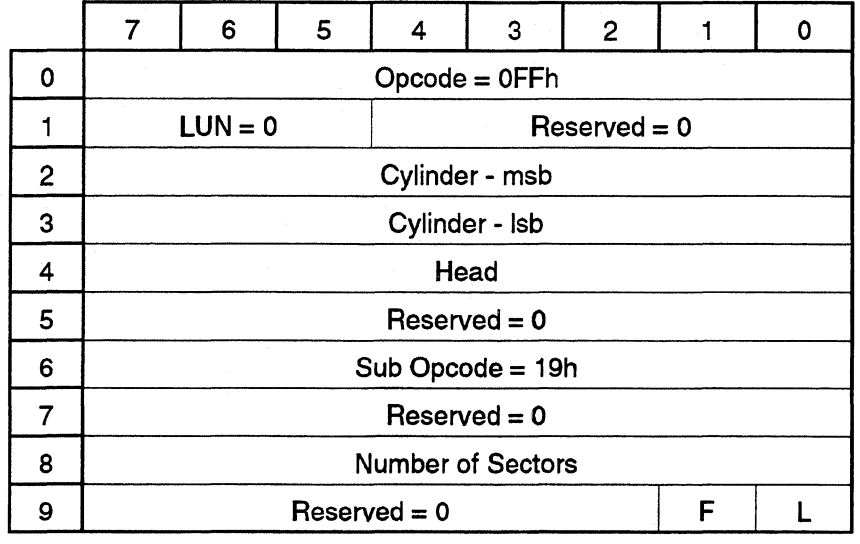

This command causes the drive to seek to the specified cylinder and head, read the next available ID and start writing to the next available sector. The number of sectors field specifies the maximum number of sectors the command will write. Data used in writing to the sectors are taken from location 0 (and up) of the buffer RAM. Therefore, the user should use a write buffer command (opcode 3BH) to pre-fill the drive's buffer with the desired data. Head and Cylinder switching is not supported so the number of sectors may not be written.

This command is normally used to test settling.

*:,* -

# 2.4.28.Read Sequencer WCS

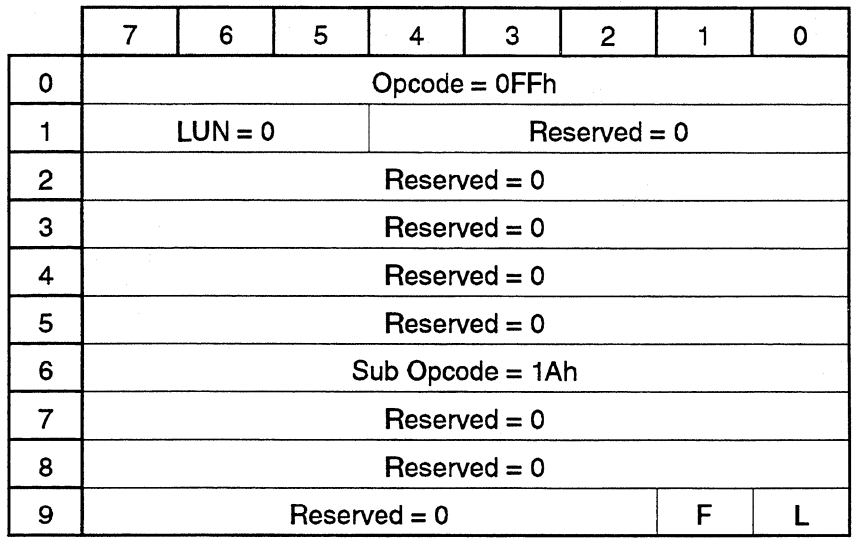

This command causes the drive to return the 124 bytes of microprogram in the sequencer's Writable Control Store. The data is organized as 31 words of 4-byte instructions in the following format:

 $\ldots$ 

Byte Content<br>0-3 Instructi Instruction word at address 0 (MSB first)

92-95 Instruction word at address 31 (MSB first).

**STEP** 

# 2.4.29. Write Sequencer WCS

 $\sim$ 

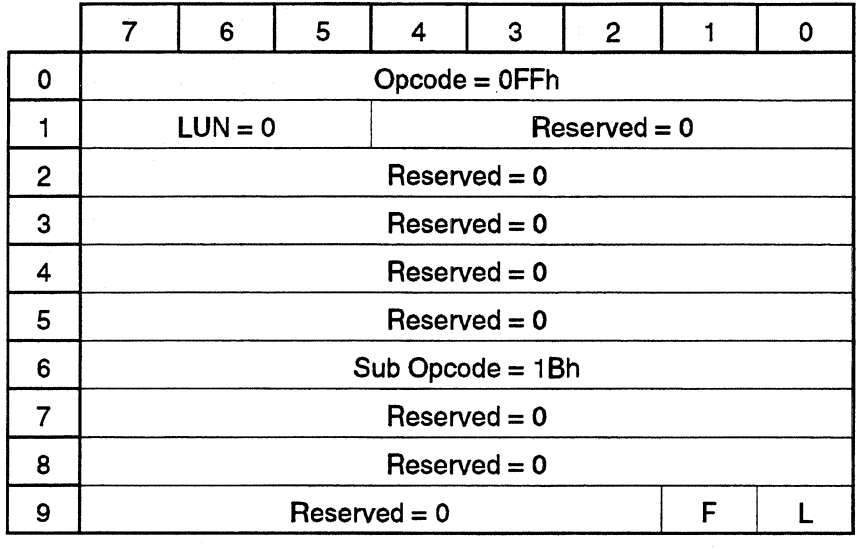

This command causes the drive to accept 124 bytes of microprogram from the host and download it to the sequencer's Writable Control Store. The data is organized as 31 words of 4-byte instruction in the following format:

Byte Content<br>0-3 Instructi

Instruction word at address 0 (MSB first)

92-95 Instruction word at address 23 (MSB first).

--·--··-~

# 2.4.30.Peek Buffer

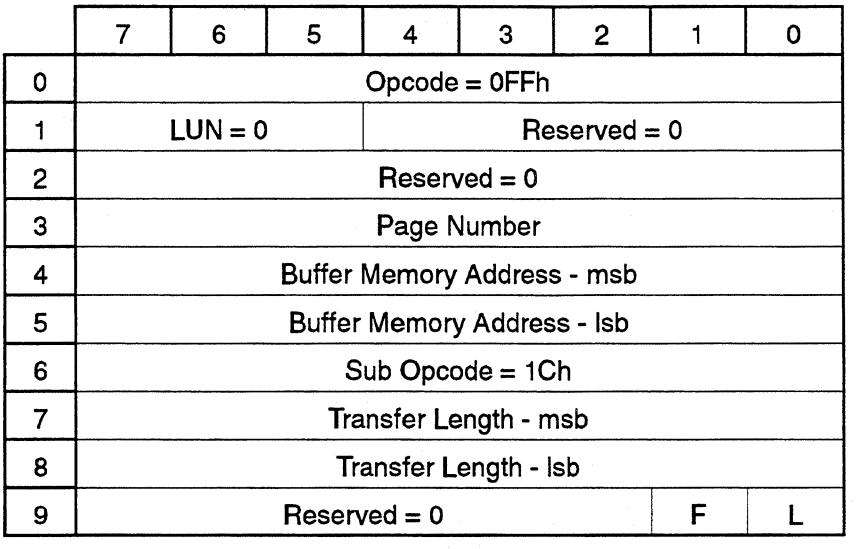

This command is used to read the contents of the cache buffer RAM. The starting buffer location is specified by the buffer memory address. Transfer length specifies the number of bytes to be read.

1988)

# 2.4.31.Poke Buffer

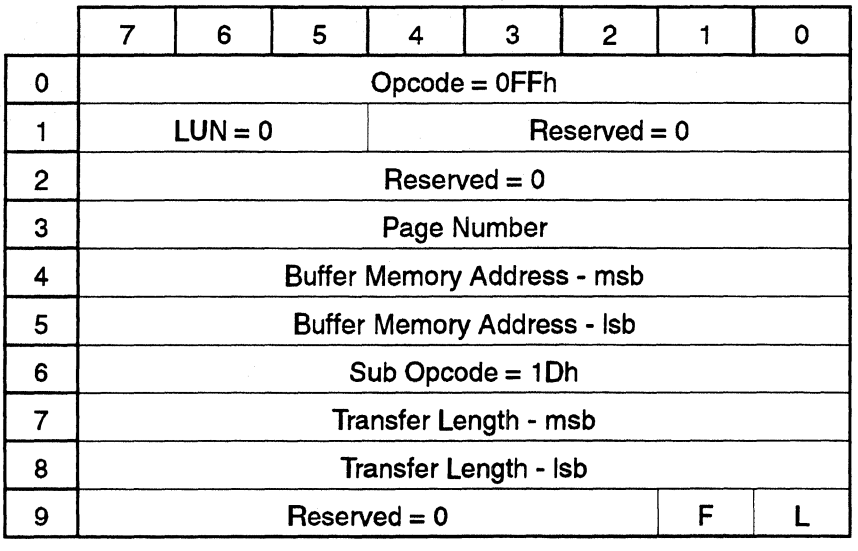

This command is used to write to the cache buffer RAM. The starting buffer location is specified by the buffer memory address. Transfer length specifies the number of bytes to be written.

# 2.4.32. Read Variables

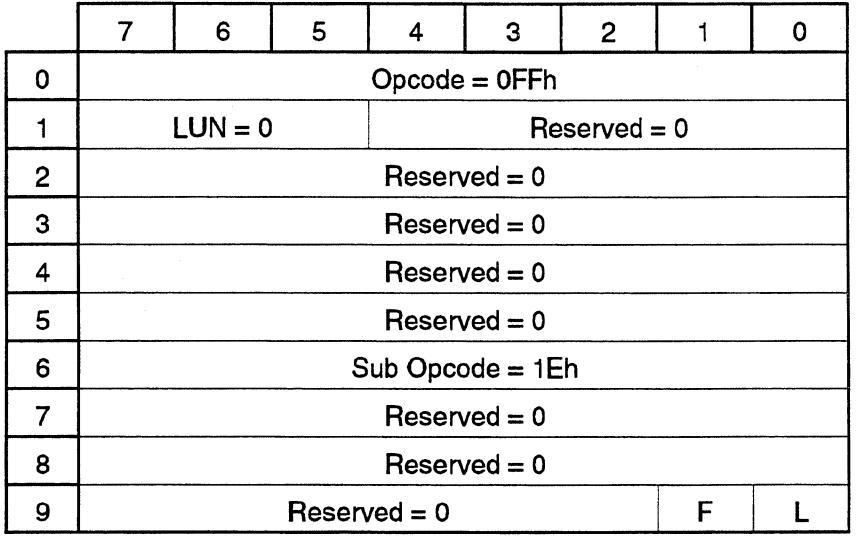

This command causes the drive to return a table of pointers to a group of internal firmware variables. The host may use this information along with the read/write micro memory, peekbuf, and/or pokebuf commands to gain indirect access to the firmware variables. The list of pointers chosen to be returned from read variables *is* product specific - catered to product debugging and testing. The returned data format is:

- Byte Content
- 0 Number of pointers.
- 1-2 Pointer to first variable lsb first.
- 3 Variable location.
	- $0 =$  microprocessor ram.
	- $1 = \text{buffer ram.}$
- 4-6 Next variable pointer and location.
- $\ddotsc$

# 2.4.33.Factory Format

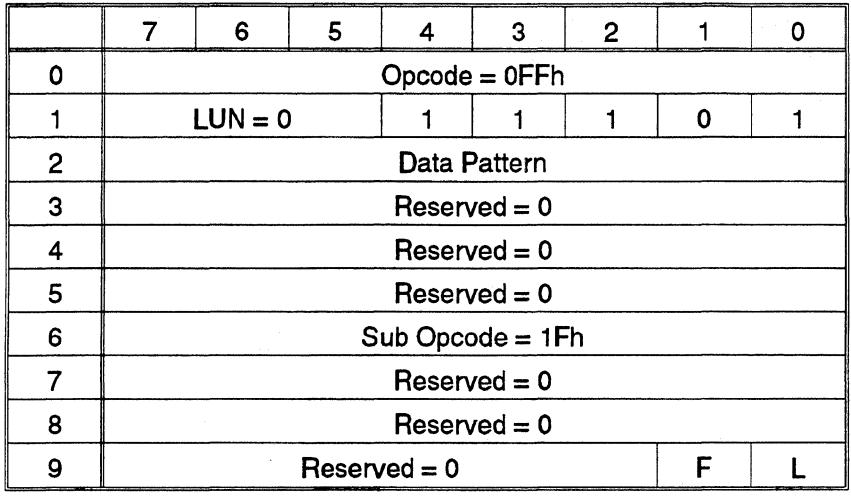

This command causes the drive to perform a "high level" drive format operation. It is included primarily to allow diagnostic software to factory format the drive. This format command performs the following functions:

- 1. Create the primary defect list with incoming physical defect descriptors.
- 2. Store the new P list to the disk, erasing the old P list.
- *3.* Create a new W list from the new P list information.
- 4. Unformat the old inlines, if any.
- 5. Create new inlines using the new W list.
- 6. Store the new W list to the disk, erasing the old W list Note: Grown defect infonnation is lost.

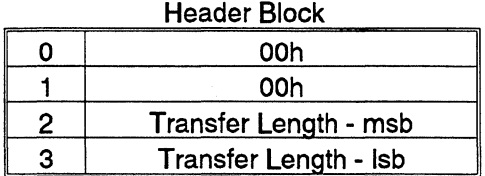

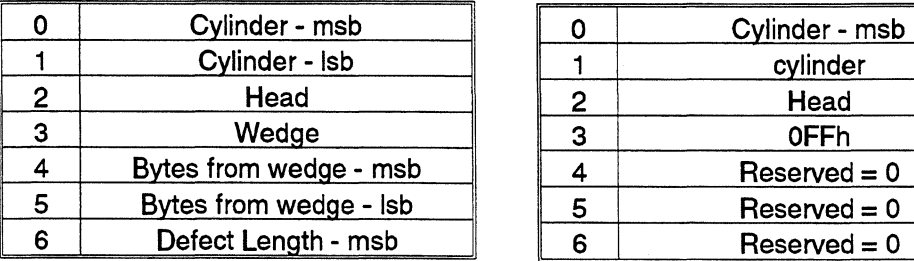

Transfer length is  $=$  number of

# Descriptor block for each defect-Wedge Descriptor block for each defect - CHS

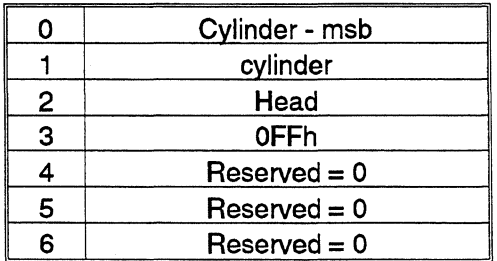

Physical descriptor data format. (taken from SCSI spec.)

# 2.4.34.Start / Stop

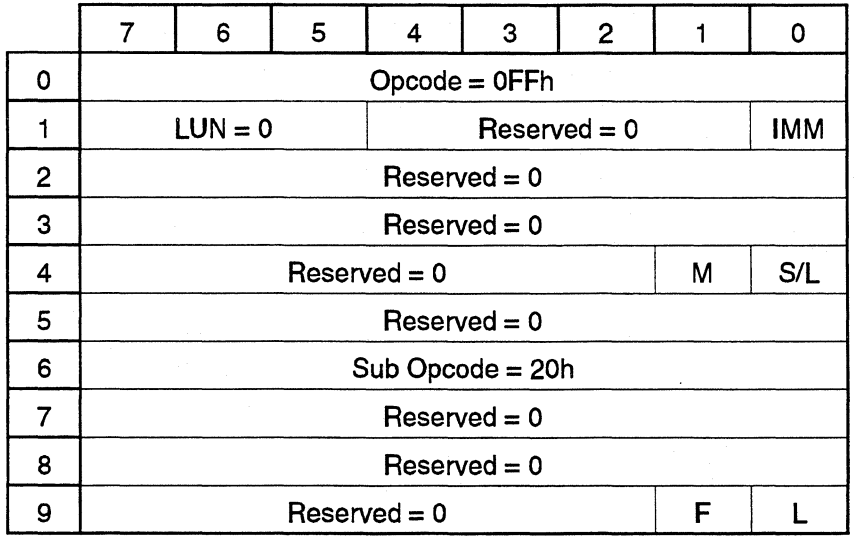

This command requests the drive to spin up or spin down.

If SIL flag is 1, the spin up and recalibration procedure is performed and further drive operations are enabled. If SIL is 0, the drive is spun down or parked depending on the M bit. Further operations requiring read/write and mechanical functionalities are disabled.

If M is 0, Start/Stop will be performed. If M is 1, Load/Unload will be performed.

IfIMM is 1, the drive will return with completion status as soon as the operation is initiated. If it is 0, the drive will remain busy until the operation is completed.

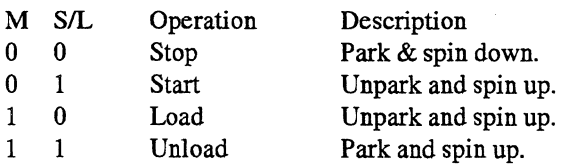

**START** 

.<br>Ngjarje

# 2.4.35.CHS to LBA

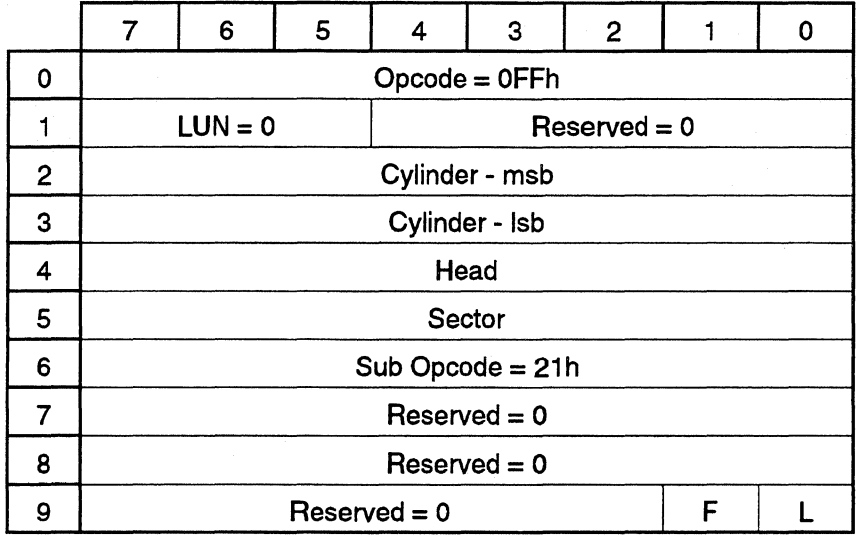

Convert the given CHS to an LBA. 'This command uses defect management to assign a correct LBA to the CHS. An Invalid LBA error is returned if the given CHS is not associated with an LBA. This can occur if the given CHS is an alternate sector with no defect assigned to it. The 3 byte LBA is returned msb first.

# 2.4.36.AT Mode Select

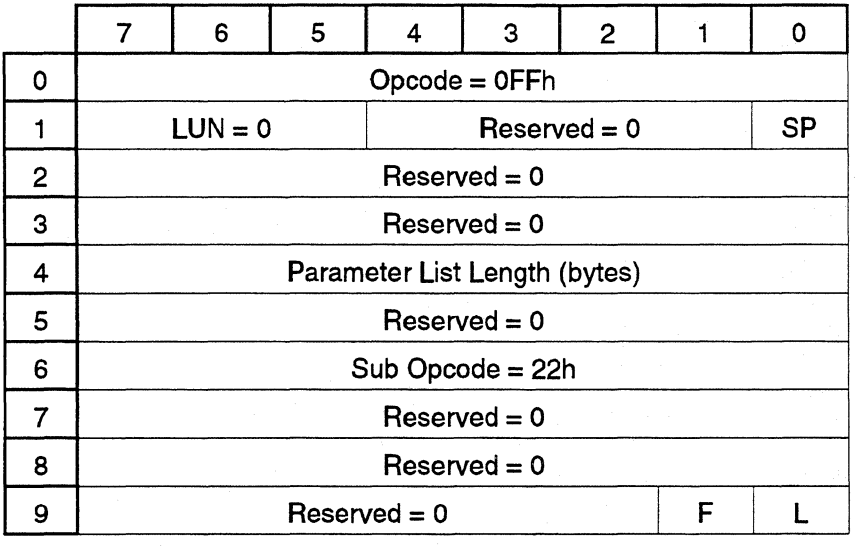

The MODE SELECT command allows the initiator to specify device parameters to the drive. A MODE SE-LECT command will override any previous selection of device parameters. When the drive motor spins up at power on, the drive reads the set of device parameters most recently saved, from a reserved cylinder. See the Saved Mode Table.

- If the drive cannot successfully read the parameter values from the Saved Mode Table, these values will revert to their defaults and the additional sense code will be set to Mode Select Parameter Changed, as though another initiator had altered the parameters.
- If the drive can successfully read the parameter values, it will set the additional sense code to Drive Reset, to indicate a reset condition.

# SP - Save Parameters

When SP is set to one, only the pages of the Current Mode Table that can be saved will be copied to the Saved Mode Table.

# Parameter List Length

Specifies the length of the MODE SELECT parameter list transferred during the DATA OUT phase, in bytes. A parameter list length of zero indicates that the drive will transfer no data.

# 2.4.37.MODE SELECT Parameter List

MODE SELECT parameter list shown on the following page, contains a four-byte header, followed by zero or one block descriptors, then zero or more pages.

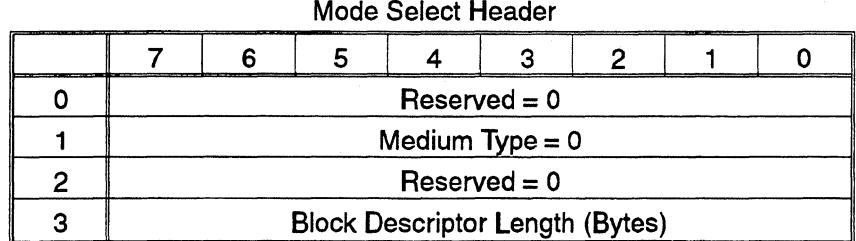

---~--......-----..... #-J""'G .. """ -------------------- ---·

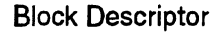

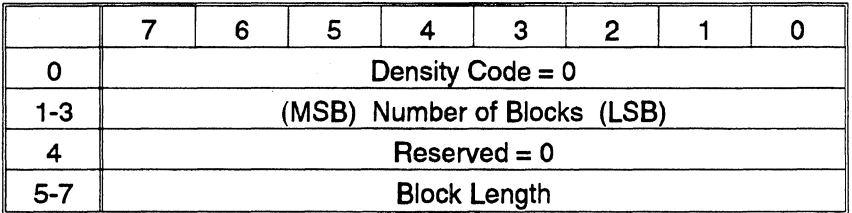

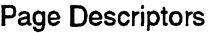

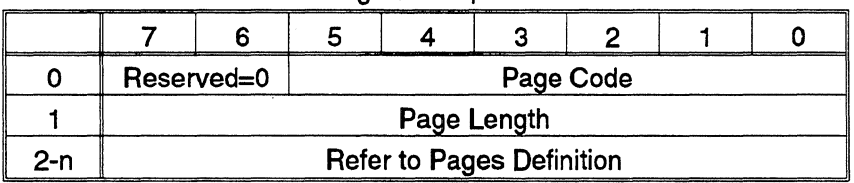

# Medium Type

Set to zero - the current medium type - by default, because the drive has nonremovable media

# Block Descriptor Length

Specifies the length of all of the block descriptors, in bytes. This value is equal to the number of block descriptors times eight. It does not include the pages, if any. A block descriptor length of zero indicates the drive includes no block descriptors in the parameter list. The Flash hard disk drive uses a single block descriptor.

## Block Descriptor

Specifies the media characteristics of the drive, including its logical block length, density code, and number of blocks.

## Density Code

Set to zero. This parameter is not used by direct-access devices.

# Number of Blocks

Specifies the number of logical blocks on the media that match the density code and block length in the block descriptor. A value of zero indicates that all remaining logical blocks on the drive have the media characteristics specifies by the block descriptor. Any non zero value within the capacity of the drive can limit access to a specified number of blocks.

#### Block Length

Specifies the length of each logical block described by the block descriptor, in bytes. For the Flash hard disk drive, only a block length of 512 is allowed.

# PAGE DESCRIPTORS:

#### Page Code

Pages are optional. They can be included in any order, immediately following the block descriptor. To avoid the specification of all mode parameter each time the initiator issues a MODE SELECT command, the mode parameter are divided into pages. A page is the smallest unit that can be specified in a MODE SELECT or MODE SENSE command. Each time an initiator accesses a page, all parameters on that page must be specified. Modifiable parameters can be set to any acceptable value. Unmodifiable parameters must be set to zero. Pages are numbered for reference. Each page contains parameters grouped by functionality. For example, page 1 contains the read/write error, including the retry count parameter, and bits that turn error detection on or off, and determine whether the drive reports soft errors. The drive supports the pages as shown.

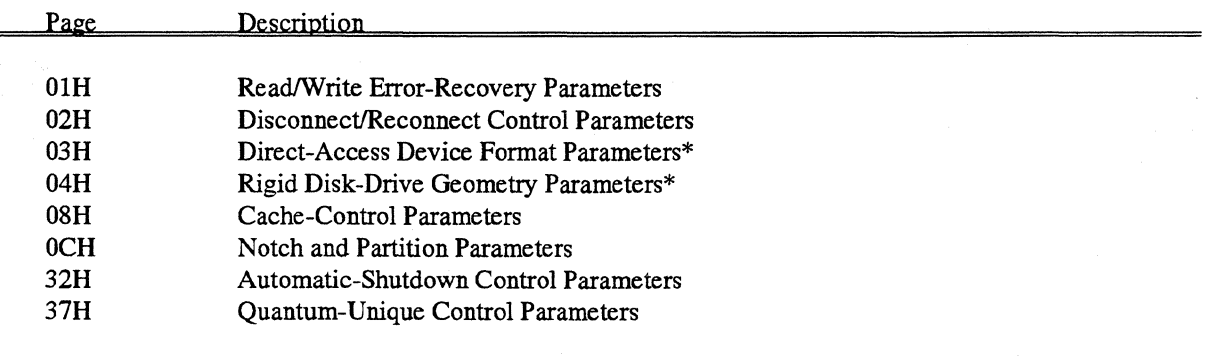

#### Mode Pages Supported by the FLASH Hard Disk Drive

Note: \*Read only. Can be accessed only via the MODE SENSE command.

#### Page Length

Indicates the number of bytes for the page that follows, beginning with the first byte of flags or values, then continuing with consecutive bytes. The page length must be set to the value returned by the drvie in the MODE SENSE page length byte.

- -- -·---------··-·-------

# 2.4.38.Error-Recovery Parameters, Page Code 1 H

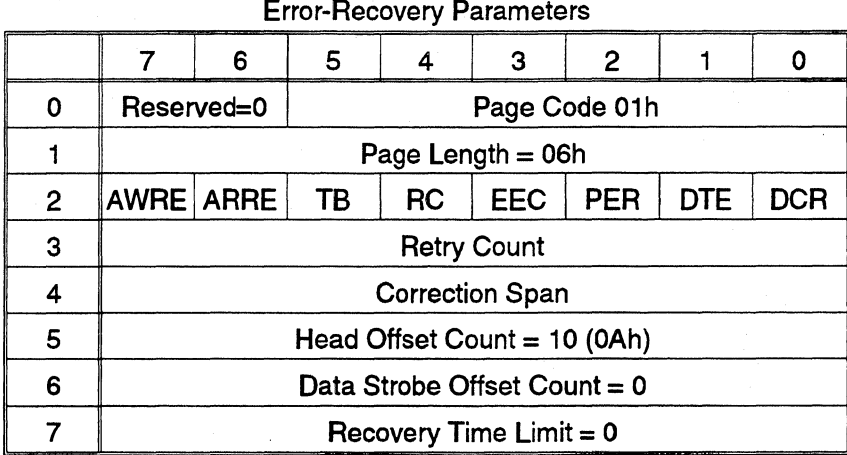

# DCR - Disable Correction

When set to one, DCR indicates that the data will be transferred without double burst error correction, whether or not correction is possible. When set to zero, this bit indicates that the data will be corrected, if possible. Uncorrectable data will be transferred without attempting error-correction; however, retries will be attempted. If RC is set to one, the drive ignores this bit. The default is zero.

# DTE - Disable Transfer on Error

When set to one PER is also set to one, DTE indicates that the drive will enter CHECK CONDITION status immediately on detecting an error. The drive will terminate data transfer to the initiator. The block in error may or may not be transferred to the initiator, depending on the setting of the TB bit. ADTE bit set to zero enables data transfer for any data that can be recovered within the limits of the error-recovery flags. Errors are not posted until the transfer length is exhausted. If PER is zero or RC is one, the drive ignores this bit. The default is zero.

# PER - Post Error

When set to zero, PER indicates that the drive will not report error on errors recovered within the limits established by the other error-recovery flags. Recovery procedures that exceed the limits established by the other error-recovery flags will be posted. The data transfer may terminate prior to exhausting the transfer length, depending on the error and state of the other error-recovery flags. A PER bit set to one enables error to be reported for detected errors, with the appropriate sense key. If error occur, the sense data will report the logical block address at which the unrecoverable error occurred. If no unrecoverable error occurred, the sense data will report the last block in which a recovered error occurred. The default is zero.

## EEC - Enable Early Correction

When EEC is set to one, the drive will use its ECC algorithm if it detects two consecutive, equal, non zero error syndromes. The drive will not perform read retries before applying correction, unless it determines that the error is uncorrectable. Seek or positioning retries, and the message system's recovery-procedure retries are not affected by the EEC bit's value. When set to zero, the drive will use its normal recovery procedures when an error occurs. If the RC bit is one, the drive ignores this bit. The default is zero.

## RC - Read Continuous

When RC is set to one, the drive transfers data of the requested length, with out adding delays that would increase data integrity-that is, delays caused by the drive's error-recovery scheme. To maintain a continuous flow of data and avoid delays, the drive may send data that is erroneous. When set to zero, time-consuming, error-recovery operations are acceptable during data transfer. The default is zero.

# ARRE - Automatic Read Reallocation Enabled

When ARRE is set to one, the drive will enable automatic reallocation of the bad blocks. Automatic reallocation functions similarly to the REASSIGN BLOCKS command, but is initiated by the drive when it encounters a hard error - that is, when it encounters the same non zero ECC syndrome on two consecutive retries. When set to zero, the drive will not automatically reallocate bad blocks. When RC is one, the drive ignores this bit. The default is zero.

# A WRE - Automatic Write Reallocation Enabled

When AWRE is set to one, the drive enables automatic reallocation of bad blocks. Automatic Write Reallocation is similar in function to Automatic Read Reallocation, but is initiated by the drive when a defective block becomes inaccessible for writes. When set to zero, the drive will not automatically reallocate bad blocks.

# Retry Count

The number of times the drive will attempt to recover from a data error by rereading before it applies error correction. The default is eight.

#### Correction Span

Specifies the size, in bits, of the largest read data error on which correction can be attempted. Values range from eight to sixteen. The default is sixteen.

#### Head Offset Count

Set to 10, read only, indicates that of all on-track retries have failed, the drive will attempt to recover the data with a series of off-track reads. The reads will be performed 10 microsteps off center (approximately 1/25 of a track), on both sides of the track.

The Table on the following page summarizes the valid modes of operation for the FLASH hard disk drive.

 $\label{eq:1} \begin{split} \mathcal{L}_{\text{in}}(\mathcal{L}_{\text{in}}(\mathcal{L}_{\text{out}})) = \mathcal{L}_{\text{in}}(\mathcal{L}_{\text{out}}(\mathcal{L}_{\text{out}})) = \mathcal{L}_{\text{in}}(\mathcal{L}_{\text{out}}(\mathcal{L}_{\text{out}})) = \mathcal{L}_{\text{in}}(\mathcal{L}_{\text{out}}(\mathcal{L}_{\text{out}})) = \mathcal{L}_{\text{in}}(\mathcal{L}_{\text{out}}(\mathcal{L}_{\text{out}})) = \mathcal{L}_{\text{out}}(\mathcal{L}_{\text{out}}(\mathcal{L}_{\text{out}}$ 

**STATISTICS** 

 $\overline{\phantom{a}}$ 

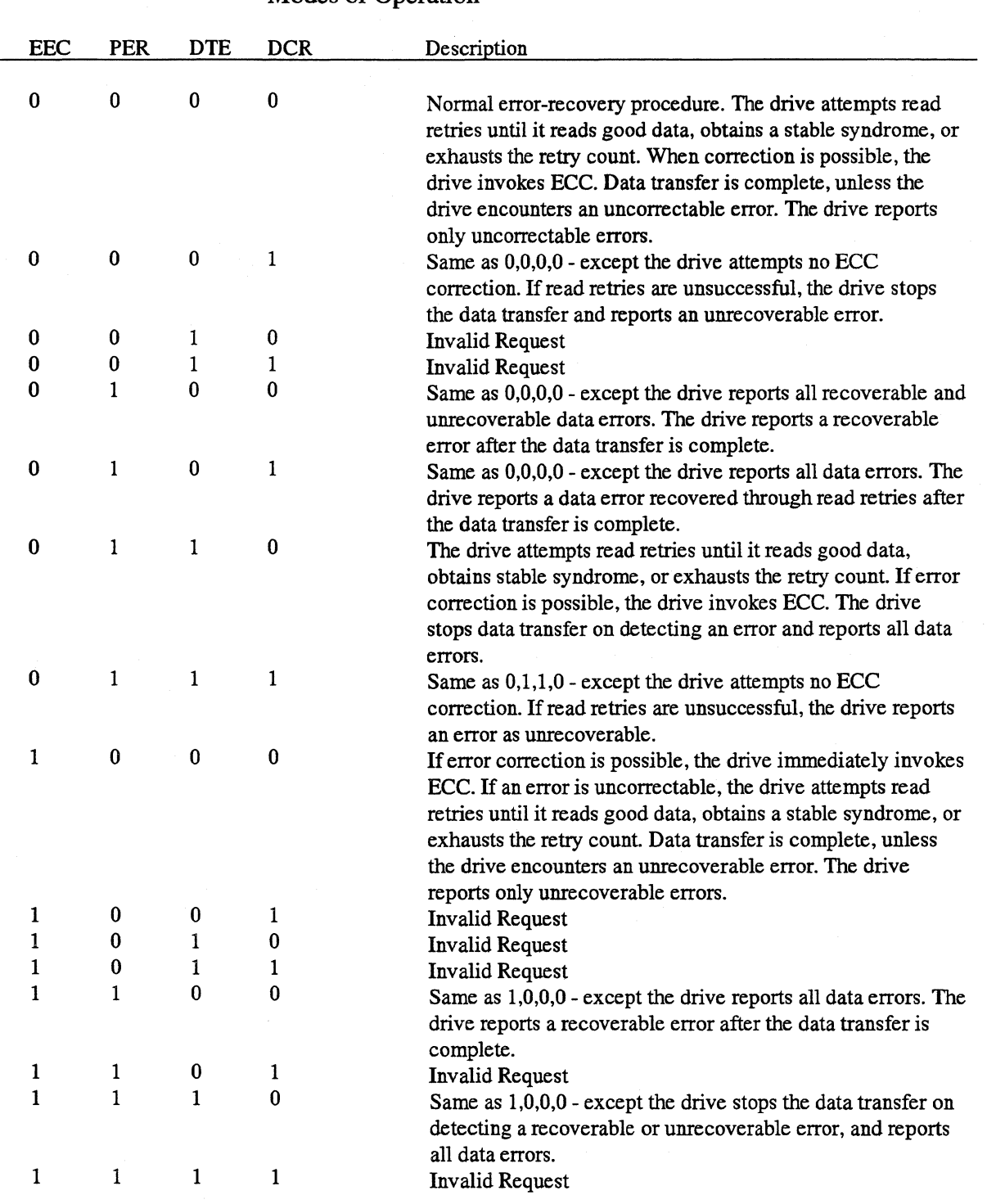

# Modes of Operation

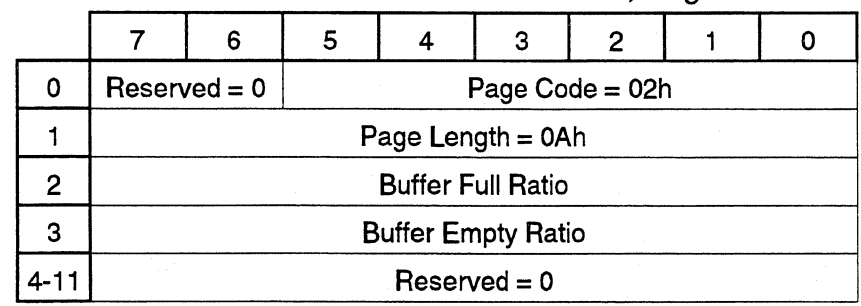

2.4.39.Disconnect/Reconnect Control Parameters, Page Code 2H

Disconnect/Reconnect Control Parameters

# Buffer Full Ratio

On reads, the drive disconnects when the buffer contains no data. For commands that require data transfer to the initiator, the buffer full ratio represents the percentage of the buffer that must become full before the drive will reconnect - unless the buffer can hold all requested data. A buffer full ratio of 128 represents 100% full, 64 represents 50% full, and so on. Each bit represents 11128 of the maximum buffer size. The default value is 92.

# Buffer Empty Ratio

For commands that require data transfer from the initiator, the buffer empty ratio represents the percentage of the buffer that must become empty before the drive will reconnect to fetch more data - unless the buffer can hold all requested data. A buffer empty ratio of 128 represents 100% empty, 64 represents 50% empty, and so on. Each bit represents 1/128 of the maximum buffer size. The default value is 32.

Note: For commands that require a logical block transfer, the drive rounds the buffer full ratio down and the buffer empty ratio up, to the nearest multiple of 512 bytes.

# 2.4.40.Direct - Access Device Format, Page Code 03H

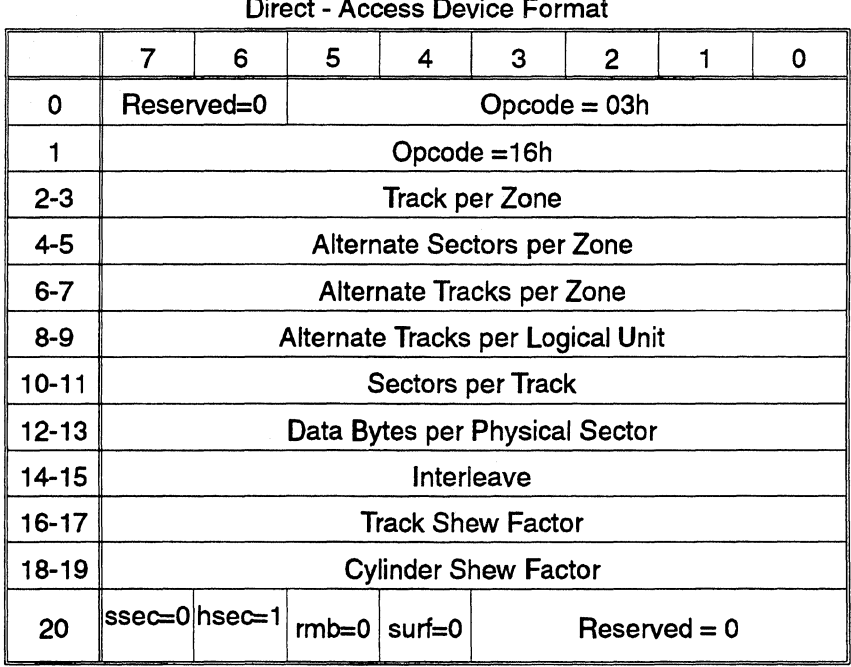

Note: The drive uses only the default values for the fields in bytes 2-9 and ignores any other values.

# DEFECT - HANDLING FIELDS:

## Tracks per Zone (Bytes 2 - 3)

The value in this field indicates the number of tracks per defect zone.

## Alternate Sectors per Zone (Bytes 4 - 5)

The value in this field indicates that the drive will deallocate one sector per zone from the initiator-addressable blocks on execution of the FORMAT UNIT command. These sectors are available as replacement sectors for defective sectors.

# Alternate Tracks per Zone (Bytes 6 - 7)

Set to zero. The drive does not allocate alternate tracks.

# Alternate Tracks per Volume (Bytes 8 - 9)

Set to zero. The drive does not allocate alternate tracks.

# TRACK - FORMAT FIELD:

#### Sectors per Track (Bytes 10 - 11)

The value in this field indicates the number of physical sectors the drive allocates per track. Set to zero, indicating that the drive has a variable number of sectors per track.

## SECTOR - FORMAT FIELDS:

#### Data Bytes per Physical Sector (Bytes 12 - 13)

This parameter indicates the number of data bytes the drive allocates per physical sector. This value may be different from the block descriptor length specified in the MODE SELECT parameters. Each physical sector on the drive contains 512 data bytes.

#### Interleave (Bytes 14 - 15)

The drive has an interleave factor of one.

## Track Skew Factor (Bytes 16 - 17)

This parameter indicates the number of physical sectors between the last logical block on one cylinder and the first logical block on the next sequential cylinder.

#### Cylinder Skew Factor (Bytes 18 - 19)

This parameter indicates the number of physical sectors between the last logical block on one cylinder and the first logical block on the next sequential cylinder.

#### SSEC - Soft Sector

SSEC is always set to one, indicating that the FLASH hard disk drive uses soft sector formatting.

#### HSEC - Hard Sector

HSEC is always set to zero, indicating that the FLASH hard disk drive does not use hard sector formatting. The HSEC and SSEC bits are mutually exclusive.

#### RMB - Removable

Set to zero for the FLASH hard disk drive, indicating that the logical unit is not removable.

#### SURF - Surface

Set to zero, indicating that the drive allocates successive addresses to all sectors within a cylinder, prior to allocating sector addresses to the next cylinder.

# 2.4.41.Cache Control, Page Code OBH

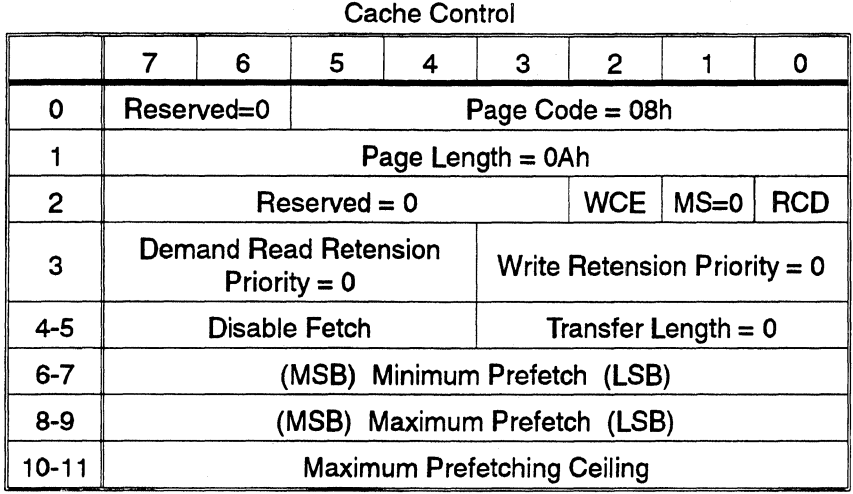

The Cache Control Parameters page specifies the parameters that control the operation of the cache. This page and page 37h should be used to control the caching parameters. Parameters set in either page cause the drive to automatically set the corresponding parameters in the other page.

## WCE - Write Cache Enable

Set to one by default, indicating that the drive returns GOOD status for a WRITE command after successfully receiving the data, but before writing it to the disk. A value of zero indicates that the drive returns GOOD status for a WRITE command after successfully receiving the data and writing it to the disk.

# MS - Multiple Selection Not Supported.

# RCD - Read Cache Disable

Set to zero by default, indicating that the FLASH hard disk drive can return some or all of the data requested by a READ command by accessing the cache, rather than the disk When the RCD bit is set to one, the drive must read all requested data from disk and cannot return any data by accessing the cache. Setting the RCD bit to one causes the drive to automatically set the PE and CE bits in page 37h. Setting the CE bit in page 37h causes the drive to tum on the RCD bit in this page.

When prefetching data, the drive reads data not yet specifically requested by an initiator and stores it in the cache - usually in conjunction with reading requested data from disk Prefetching always begins at the logical block immediately following the last logical block previously read and always stops before the end of the media. The drive reports no errors to the initiator during prefetching, unless it is unable to execute subsequent commands successfully due to the error. Subsequent parameters indicate how much additional data the drive will read and store in the cache following a READ command.

# Minimum Prefetch (Bytes 6 -7)

This parameter specifies the minimum number of blocks the drive will prefetch despite any delay prefetching might cause in the execution of subsequent commands. When set to zero, the drive terminates prefetching whenever another command is ready for execution. The value is set at zero, is read-only, and is not changeable.

## Maximum Prefetch (Bytes 8 - 9)

This parameter specifies the maximum number of blocks the drive will prefetch following a READ command if prefetching would cause no delay in the execution of subsequent commands. The value is set at 128, readonly, and is not changeable.

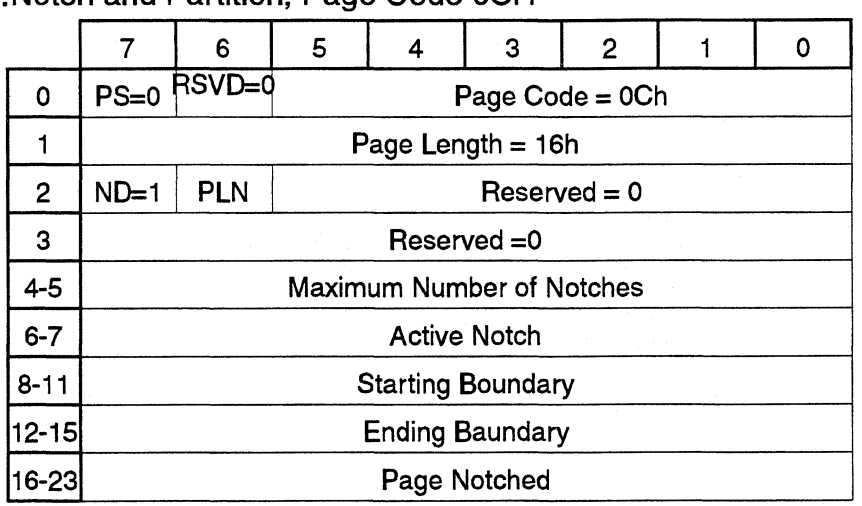

# 2.4.42. Notch and Partition, Page Code OCH

Notch and Partitioning

#### PS - Parameters Savable

The MODE SENSE command reserves this bit for its use. In the FLASH hard disk drive, PS is set to zero, indicating that the drive does not save the page.

#### ND - Notched Drive

This parameter indicates whether the drive is notched or not. Each notch has a different numbers of blocks per cylinder. When set to zero, ND indicates that the device is not notched. The drive returns all other parameters in the page as zero. When set to one, ND indicates that the device is notched. The FLASH hard disk drive is a notched device - that is, ND is set to one. This is a read-only parameter.

## PLN - Physical or Logical Notch

This parameter indicates whether the notch boundaries are physical or logical locations on the drive. When PLN is set to zero, the drive uses physical notch boundaries. Physical locations are defined by cylinder and head. When PLN is set to one, the drive uses logical notch boundaries. Logical locations are defined by logical block address. The FLASH hard disk drive uses physical notch boundaries - PLN is set to zero. This is a readonly parameter.

# Maximum Number of Notches (Bytes 4 - 5)

This parameter defines the maximum number of notches supported by the drive. The FLASH hard disk drive supports a maximum of sixteen notches. This is a read-only parameter.

#### Active Notch (Bytes 6 - 7)

This parameter indicates the notch to which this and subsequent MODE SELECT and MODE SENSE commands refer - until a later MODE SELECT command changes this parameter. When this parameter is set to zero, this and subsequent MODE SELECT and MODE SENSE commands refer to those parameters that apply across notches. For the FLASH hard disk drive, valid notch numbers range from zero to fifteen. This is the only Notch and Partition Page parameter that can be set by the MODE SELECT command.

#### Starting Boundary (Bytes 8 - 11)

This parameter defines the starting address of the active notch. When active notch is set to zero, this parameter defines the starting address of the logical unit. For all drives, bytes 8-10 define the cylinder and byte 11 defines the head. This is a read-only parameter.

# Ending Boundary (Bytes 12 - 15)

This parameter defines the ending address of the active notch. Only the MODE SENSE command can set this parameter. When active notch is set to zero, this parameter defines the ending address of the logical unit. For all drives, bytes 12-14 define the cylinder and byte 15 defines the head. This is a read-only parameter.

#### Pages Notched (Bytes 16 - 23)

This parameter consists of a bit map of the mode page codes that indicates pages containing parameters that can be differnt for differnt notches. The most significant bit of this field corresponds to page 3Fh; the least significant bit, to page OOh. When a bit is set to one, the corresponding mode page contains parameters that can be differnt for differnt notches. When a bit is set to zero, the corresponding mode page contains parameters that are constant for all notches. For the FLASH hard disk drive, the bits corresponding to pages 03h and OCh are set to one, and are notch dependent. All other bits are set to zero. This is a read-only parameter.

-. -.------··---~'~-··- --~-

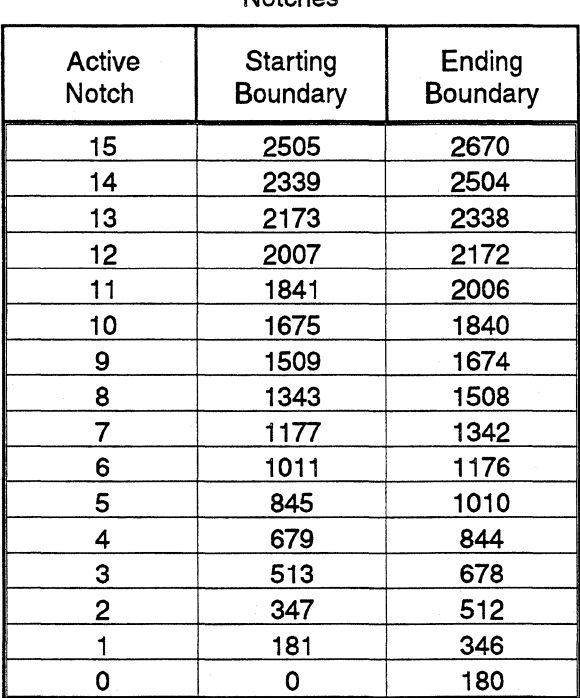

#### Starting and Ending Boundaries for Active Notches

2.4.43.Automatic Shutdown Control, Page Code 32H

|                              | 6              |  |                 | 3 |  |  |  |  |  |  |
|------------------------------|----------------|--|-----------------|---|--|--|--|--|--|--|
|                              | $Reserved = 0$ |  | Page Code = 32h |   |  |  |  |  |  |  |
| Page Length = $02h$          |                |  |                 |   |  |  |  |  |  |  |
| Auto Standby Time = $0$      |                |  |                 |   |  |  |  |  |  |  |
| Auto Shutdown Time (minutes) |                |  |                 |   |  |  |  |  |  |  |

Automatic Shutdown Control

# Auto Shutdown Time

The maximum time period, in minutes, the drive can remain deselected before entering power-shutdown mode. On entering this mode, the drive turns off its servo and motor circuitry, the optical encoder's LED, and 12-volt power, then puts the microprocessor in halt mode. When this byte is set to zero, auto shutdown is disabled. The default is zero.

----- -~--~-.,.,..--.-·-·· ~

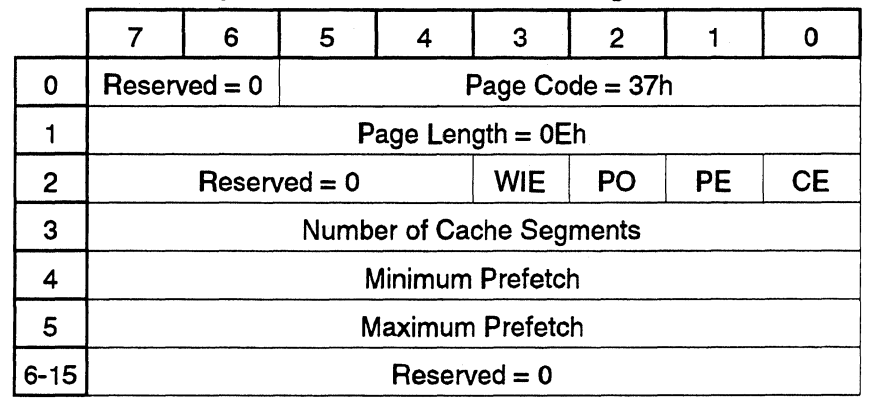

# 2.4.44.Quantum-Unique Control Parameters, Page Code 37H

Quantum-Unique Control Parameters

# WIE - Write Index Enable

All write data reside in a cache segment that is indexed in the cache table. When WIE is set to one, the drive overwrites this segment for a cache hit on a read. When WIE is set to zero, the drive marks this segment as that least recently used. Thus, this segment is most likely to be overwritten on the next read or write, but can be accessed for a cache hit. This default is zero.

# PO - Prefetch Only

When PO is set to one, the drive retains prefetch data only in the cache. The read data originally requested will be overwritten with prefetched data. When PO is set to zero, both the read data originally requested and prefetched data will be retained in the cache segment. The default is zero.

#### PE - Prefetch Enable

When PE is set to one, the drive prefetches data into the cache. When PE is set to zero, the drive will not prefetch data into the cache. To enable the PE bit, the CE bit must be set to one, the default. The drive automatically sets this bit when the RCD bit in page SH is set to one.

#### CE - Cache Enable

When CE is set to one, the drive will activate caching on all reads. When CE is set to zero, the drive will disable caching and use the 256-kilobyte RAM only as a transfer buffer. The default is one. The drive automatically sets this bit when the RCD bit in page SH is set to one. When the CE bit is set, the drive automatically turns on the RCD bit in page SH

## Number of Cache Segments

This parameter indicates the number of segments the drive can index in the cache - that is, the number of entries in the cache table. The only valid entry is 4. Any other entry will result in a CHECK CONDITION status, with the sense key ILLEGAL REQUEST. The default is four. This byte is read-only.

### Minimum Prefetch

This parameter indicates the minimum number of logical blocks the drive can prefetch on a cache miss for a READ command. The default is one and is not changeable. Setting this byte also sets the MINIMUM PRE-FETCH bytes in page SH.

#### Maximum Prefetch

This parameter indicates the maximum number of logical blocks the drive can prefetch on a cache miss for a READ command. The default is 12S and is not changeable. Setting this byte also sets the MAXIMUM PRE-FETCH bytes in page SH.

# 2.4.45.AT Mode Sense

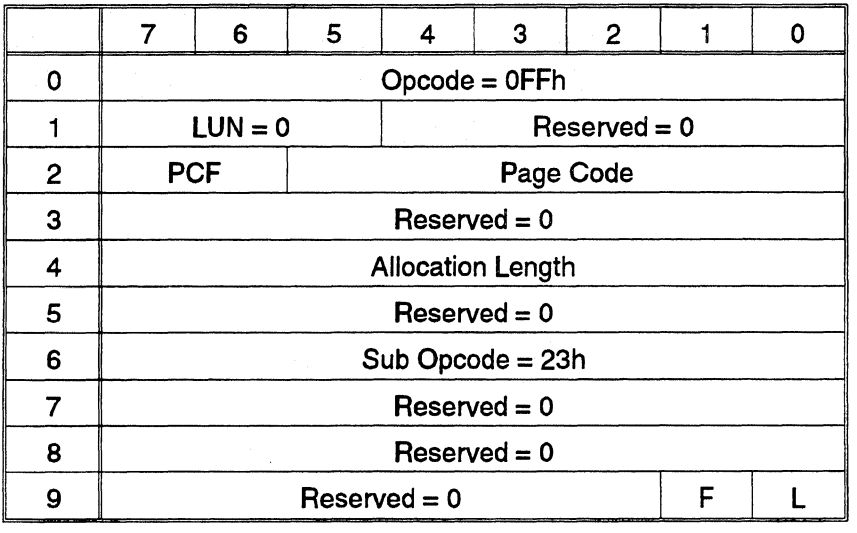

# PCF - Page Control Field

Defines the page parameter values to be returned. There are four options:

 $Report Current Values (PCF = 00h)$ 

The drive returns the page defines by the page code to the initiator, with fields and bits set to the current values. The current values are either:

- Those set by the last MODE SELECT command successfully completed
- Identical to the values saved if the initiator has issued no MODE SELECT command since the last power on or reset

Fields and bits not supported by the drive are set to zero.

#### Report Changeable Values  $(PCF = 01h)$

The drive returns the page defined by the page code to the initiator, with all fields and bits that can be modified by the initiator set to one. Fields and bits that cannot be changed by the initiator are set to zero.

#### Report Default Values ( $PCF = 10h$ )

The drive returns the page defined by the page code to the initiator, with fields and bits set to the drive's default values - that *is,* as shipped from the factory. Fields and bits not supported by the drive are set to zero. To determine whether a returned value of zero indicates a default parameter or an unsupported parameter, the initiator can examine the modifiable values.

-------··"'~

#### Report Saved Values (PCF = 1 lh)

The drive returns the page defined by the page code to the initiator, with fields and bits set to the values saved. The values saved are either:

- Those set in the last MODE SELECT command successfully completed, with the Save Parameters bit (byte l, bit 0) of the CDB set to one
- Identical to the default values if no MODE SELECT command completed successfully, with the SP bit set

Fields and bits not supported by the drive are set to zero.

#### Page Code

For all page-control parameters, the value returned in the page-length byte indicates the number of bytes the drive supports within each page. This value must be specified in the page-length field (byte 1 of each page descriptor) when issuing the MODE SELECT command. The page code specifies the specific page information to be returned to the initiator in the MODE SENSE data. If a page code of zero is specified, no mode page information except the head and block descriptor is returned. The drive supports the pages shown below.

#### Mode Pages Supported by the FLASH Hard Disk Drive

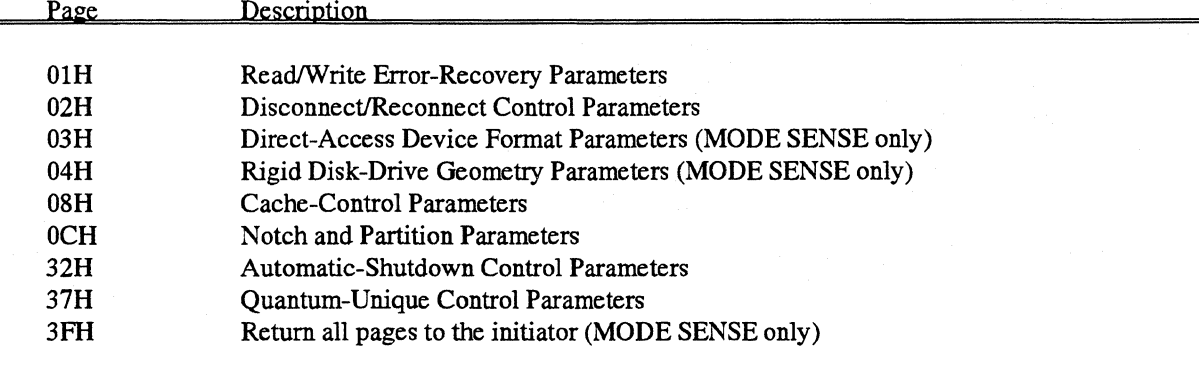

The MODE SENSE data provides information to the initiator about the drive 's format parameter, if page 03h is specified, and its drive-geometry parameters, if page 04h is specified. If page 3Fhis specified, the drive returns information from all pages implemented to the initiator in the MODE SENSE data. This page code is valid only in the MODE SENSE command. Specifying page code 04h in a MODE SELECT command results in a err status.

#### Allocation Length

This parameter specifies the number of bytes the initiator has allocated for returned MODE SENSE data. An allocation length of zero indicates that the drive will transfer no MODE SENSE data. Any other value indicates the maximum number of bytes that the drive will transfer. The drive will terminate the DATA IN phase when it has transferred either the allocation-length bytes or all available MODE SENSE data to the initiator, whichever is less.

# 2.4.46.Mode Sense Data

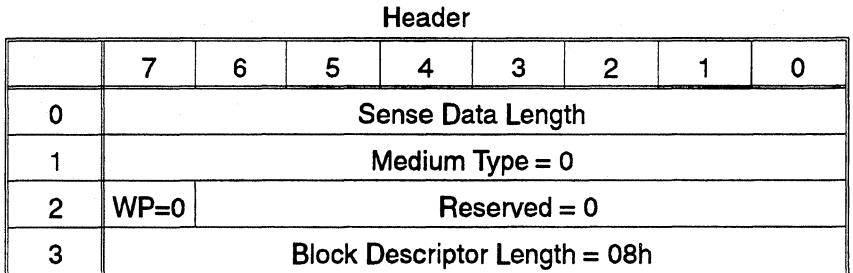

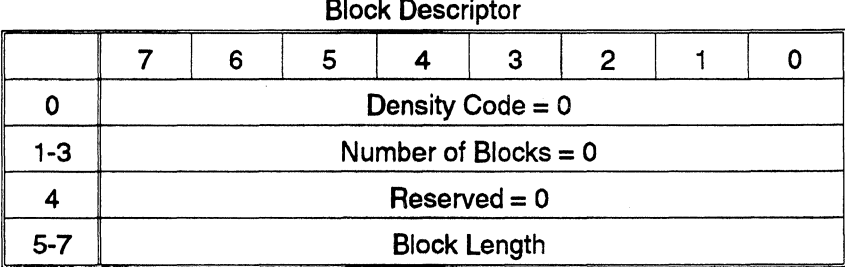

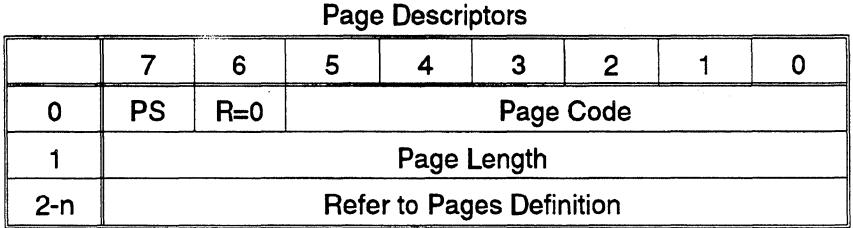

The MODE SENSE data, contain a four-byte header, followed by an eight-byte block descriptor, then zero or more pages. The meaning and organization of these data are the same as for the corresponding MODE SE-LECT data which are modified by the option specified in the page-control field of the CDB, byte 2.

## Sense Data Length

This parameter specifies the length, in bytes, of the MODE SENSE data to be transferred during the DATA IN phase. The sense data length does not include its own length.

#### WP - Write Protected

WP is always set to zero, indicating that the drive is write enabled.

#### Block Descriptor Length

This parameter specifies the length of all the Block Descriptors, in bytes, and is set to eight for the FIASH hard disk drive.

#### Block Descriptor

The block descriptor specifies the media characteristics of the drive-in its density code, number of blocks, and block length. These characteristics are the same as those in the corresponding fields in the MODE SELECT parameter list.

# PAGE DESCRIPTORS:

#### PS - Parameters Saveable

When PS is set to zero in each page header, the drive cannot save the supported parameters on that page. When PS is set to one, the drive can save the supported parameters on that page. The drive can save all pages with parameters that can be modified by the initiator.

# 2.4.47.Direct-Access Device Format Parameters, Page Code 3H

The following are direct-access device format parameters. Notes to keep in mind while looking at the table are:

- The value for alternate tracks per zone is two for the FLASH 262 hard disk drive; four for the FLASH 525 hard disk drive.
- These fields contain parameters that are zone dependent. Their values vay depending on the active zone.

-- ----- -----------·

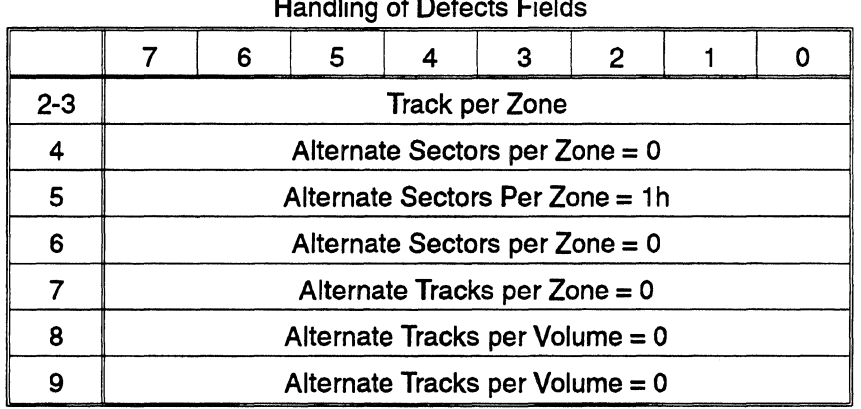

Handling of Defects Fields

Track Format Fields

| <b>Constitution and MW FIFE II shows assessed</b> | LA PERMIT MANAGEMENT COMMANDATION CALL IN                                                                                                    | the state of the first property and | The contract of the company's states and the contract of |  |  | <b>CONTRACTOR</b> AND INCOME. | <b>STORY AND A SECONDARY IN ENTIRE CONTINUES AND CONTINUES.</b> |  |  |  |
|---------------------------------------------------|----------------------------------------------------------------------------------------------------|-------------------------------------|----------------------------------------------------------|--|--|-------------------------------|-----------------------------------------------------------------|--|--|--|
|                                                   | Sector per Track = $0$                                                                                                    |                                     |                                                          |  |  |                               |                                                                 |  |  |  |
|                                                   | Sectors per Track = $0$<br>and the product formula company of product through the product of the company of the company of the product of<br><b>The Company's Company's Company's Company's</b> |                                     |                                                          |  |  |                               |                                                                 |  |  |  |

Sector Format Fields

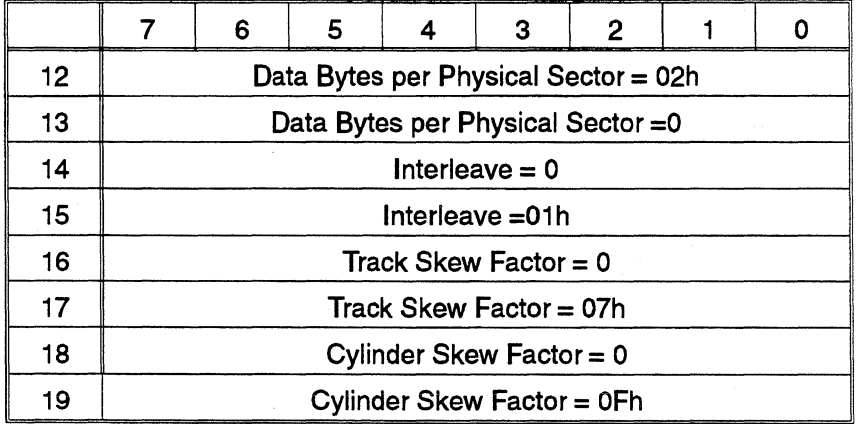

# 2.4.48.Rigid Disk Drive Geometry Parameters, Page Code 4H

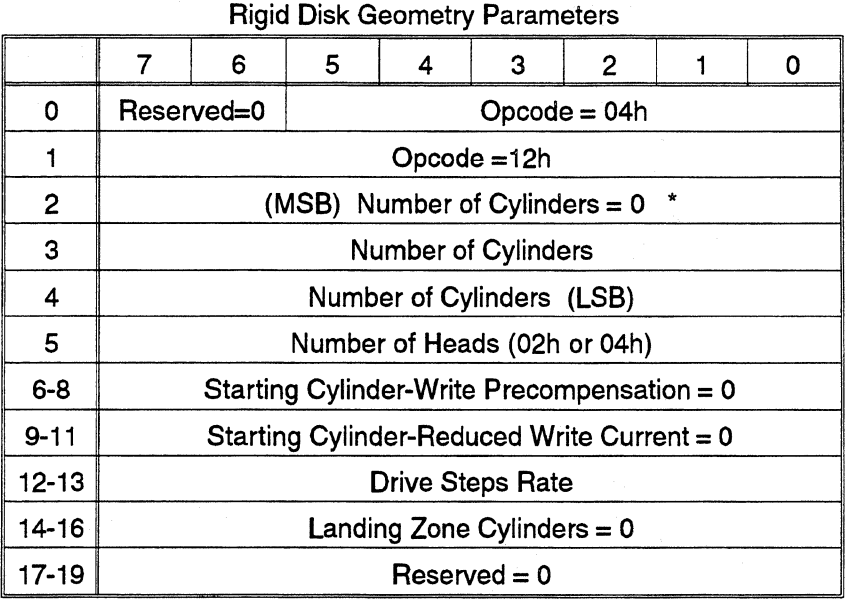

\* These fields contain parameters that are zone dependent. Their values depend on the active zone.

The embedded SCSI controller on the FLASH hard disk drive handles the write precompensation stating cylinders, reduced write current starting cylinders, and drive step rate fields.

# Landing Zone Cylinder (Bytes 14 - 16)

This parameter is set to zero, because the drive automatically parks the heads in the landing zone, using AIR-LOCK, at power off. This field applies only to drives that do not automatically seek to the landing zone, before stopping the spindle motor.
### 2.4.49.Read AB Servos

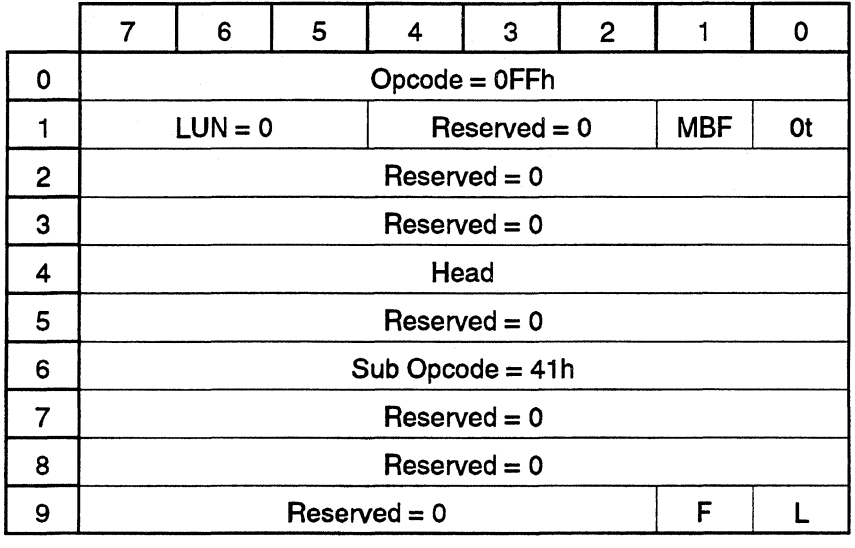

NOTE: The following description of the command is from Gemini Firmware Manual. For flash, it may be different and will be updated for the next revision.

This command causes the drive to read and return the current amplitude of the A and B servos on the specified head in the following format:

- Byte Content<br>0 A servo
- 0 A servo (LSB first).<br>2 encoder error (LSB
- 2 encoder error (LSB first).<br>4 B servo (LSB first).
- B servo (LSB first).

lfMBF (Multiple Burst Flag) is 1, all *55* servo bursts pairs found on the cylinders in the calibration area are returned. A total of 438 bytes are returned, the data format is:

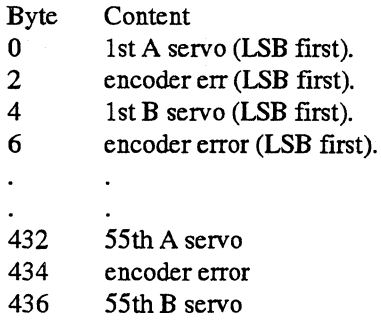

-------~--

### 2.4.50. Equalize A B

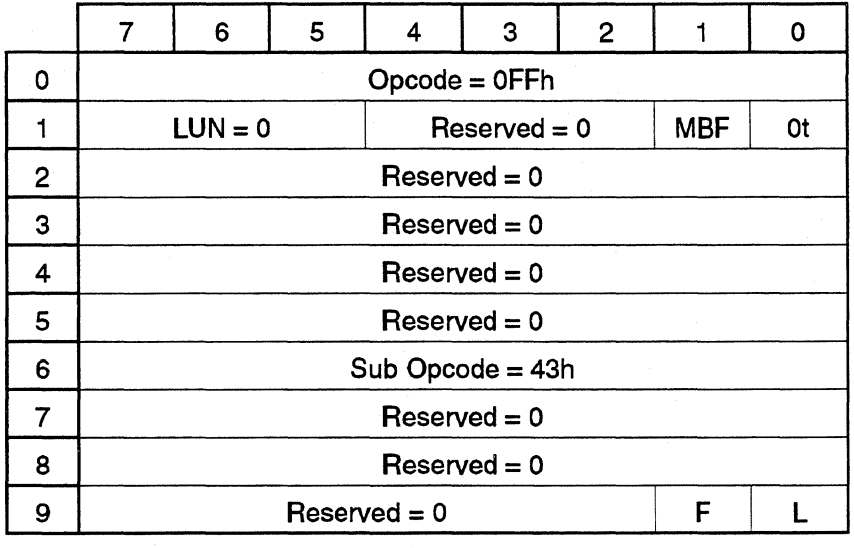

NOTE: The following description of the command is from the Gemini Firmware Manual. For Flash, it may be different and will be updated in the next revision.

This command causes the drive to read the A & B servos bursts and perform one correction to the encoder servo reference angle so as to equalize the bursts and center the selected head on the current track. If MBF (Multiple Burst Flag) is 1, equalization is performed based on the multiple AB bursts; it is the responsibility of the host to make sure that the drive is currently at a multi-bursts track. If MBF is 0, equalization is performed using a single pair of AB bursts.

### 2.4.51.Prediction Control

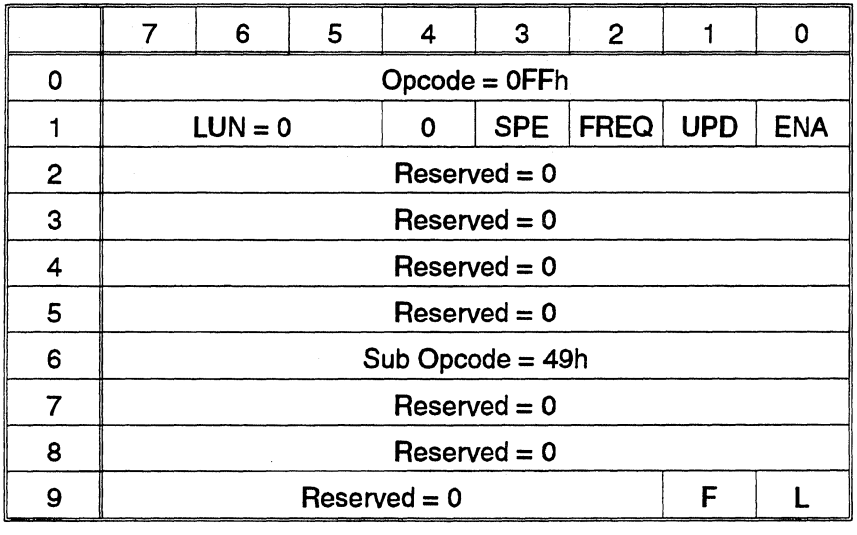

This command serves multiple purposes: it can enable or disable prediction updates via the ENA (enable prediction) bit, and it can trigger a prediction update via the UPD (update prediction) bit. If the UPD bit is set, the drive performs a prediction update and the ENA bit is ignored. If UPD is 0 and ENA is 0, prediction updates are disabled. IfUPD is 0 and ENA is 1, prediction updates are enabled.

The FREQ bit set with ENA bit forces a test mode where prediction updates are performed at high frequencty (approx. once every 3 seconds). This mode is used to hasten any problem which are related to the update prediction activity.

The SPE bit is used to enable or disable the servo pause feature in which a fixed number of servo samples may be suspended. This bit should normally be set.

CAUTION: Disabling prediction updates could allow the drive to read and write offtrack. It may require several recalibration attempts to restore the integrity of the servo system. In the worst case, it could cause recalibration failure.

--~----,-·

### 2.4.52.Read Tracks To Lock

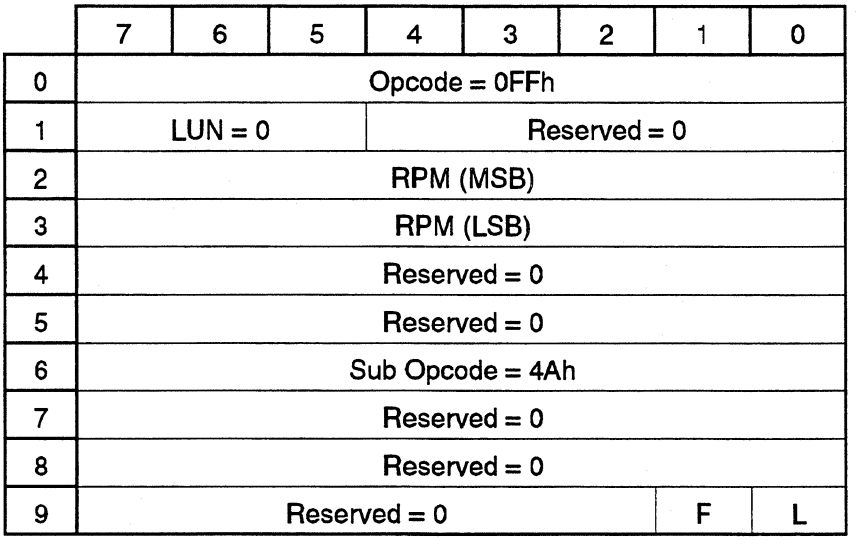

This command causes the drive to return the number of tracks from the airlock to the inner crash stop. The returned data format is:

Byte Contents

0-1 Tracks to crash stop (LSB first).

Parameter RPM is passed (for test modes) to set the motor speed at which the servo will begin to search for the airlock. This allows to drive to determine of the speed at which the airlock opens. Default is zero which causes the drive to use a nominal speed (approx. ???RPM) to perform the airlock search.

# 2.4.53.Read Runout Tables

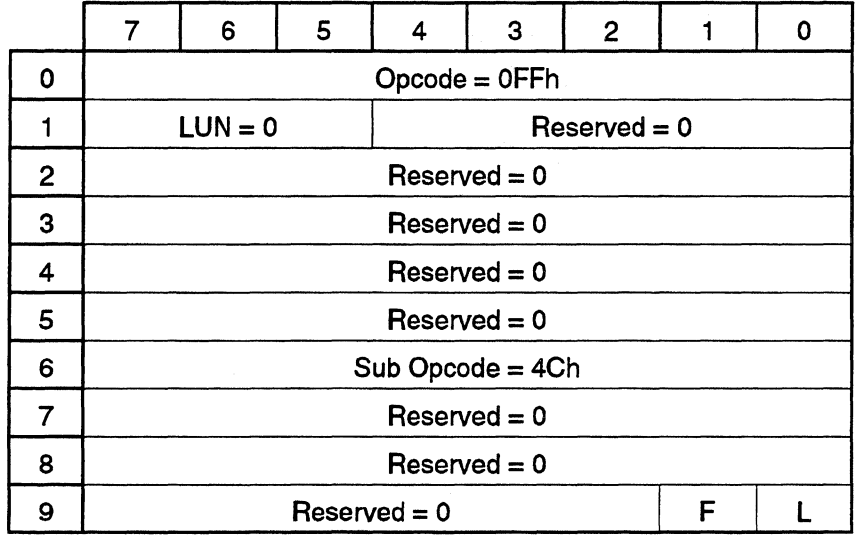

This command causes the drive to read and return the content of the runout prediction table. Format to be determined.

### 2.4.54. Read Thermistor

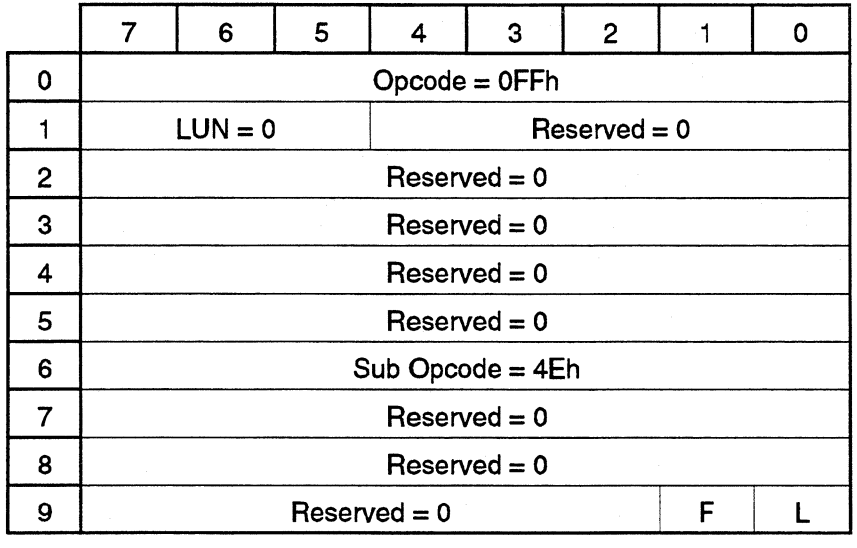

This command causes the drive to return the current thermistor value. The returned data format is:

Byte Contents

0-1 Thermistor value (LSB first).

### 2.4.55.Seek and Sample

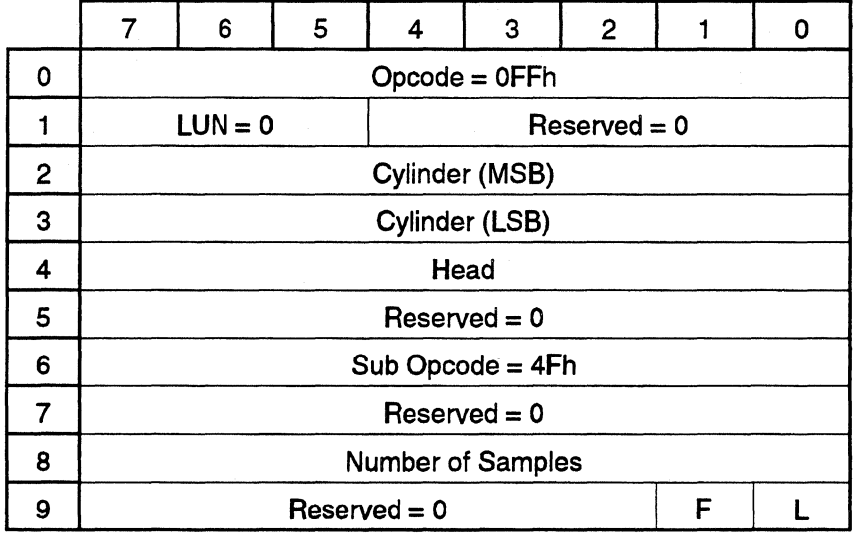

This command causes the drive to seek to the specified cylinder and head. Then samples of the ANGLE\_ER-ROR variable are taken with every *AID* result for the number of samples specified in the NUMBER OF SAM-PLES field. Each sample is a two-byte value, therefore, the initiator should expect 2 x NUMBER OF SAMPLES of bytes to be returned. The returned data format is:

- Byte Contents<br>0-1 Angle Eri
- 0-1 Angle Error sample (LSB first, 2's complement).<br>2-3 next sample.
- next sample.

 $\overline{a}$ 

# 2.4.56. Write Read-Channel

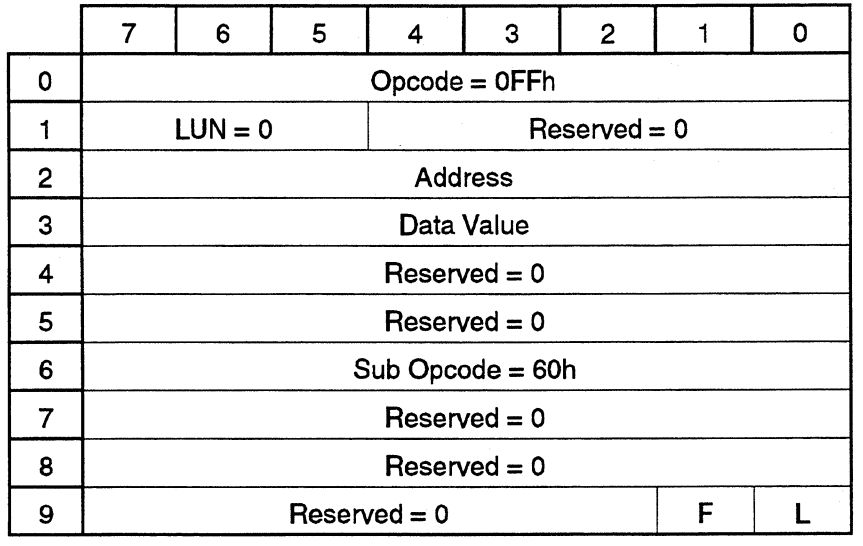

Used to program the registers of the READ Channel IC. This command will support:

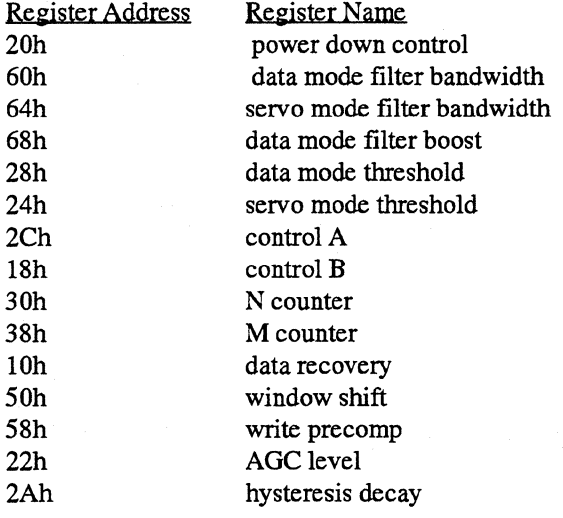

# 2.4.57.Set Write Current

~--

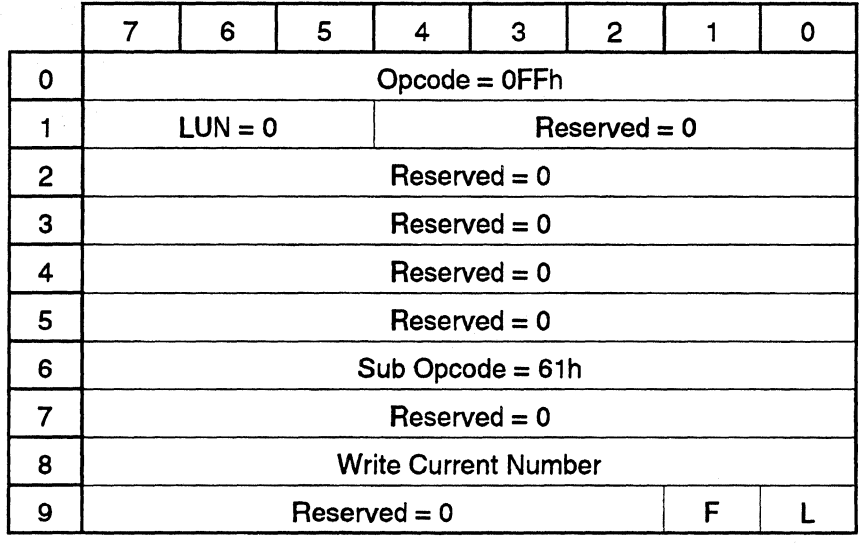

This command will select one of four write current setting. Ports P32 and P33 are assigned to signals REDIWRO and REDIWRl, respectively. If both signals are low, the lowest write current is selected; if both are high, the highest write current is selected.

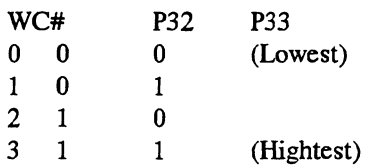

### 2.4.58.Sequencer Trigger

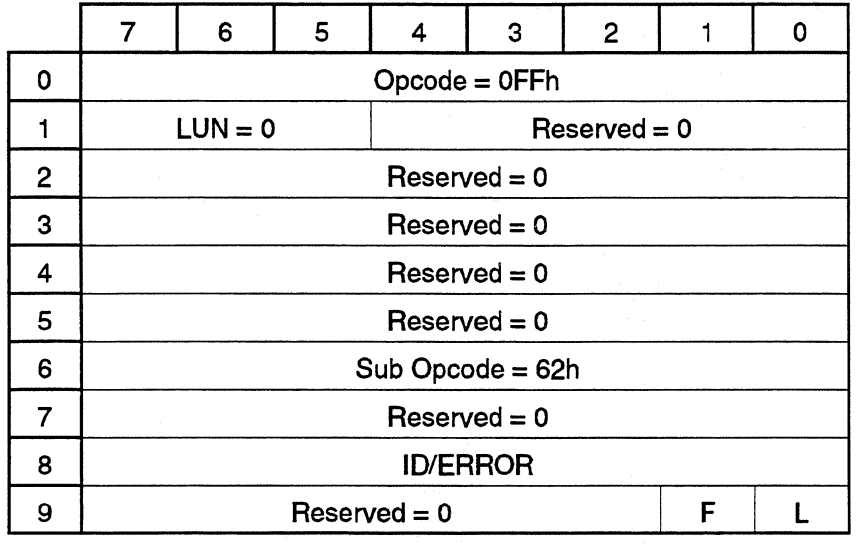

This command will support ID Match and Error Pulse.

ID Match is used to have a signal go active when the currently requested sector is located. Error Pulse is used to have a signal go active when an error occurs somewhere in a sector or ID field.

•ID/ERROR byte of 1 means ID Match will be executed.

• ID/ERROR byte of 0 means Error Pulse will be executed.

Copyright (C) 1992 Quantum Corporation - Confidential 2-73

 $\hat{\mathbf{I}}$ 

 $\bar{1}$ 

# , 2.4.59.Wedge Format

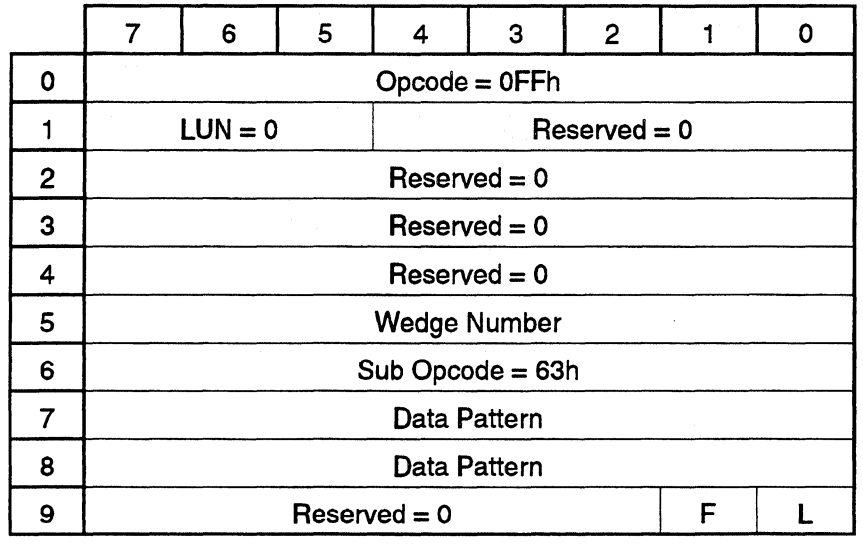

Format data a single data area between two servo burst.

# 2.4.60.Window Margin Test

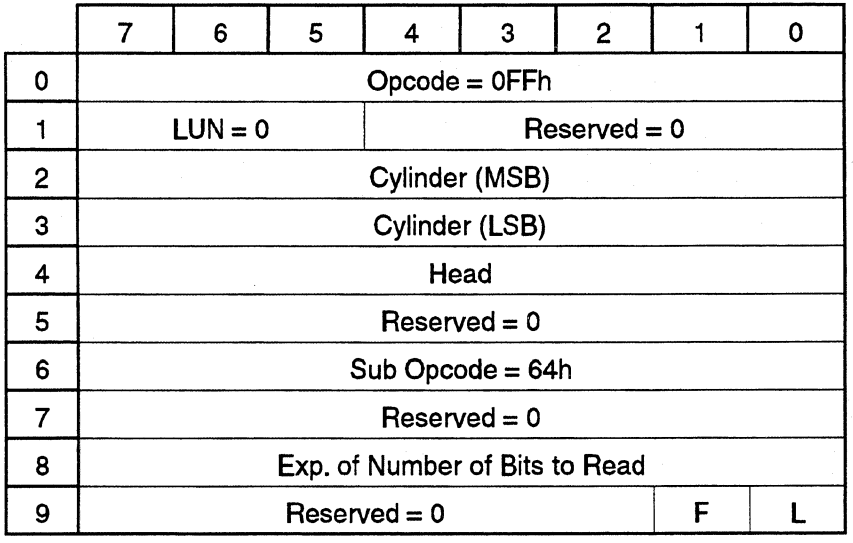

Used to determine the error rate for a given window size by shifting the window in the Read Channel's PPl.

# 2.4.61.Extended Low-Z

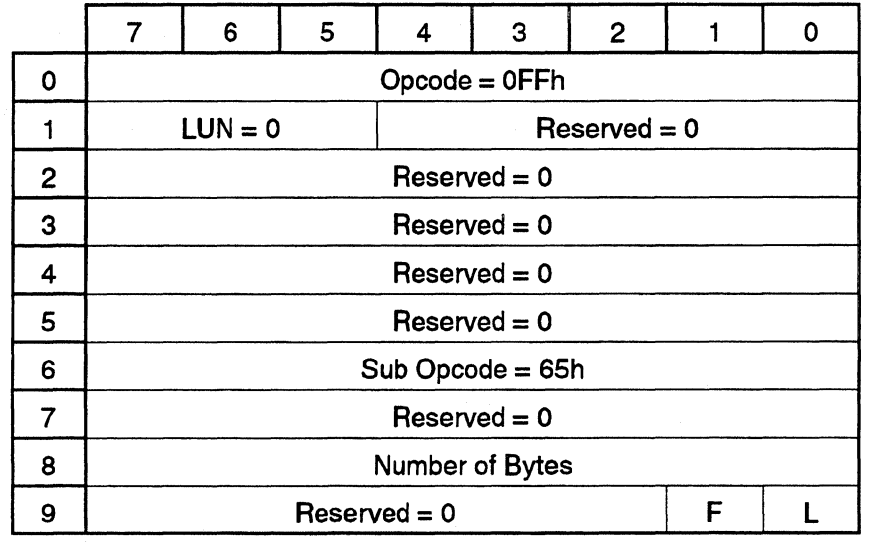

Allows CI.AMP signal from KONI to be extended by a given number of bytes.

#### 2.4.62.Servo Verify

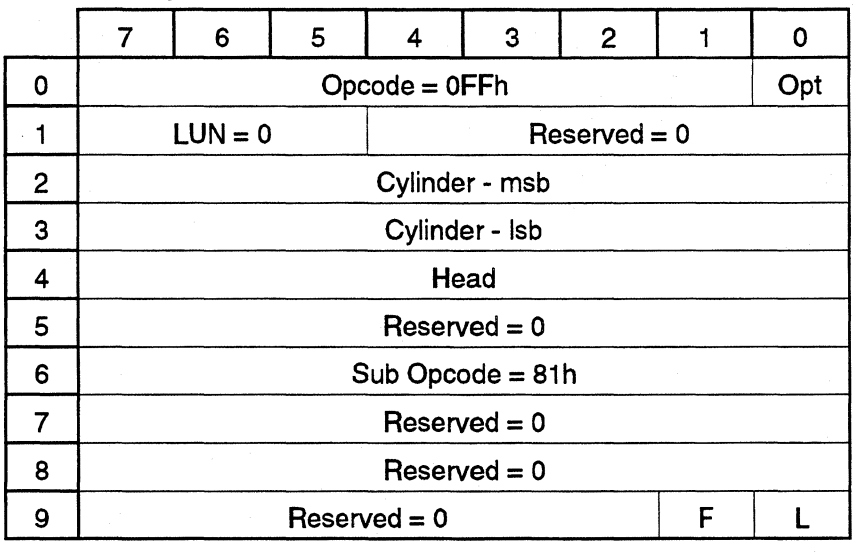

This command causes the drive to seek to the physical address specified in cylinder and head. It then performs a servo verify on all 70 of the servo wedges on the track.

If Opt is 0 then it will return two bytes. If there are more than one bad wedge on the track, it will only return the status for the first bad wedge encountered. The returned data format is as follows.

- Byte Contents
- 0 Sector number (from index) of the first bad servo (if any).
- 1 Error code.

If Opt is 1 then it will return 70 bytes, one for each wedge where the first byte is the error code for wedge 0 and second for wedge 1 and so on.

The error codes are as follows:

- Code Description
- 0 No error.
- 1 Bad servo sync.
- 2 Bad servo address.
- 3 Bad track data.
- 4 Read wrong track ID.
- *5* Perr out of bump range.
- 6 Speed out ofrange.
- 7 Wedge marked bad at servo verify.

# 2.4.63.Read Current Cylinder

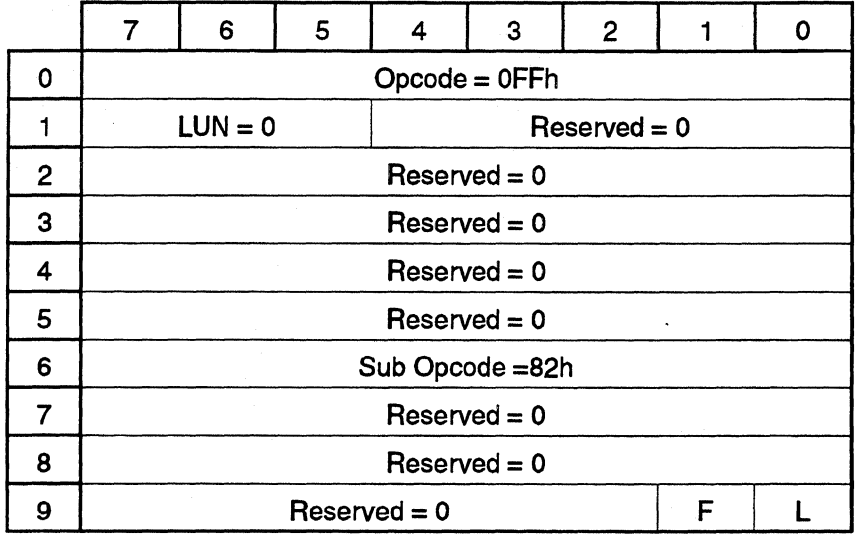

This command causes the drive to return the current cylinder over which the actuator is located. The returned data format is:

Byte Contents

0 Current cylinder - lsb.<br>1 Current cylinder - msb

Current cylinder - msb.

### 2.4.64.Self Scan Test

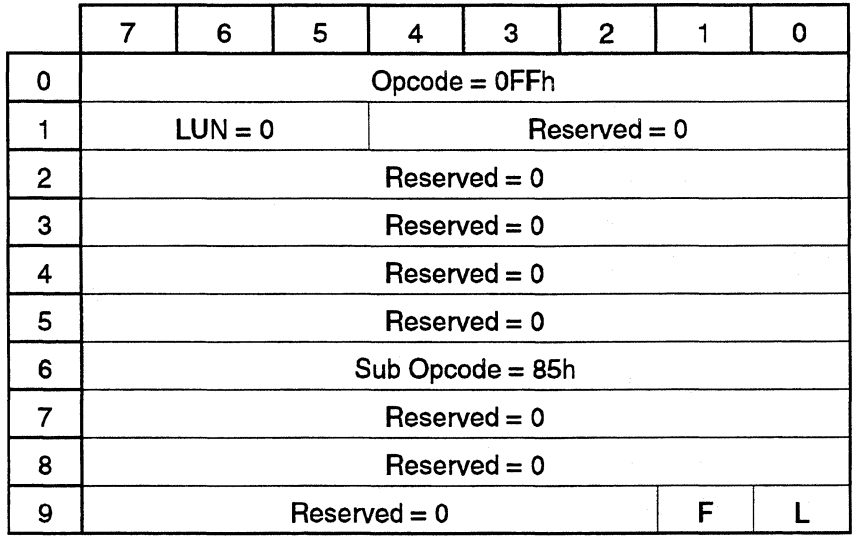

This command starts self scan. See chapter 3 on Self Scan for all of the details.

ţ.

# 2.4.65.Read Perr Variables

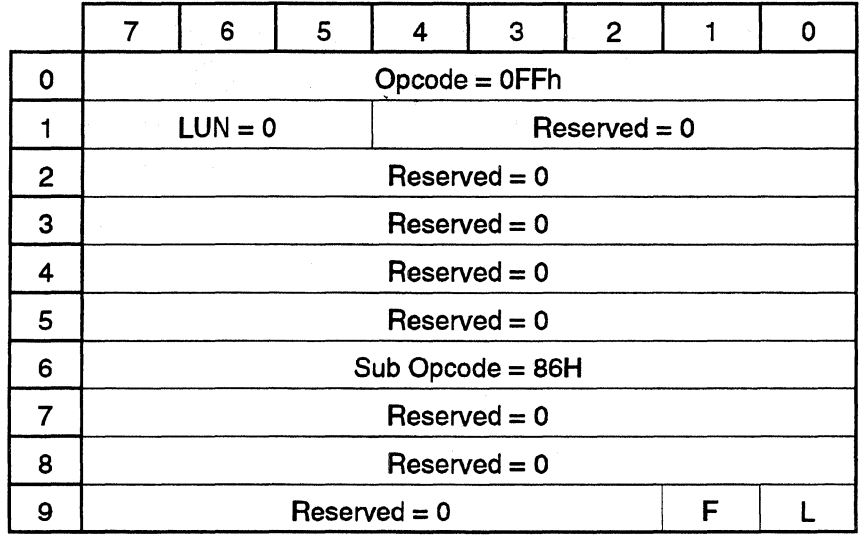

This command causes the drive to return the prediction error for the current track, cylinder and head, for all 70 servo bursts. If the returned word is negative, the head is inside (towards to l.D.) of track center (i.e. step out is required to return to track center).

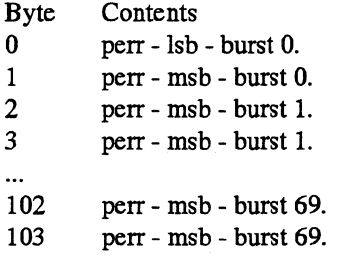

# **3.Self Scan**

# **3.1.lntroduction**

Self scan was introduced to reduce production costs by letting the drive test itself without the need for special equipment.

Fl.ASH's self scan was written to replace function test and digital scan. This will eliminate the need for the special hardware required for function test and digital scan, and it also eliminates a handling step in the manufacturing process.

# **3.2.How It Works**

Self scan feeds itself commands stored on the drive's test cylinder. Self scan reads each command and its associated parameter list from the test cylinder, performs the test, and stores the results to the test cylinder. The self scan command and parameter list must be stored on the test cylinder prior to the start of self scan. On FLASH drives, this is done with the servo writer.

Self scan is invoked either by inserting the self scan jumper on the power adapter board or through the selfscan superset command. Note: Since the drive checks the self scan pin during power up only, the test jumper must be installed prior to power on to invoke the test

If self scan is started with the jumper, the following occurs:

- 1. The LED on the adapter board is turned on for the duration of the test.
- 2. The test script password is checked for validity.
- 3. The test script header is copied to the result data.
- 4. Perform each test, writing the results at the end of each test.
- 5. Writes the self scan tail, which contains accumulated test data.
- 6. Writes the self scan defect list.
- 7. Sets the LED to blinking when finished if selfscan passed. The LED is turned off if self scan failed.

If self scan is started from a diagnostic, the following occurs:

- l. The drive disconnects for the duration of the test
- 2. The LED on the adapter board is turned on for the duration of the test.
- 3. The test script password is checked for validity.
- 4. The test script header is copied to the result data.
- 5. Perform each test, writing the results at the end of each test.
- 6. Writes the self scan tail, which contains accumulated test data.
- 7. Writes the self scan defect list.
- 8. Turns the LED off and reconnects. Sense information will reflect a failure.

# **3.3.Command Data**

Command data is stored on the test system cylinder of the drive. Four sectors (2kB) are reserved for the test script. (See chapter5 for more details.)

### **3.3.1.Test Script Data Structure**

The test script data contains a test header, defect scan data patterns, and a command list with associated parameters. The data structure is as follows:

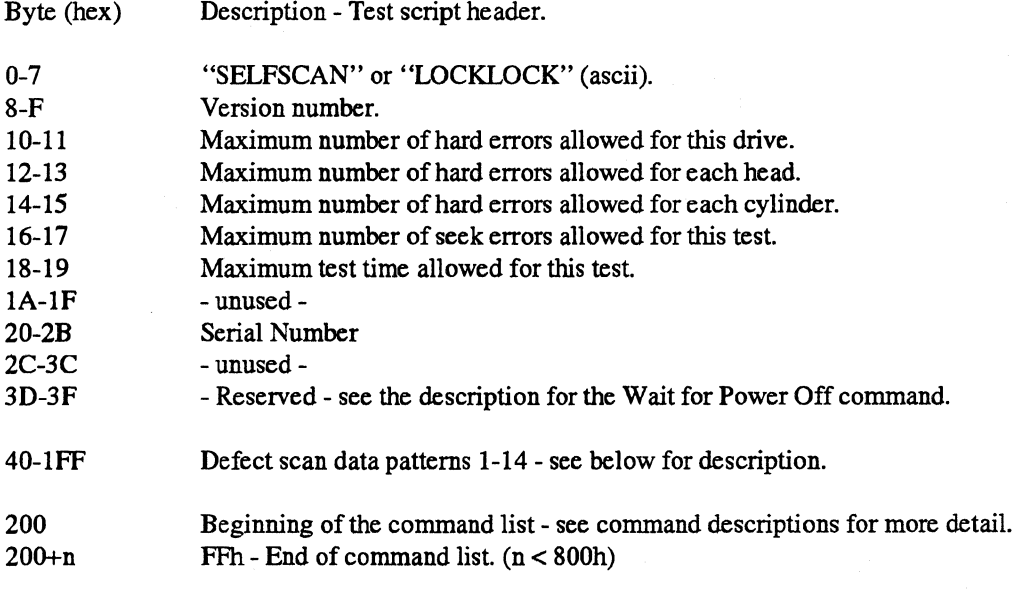

Note: All unused and reserved bytes should be set to 0 or unpredictable results will occur.

#### **3.3.2.Defect Scan Data Patterns**

The user can define data patterns to be used in the defect scans. 32 bytes are set aside for each pattern, and the pattern is repeated throughout the data buffer. (The buffer length is set to 1 sector or 1 wedge size in bytes depending on the type of scan) The patterns must follow the following format:

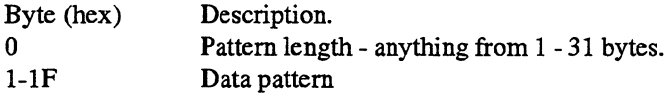

If byte  $0 = FFh$ , then a random pattern will be generated. The following format applies:

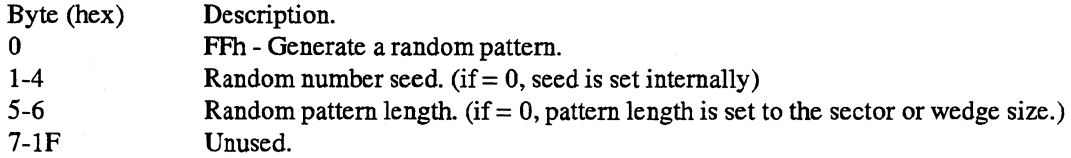

# **3.4.Result Data**

Result data is stored on the test system cylinder of the drive. Four sectors (2kB) are reserved for the data.

### **3.4.1.Test Result Data Structure**

The test result data contains a copy of the test script header, result data, and a "tail". The result data structure is as follows:

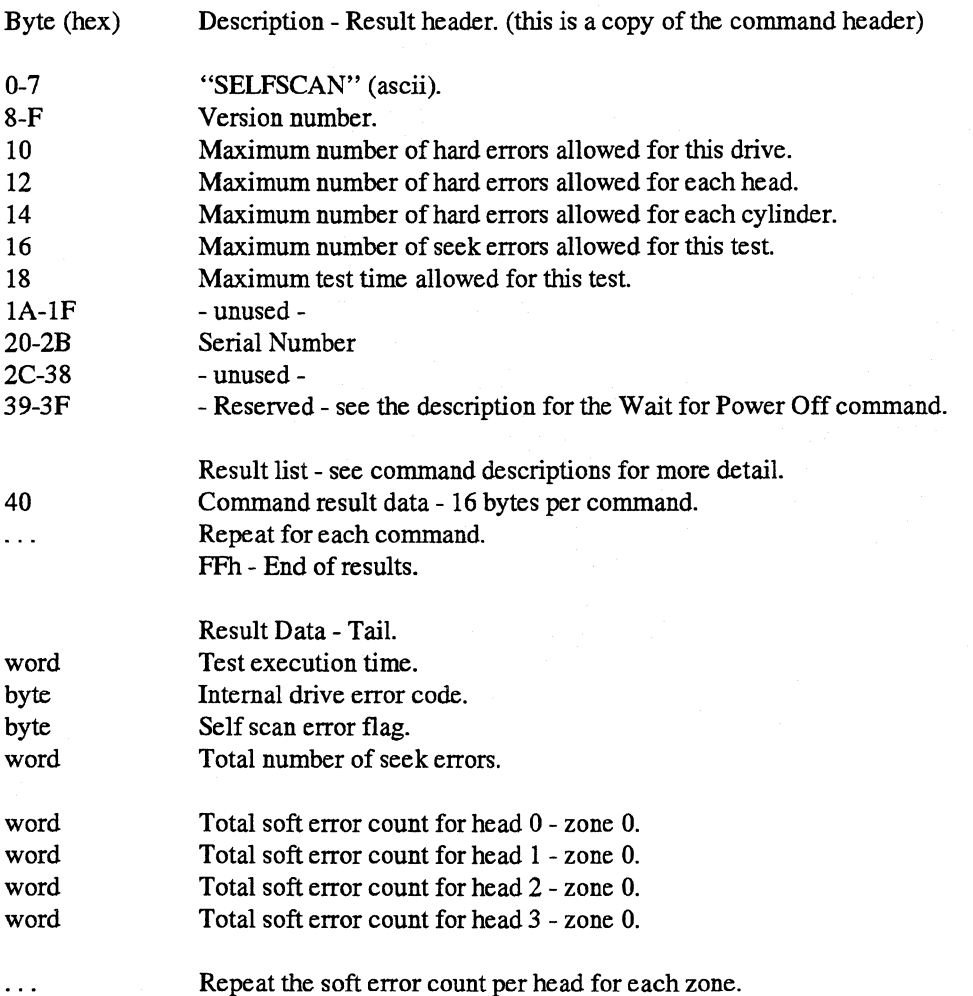

# **3.5.Defect list**

Selfscan keeps track of defects with it's own defect list. the list is stored on the test system cylinder of the drive. Two sectors (lkB) are reserved for the list.

# 3.5.1.Defect List Data Structure

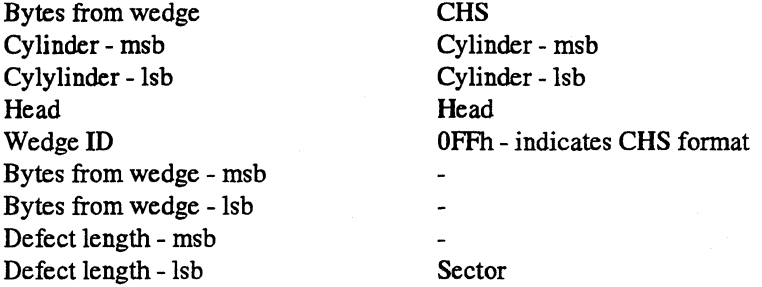

If Cylinder- msb = OFFh, this indicates the end of the defect list.

# **3.6.Command history**

Selfscan command history data is stored on the test system cylinder of the drive. One sector (512 bytes) is rserved for the command history data.

The first two bytes returned indicates the length of the data to be returned (507 for FLASH). The next byte is the number of bytes per entry (13 for FLASH), and the next two bytes point to the next available entry in the command stack. The rest of the buffer (507 bytes) is the command stack data. (39 entries @ 13 bytes per entry)

In order to ease the host decoding logic, the last command entry in the buffer is not allowed to wrap around. Thus the first byte in the command buffer is always the first byte of a CDB for a command.

Command history sector data format:

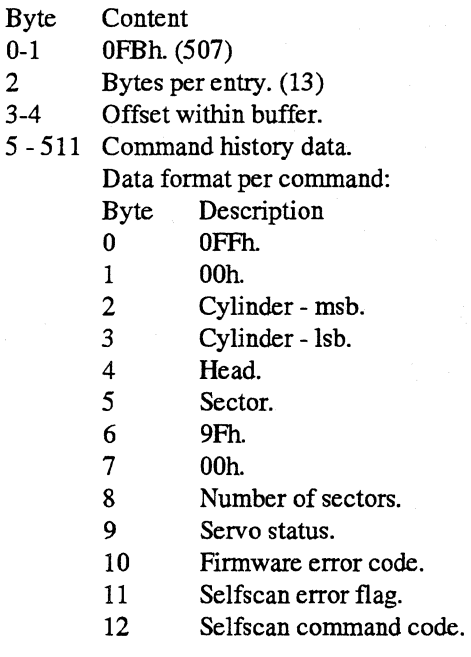

# **3.7.Self Scan Commands**

The commands currently supported are:

Cmd Description<br>00h Invalid Com

- 00h Invalid Command.<br>01h Defect Scan.
- 01h Defect Scan.<br>02h Delete Passw
- 02h Delete Password.<br>03h Format Inline us
- 03h Format Inline uses defect information.<br>04h Format Media uses no defect information.
- Format Media uses no defect information.
- 05h Servo Verify.
- 06h Wait for Power Off.<br>07h Butterfly Seek.
- Butterfly Seek.
- 08h Head Switch.<br>09h Full Stroke So
- Full Stroke Seek.
- OAh Random Seek.
- OBh Single Track Seek
- OCh Start Stop.
- ODhThird Stroke Seek.
- OEh Weighted Average Seek.
- 0Fh RRO / NRRO.
- FFh End of List.

The command descriptions are contained in the following pages.

Copyright (C) 1992 Quantum Corporation - Confidential 3-6

### **3. 7.1.Butterfly Seek - Self Scan Command Code - 07h**

Do a butterfly seek measuring the seek times. Note that the average seek time is calculated anew each time through the loop.

The test algorithm is as follows:

```
while (loop count > 0)
    { 
    C_1=0;C2 = maximum cylinder;
    average seek time = 0;
    Seek to Cl; 
    while (C1 \leq maxc){ 
         Do a timed seek to C2; 
         total seek time = seek time + total seek time;
         C2;
         C1++;If (C1 \leq maxc){ 
             Do a timed seek to Cl. 
             total seek time = seek time + total seek time;
             } 
         } 
    loop count-;
     }
```
calculate the average seek time;

Parameter list Description.

Type Description

byte 07h - command code.

byte Loop count to average.

word Pass limit - uS - The average seek time must be less than this limit.

Result sector data format:

Byte Description

- 0 07h command code.<br>2 Error flag.
- 2 Error flag.<br>3 Error code
- Error code.
- 4-5 Test time S.
- 6-7 Minimum seek time us.
- 8-9 Average seek time uS.
- 10-11 Maximum seek time uS.
- 12-13 Seek error count.
- 14-15 unused -

### **3.7.2.Defect Scan - Self Scan Command Code - 01h**

Scan the drive to find defective. Any defects found will be entered into a defect map that is eventually used to create a Primary defect list used during normal drive operation.

Parameter List Description.

- Type Description
- byte Olh command code.
- byte Loop count.
- byte Defect scan option select. (See the description on the next page.)
- byte Retry write/verify loop count.
- word Soft errors allowed per head.
- word Soft errors allowed per drive.
- byte Margin option for test.
- byte Margin option for retry.
- byte\*8 Data pattern sequence. (See the description on the next page.)
- byte Hard read error threshold.
- byte Hard write/read/verify error threshold.
- word Starting cylinder number.
- word Ending cylinder number.
- word Read offtrack (bit 15 sign bit, offtrack 0fd00H TO 01ffH).
- byte\*8 Command sequence. (See the description on the next page.)
- word\*2 Number of sectors transferred by this command ifrandom scan selected.
- word\*2 Random number seed ifrandom scan selected.
- Result sector data format:
- Byte Description Random Scan
- 0 02h command code.
- 2 Error flag.
- *3* Error code.
- 4-5 Test time S. 4-5
- 6-9 Number of blocks/wedges transferred (lsb first).
- 10-11 Retry count.
- 12-13 Seek error count.
- 14 Scan type.
- 15
- Byte Description Sequential Scan
- 0 02h command code.
- 2 Error flag.
- *3* Error code.

Test time - S.

- 6-7 Last error Cylinder
- 8 Last error Head
- 9 Last error Sector/wedge
- 10-11 Retry count.
- 12-13 Seek error count.
- 14 Scan Type
- 15

#### 3. 7.2.1.Defect Scan Option Select Byte

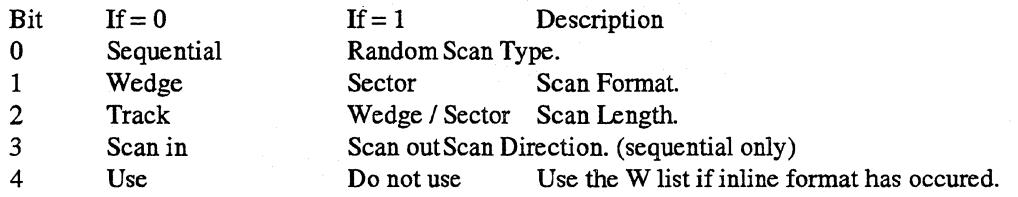

#### 3.7.2.2.Margin Options

- Bit Description<br>7 Enable test t
- 7 Enable test threshold<br>3 Strobe bit 2 of bank(1)
- 3 Strobe bit 2 of bank $(1,1)$  of the 84910<br>2 Strobe bit 1 of bank $(1,1)$  of the 84910
- Strobe bit 1 of bank $(1,1)$  of the 84910
- 1 Strobe bit 0 of bank $(1,1)$  of the 84910
- 0 Strobe sign bit of  $bank(1,1)$  of the 84910

#### 3.7.2.3.Data pattern sequence

8 bytes are set aside for a data pattern sequence. The data patterns are the patterns stored in the test script. The scan routine will look at each byte to see which pattern is run. The legal values for these patterns are as follows:

OOh Skip - no pattern specified.

Olh-OEh Pattern number 1-14 stored in the command test script data. OFh-FFhillegal

#### 3.7.2.4.Command sequence

- Cmd# Command Description
- 0 NOP(End of command)
- 1 seek
- 2 read
- 3 write

Note: Commands must include at least one read command to end.

### **3. 7.3.Delete Password - Self Scan Command Code - 02h**

Deletes the self scan password from the command data sectors on the drive. This will prevent self scan from running again and is used to protect the drive after shipment.

Parameter List Description.<br>Type Description Description byte 02h - command code.

Result sector data format:<br>Byte Description

- Byte Description<br>0 02h comma
- 0 02h command code.<br>2 Error flag.
- 2 Error flag.<br>3 Error code.
- 3 Error code.<br>4-5 Test time -
- 4-5 Test time S.<br> $6-15$  unused
- unused-

### 3.7.4.End of List - Self Scan Command Code - FFh

This command number signals the end of the selfscan process. There are no more commands in the list.

### **3.7.5.Format lnline - Self Scan Command Code - 03h**

Append the self scan defect map to the primary defect list (P list) and format the drive with inline spares. The system cylinders are not formatted.

Note: The ID field count byte information must be on the system cylinder.

Parameter List Description.

Type Description<br>byte 03h - comma

03h - command code.

 $\sim$   $\sim$   $\sim$   $\sim$   $\sim$   $\sim$   $\sim$   $\sim$ 

Result sector data format:<br>Byte Description

- Byte Description<br>0 03h commi
- 0 03h command code.<br>2 Error flag.
- 2 Error flag.<br>3 Error code

*3* Error code.

4-5 Test time.<br> $6-15$  - unus

- unused -

### **3. 7.6.Format Media - Self Scan Command Code - 04h**

Formats the drive ignoring defects. Sector data is initialized to OOh. System cylinders are not formatted.

Note: ID field information must be on the system cylinder.

Parameter List Description. Type Description byte 04h - command code.

- Byte Description 0 04h - command code.<br>2 Error flag. 2 Error flag.<br>3 Error code Error code. 4-5 Test time - S. 6-7 Last error - cylinder.
- 
- 8 Last error head.<br>9 Last error sector Last error - sector.
- 10-15 unused -

### 3.7.7.Full Stroke Seek- Self Scan Command Code - 09h

Measure each full stroke seek time.

Test Algorithm:

```
seek to cylinder 0, head O; 
total seek time = 0;
while (loop count != 0)
```

```
{ 
do a timed seek to the maximum cylinder and head; 
total seek time = seek time + total seek time;
do a timed seek to cylinder 0, head 0; 
total seek time = seek time + total seek time;
loop count --;
}
```
calculate the average seek time;

Parameter List Description.

Type Description

byte 09h - command code.

byte Loop count to average (byte) if 0 then endless loop.

word Pass limit - uS - The average seek time must be less than this limit.

- Byte Description
- 0 09h command code.<br>2 Command error code.
- 
- 2 Command error code.<br>3 Firmware error code. Firmware error code.
- 4-5 Test time S.
- 6-7 Minimum seek time uS.
- 8-9 Average seek time uS.
- 10-11 Maximum seek time uS.
- 12-13 Seek error count.
- 14-15 unused -

### **3. 7.8.Head Switch - Self Scan Command Code - 08h**

Measures the head switch time.

#### Test Algorithm:

seek to the specified cylinder and head 0; while (loop count  $!= 0$ )

```
{\rm if} (head + + > max head)
     { 
     head = 0;} 
do a timed seek to the head; 
loop count--;
```
} calculate the average seek time;

Parameter List Description.

- Type Description
- byte 08h command code.
- byte Loop count.
- word Pass limit uS The average seek time must be less than this limit.
- word Cylinder.

- Byte Description
- 0 08h command code.
- 2 Command error code.<br>3 Firmware error code.
- Firmware error code.
- 4-5 Test time S.
- 6-7 Minimum head switch time uS.
- 8-9 Average head switch time us.
- 10-11 Maximum head switch time uS.
- 12-15 unused -

### **3.7.9.lnvalid Command - Self Scan Command Code - OOh**

This is an invalid command code. If *this* value is read from a list as a command, then an error condition exists and all self scan processing is stopped.

### **3.7.10.Random Seek- Self Scan Command Code - OAh**

Seek to a random head and cylinder and measure the seek times.

#### Test Algorithm:

while (loop count  $!= 0$ )

{ do a timed seek to a random cylinder and head; loop count--; }

calculate the average seek time;

Parameter List Description.

Type Description

byte OAh - command code.

byte Loop count to average (byte) if 0 then endless loop.

word Pass limit - uS - The average seek time must be less than this limit.

word Number of random seeks to perform per loop.

- Byte Description<br>0 0Ah comm
- 0 0Ah command code.<br>2 Command error code.
- Command error code.
- 3 Firmware error code.
- 4-5 Test time S.<br>6-7 Minimum see
- 6-7 Minimum seek time uS.<br>8-9 Average seek time uS.
- Average seek time uS.
- 10-11 Maximum seek time uS.
- 12-13 Seek error count.
- 14-15 unused-

### 3.7.11.RRO / NRRO - Self Scan Command Code - 0Fh

Measure the repeatable and non-repeatable runout on the drive. The self scan result data just contains pass/fail information with no details. The data from the RRO/NRRO measurements will be stored in the test cylinder on two consecutive sectors. The data format is listed below.

The measurements will be taken twice on each platter at the outer and inner cylinders and the results will be stored on the test cylinder.

The equations used to calculate these measurements are located in Figure 3-1, and the test algorithm can be found on the following page.

Parameter List Description.

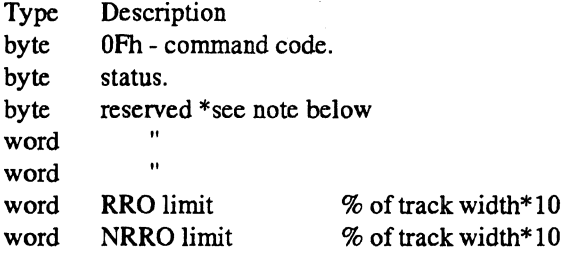

i.e.  $217(D9h) = 21.7%$ 

Result sector data format:

Byte Description

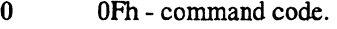

2 Command error code.<br>3 Firmware error code.

Firmware error code.

4-5 Test time - S.

 $6-15$  - unused -

### 3.7.12.RRO/NRRO Data

 $\cdots$ 

The following data is stored on the runout result sectors.

RRO/NRRO data format: Byte Description 0 Number of wedges. 1 Number of samples per wedge. 2-15 Unused.

Repeat the following data structure for each head on both the inner and outer cylinders.

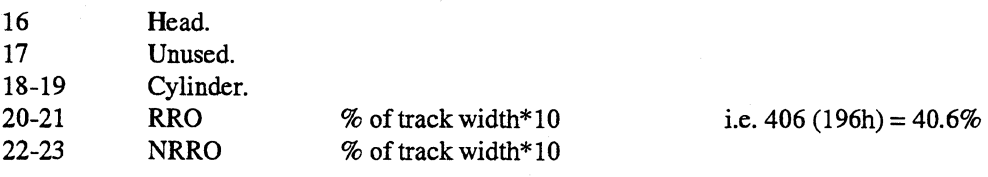

Note: This routine can be called from the servo verify command therefor the input data structure for this routine must match the data structure for servo verify.

RRO/NRRO for  $(zone = 0; zone < max zone; zone++)$ {  $ns = 128$ ;  $\frac{1}{28}$  // number of samples = 128 set sum, sum square, and data sample arrays to 0; seek to the first cylinder in the zone; wait 1 revolution for settling; for (data samples =  $0;$ data samples < ns;data samples++) { starting at index, aquire the PERR data for this track; for (wedge =  $0$ ; wedge < num of wedges; wedge + +  $\frac{1}{1}$  get the data for each wedge and keep  $\prime\prime\prime$  a running sum and sum of the squares sum[wedge] = sum[wedge] + data sample[wedge];  $\frac{1}{10}$  for all of the samples. sum square[ $wedge]$  = sum square[ $wedge] + (data sample[wedge] * data sample[wedge])$ ; } } std dev sum  $= 0$ ; ave  $sum = 0$ ; ave sum square  $= 0$ ; for (wedge = 0;wedge < num of wedges;wedge++) { average[wedge] = sum[wedge] / ns; ave  $sum = ave$  sum + average[wedge];  $II$  init the sum of the standard deviations  $II$  init the sum of the averages  $II$  init the sum squared of the averages II figure the standard deviation and ave value for each we ave sum square = ave sum square + (average[ $wedge]$ \* average[ $wedge]$ ); std dev[wedge] = sqrt((sum square[wedge] - ((sum[wedge] \* sum[wedge]) / ns)) / (ns - 1)); std dev sum = std dev sum + std dev[ $w$ edge]; }  $II$  rro = standard deviation of the average wedge values.  $RRO = sqrt((ave sum square[wedge] - ((ave sum[wedge] * avesum[wedge]) / 64)) / 63;$  $RRO = (RRO*3*100)/2048; NRRO = std dev sum / 64;$  $\ell$  nrro = average of the wedges standard deviations. NRRO = (NRR0\*3\*100)/2048; if (either RRO or NRRO are out of spec) { set fatal error flag; } store the data in the system cylinder. } if (fatal error) { else set error code; store RRO and NRRO data;  $exit(error);$ } { exit(ok); }
#### 3. 7.13.Servo Verify - Self Scan Command Code - 05h

This is the first command to run after a servo write. It will verify the servo wedges across the entire surface of the drive. If two or more servo wedge sets are initially written to the drive, and a good set is found during this scan, then the bad or unused set(s) will be erased. If no good set of servo wedges is found, the drive will fail this test and have to be re-servo written.

Since the system cylinder information is written to the drive during servo write, this command must also take care of preserving the data during the erasing of the unused set of servo wedges. The data will be read from the drive and stored in ram, the unused wedges will be erased, and the system cylinders will be formatted. The data will then be written back to the system cylinders.

If RRO/NRRO measurements are to be made, the data from these measurements will be stored in the RRO/NRRO data sector. (see the description for RRO/NRRO) Also, the defective servo wedge information will be stored on the test cylinder as a servo defect list.

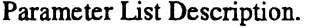

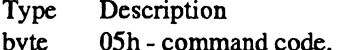

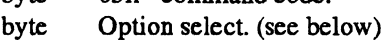

byte Number of servo sets.

word Minimum burst amplitude.

word Maximum burst amplitude.

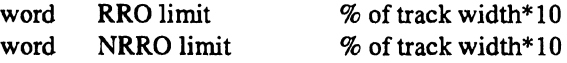

i.e.  $217(D9h) = 21.7%$ 

Result sector data format:

#### Byte Description

0 OSh - command code.

- 2 Command error code.
- 3 Firmware error code.<br>4-5 Test time S.
- Test time S.
- $6-15$  unused -

The Runout result sectors contain the runout data.

#### 3. 7.14.Servo Verify Option Select Byte

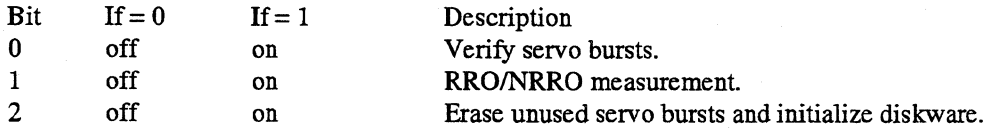

#### 3. 7.15.Servo Defect List

Defective servo information will be stored in a defect list on the test cylinder. This data is made available for anyone to use. (see chapter *5* for the test cylinder layout)

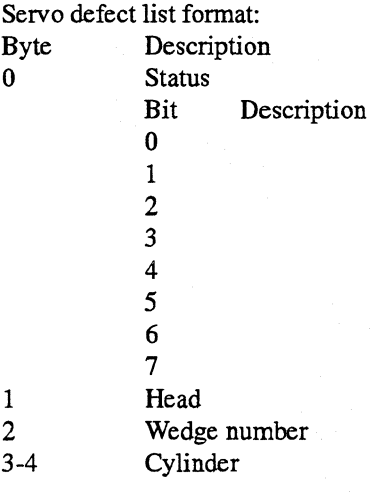

```
Servo Verify 
     { 
     wedge set = 0;
    bad wedge set count = 0;
    while (wedge set != number of wedge sets) \frac{1}{1} check 1 set of servo wedges at a time.
         { 
         set all flags = 0;
         syncronize the servo with the current wedge set; 
         cylinder = outermost;while ((cylinder < maxc) && (fatal error flag = 0))
              { 
              head = 0;
              while ((head < maxh) && (fatal error flag = 0))
                   { 
                  seek; 
                  set the scan data flag; 
                  while (scan data flag = 1)
                       { 
                       wait for 1 revolution for seek settle; 
                       starting at index, aquire wedge data for the current track; 
                       check the wedge data against the specs.; 
                       if (there were no errors that require a re-scan or we 're out of retries); 
                            { 
                            scan data flag = 0;
                            } 
                       if (a bad wedge occured in the last data set) 
                            { 
fatal error flag = 1; 
                            } 
                       } 
                  heat++} 
              cylinder++; 
              } 
         if (fatal error flag = 0) // if all the wedges were good, no need to check other sets.
              { 
              exit wedge set loop; 
              } 
         else II else this is a bad wedge set.
              { 
              wedge set++; 
              } 
          } 
    if (wedge set< number of wedge sets) 
                                     II a good wedge set has been found.
         do RRO and NRRO measurements in three areas of the disk; 
         if (RRO and NRRO measurements are ok) 
              { 
              read in all data from the disk and store it in buffer ram; 
              de erase unused set of servo wedges; 
             format the system cylinders; 
              configure the drive, writing the data to the system cylinders; 
             if (write verify of system cylinders failed) 
                   { 
                  set a fatal error condition - minimum number of system copies could not be written. 
                   } 
              } 
         else 
              { 
              set a fatal error condition - RRO/NRRO out of spec; 
              } 
          } 
    else 
                                     \prime\prime no good servo sets were found. set error then exit.
         set a fatal error condition - no good servo set found; 
          } 
     ↑
```
#### 3. 7.16.Single Track Seek - Self Scan Command Code - OBh

Measure each single track seek.

#### Test Algorithm:

```
seek to the test cylinder and head 0; 
while (loop count != 0)
     { 
     do a timed seek to test cylinder + 1, max head;
    do a timed seek to test cylinder, head 0; 
    loop count--; 
    } 
calculate the average seek time;
```
Parameter List Description.

Type Description

byte OBh - command code.

byte Loop count.

word Pass Limit - uS - The average seek time must be less than this limit.

word Cylinder.

Result sector data format:<br>Byte Description

- Description
- 0 OBh command code.
- 2 Command error code.
- 3 Firmware error code.<br>4-5 Test time S.
- Test time S.
- 6-7 Minimum seek time uS.
- 8-9 Average seek time uS.
- 10-11 Maximum seek time uS.<br>12-13 Seek error count.
- Seek error count.
- 14-15 unused -

#### 3. 7.17.Start Stop - Self Scan Command Code - OCh

Measures start and stop times.

Test Algorithm:

```
while (loop count != 0)
```
{ do a timed stop of the drive; do a timed start of the drive; loop count --; }

Parameter List Description.

Type Description

byte OCh - command code.

byte Loop count.

byte Waiting time after stop - S.

byte Test limit time between start to drive ready - S.

Result sector data format:

Byte Description<br>0 0Ch - comm

- 0 0Ch command code.<br>2 Command error code.
- 
- 2 Command error code.<br>3 Firmware error code. Firmware error code.

4-5 Test time - S.

6-15 - unused -

#### 3.7. **18.Third Stroke Seek- Self Scan Command Code - ODh**

Measures third stroke seek times.

Test Algorithm:

```
cylinder = 0;head = 0;
zone = 0;
seek to the CHS; 
while (zone < 3){ 
     initialize the loop count; 
    while (loop count != 0)
         { 
         do a timed seek to cylinder = ((maxc/3)*zone) + maxc/3, max head;do a timed seek to cylinder = (\text{maxc/3})^*zone, head 0;
         } 
    zone++;}
```
calculate the average seek time;

Parameter List Description.

Type Description

byte ODh - command code.

byte Loop count.<br>word Pass limit - u

Pass limit - uS - The average seek time must be less than this limit.

Result sector data fonnat:

Byte Description

0 0Dh - command code.<br>2 Command error code.

Command error code.

- 3 Firmware error code.
- 4-5 Test time S.
- 6-7 Minimum seek time uS.
- 8-9 Average seek time uS.
- 10-11 Maximum seek time uS.<br>12-13 Seek error count.
- Seek error count.
- $14-15$  unused -

.,..

#### 3. 7.19. Wait for Power Off - Self Scan Command Code - 06h

This command suspends selfscan until a power off - power on cycle occurs.

A potential use for this feature is to syncronize the tests during temperature testing. i.e. Run a test at a certain temperature then wait. The temperature is changed then the power is cycled to the drives under test. After power on, a new test is run at the new temperature.

This would get rid of the hassle of trying to run drives in the temperature chamber with computers connected to them.

Parameter List Description.<br>Type Description Type Description<br>byte 06h - comma 06h - command code.

This command modifies bytes *39* to 3F in the command data as follows:

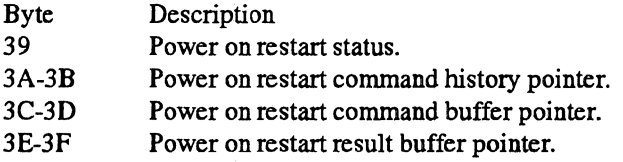

After these bytes are modified, the command data is written back out to the drive. When the power cycle occurs, selfscan will check these bytes. If they are not 0, then selfscan will start running at the command pointed to by the command buffer pointer.

#### 3.7.20.Weighted Average Seek- Self Scan Command Code - OEh

Measure the weighted average seek time.

Test Algorithm:

weighted cylinder  $= 0$ ; while (weighted cylinder< maxc)

> { seek 1 - do a timed seek to the weighted cylinder; seek 2 - do a timed seek to cylinder 0; average = (seek 1 + seek 2)/2;<br>weighted average = average \* (maxc - weighted cylinder); weighted cylinder  $=$  weighted cylinder  $+$  cylinder increment; }

Parameter List Description.

Type Description

byte OEh - command code.

byte Loop count, if 0 then endless loop.

word Pass limit - uS - The average seek time must be less than this limit.

byte Cylinder increment.

Result sector data format:

- Byte Description
- 0 OEh command code.
- 2 Command error code.
- 3 Firmware error code.
- 4-5 Test time S.
- 6-9 Total seek time uS.
- 10-11 unused -
- 12-13 Seek error count.
- 14-15 unused -

### **3.8.Miscellaneous**

#### 3.8.1.Error Codes

Continue testing on error codes 01h to 0fh.

- 00h Pass Test.<br>01h Seek time
- 01h Seek time is out of the limit.<br>02h Too many soft sector errors/
- 02h Too many soft sector errors/drive.<br>03h Too many soft sector errors/head.
- 03h Too many soft sector errors/head.<br>08h Too many hard sector errors per d
- 08h Too many hard sector errors per drive.<br>09h Too many hard sector errors per head.
- Too many hard sector errors per head.
- OAh Too many hard sector errors per cylinder.

Stop test on error codes 10h to 0ffh

- 10h Test time out of the limit.<br>20h Invalid/out-of-range test r
- 20h Invalid/out-of-range test number requested.<br>30h Cannot latch the head.
- 30h Cannot latch the head.<br>40h Too many seek errors.
- 40h Too many seek errors.<br>48h Servo error cannot rec
- Servo error cannot recovered by retry.
- 4fh Cannot seek to location after retry.<br>50h Start stop test failed.
- Start stop test failed.
- COh Selfscan defect sectors are full.

D0hInternal firmware error.<br>E0h Sequencer error.

- E0h Sequencer error.<br>F0h Selfscan passwor
- F0h Selfscan password not found.<br>F1h Error reading selfscan test sec
- Error reading selfscan test sectors.
- F2h Error writing selfscan test sectors.

# **4.Defect Management**

## **4.1. The Defect Lists**

Three different lists are stored on system cylinder -2:

1. Primary defect list (P list) - this list contains the defects found in Analog and Digital scans at the factory. Only the factory test software has the capability to define the P list. The P list contains the description for defects only. No information regarding their replacement is included.

2. Working list (W list) - typically, the W list is a union of the P and G lists, plus it contains all information necessary to locate the replacement to all defects.

Grown defect list (G list)- this list contains the defects found in the field during operation of the drive. All user's reassigned defects (i.e. with Reassign Blocks) and auto-reallocated defects are recorded in this list. Note: In Lethal products, the G list is merged in with the W list, i. e. there is no separate G list.

3. Temporary list - During an update of the W list (a block reallocation for example) the old W list is stored to this area before any modifications are made to it. This allows for the recovery of the old list if an abort happens during the generation of the new list.

The host may access the P and G lists with the Read Defect Data SCSI command. The G list is decoded from information stored in the W list.

The W list is used by defect management whenever a logical-to-physical address conversion is called for. This list is not accessible with standard SCSI commands.

#### **4.1.1. Replacement Strategy**

Flash reserves one alternate sector per cylinder for defect sparing, and it utilizes two methods for sector replacement - inline and offline sparings.

#### 4.1.1.1.lnline Sparing

Inline sparing is where a defective sector is replaced by the next immediate sector; all sectors thereafter within the same cylinder is shifted, logically, by one. (see figure 4.1) The access penalty is very small for inline replacement which is one sector time. Whenever possible, defects are spared with inline replacement at the factory. In the unlikely event where there are multiple defects on the same cylinder, additional spare sectors must be allocated from adjacent cylinders. This is defined as offline replacement. Accessing the defective sector requires a short seek and latency. All grown defects are offline spared during drive operation. However, the drive will attempt to inline spare all known defects when a Format Unit command is issued.

#### 4.1.1.2.0ffline Sparing

Off line sparing is where a defective sector is replaced bya spare sector located at the end of a cylinder. Defect management will try to replace the defective sector with a spare on the same cylinder. If this is not possible, as in the case of the spare is already in use, defect management will fmd a spare sector located on an adjacent cylinder. The disadvantage to this is the performance hit caused by the seek. Figure 4.1 containes an example of an offline spare.

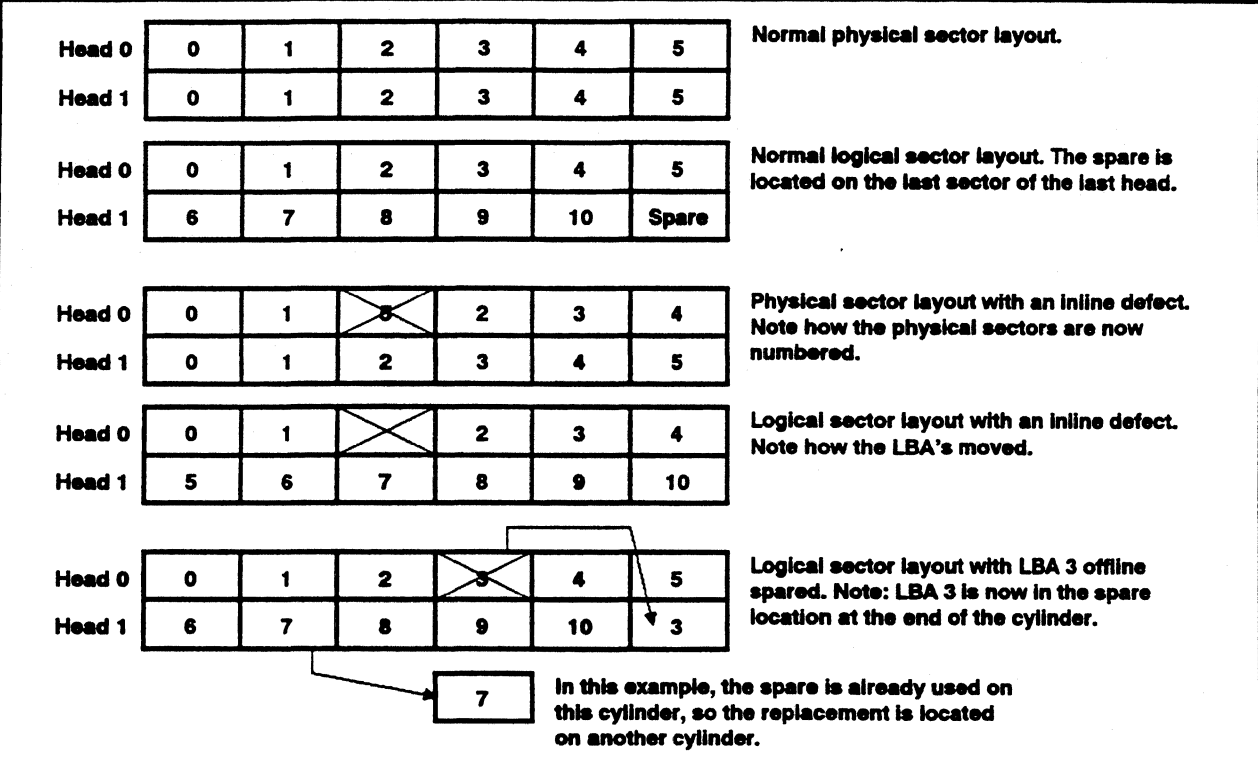

Figure 4.1Inline and Offline Examples.

#### 4.1.1.3.0rphans

An orphan occurs when a replacement sector goes bad. The replacement is assigned a new sector and the original replacement sector is tagged as an orphan in the defect list. It is no longer used. Defect management skips over defect entries that are tagged orphans.

#### 4.1.2.Defect List Data Structure

The defect lists maintained and accessed by the defect management system consist of 7 byte defect entries. The P list contains only defect entries while the W list contains both defect and replacement cylinder information. The defect list structure is illustrated below.

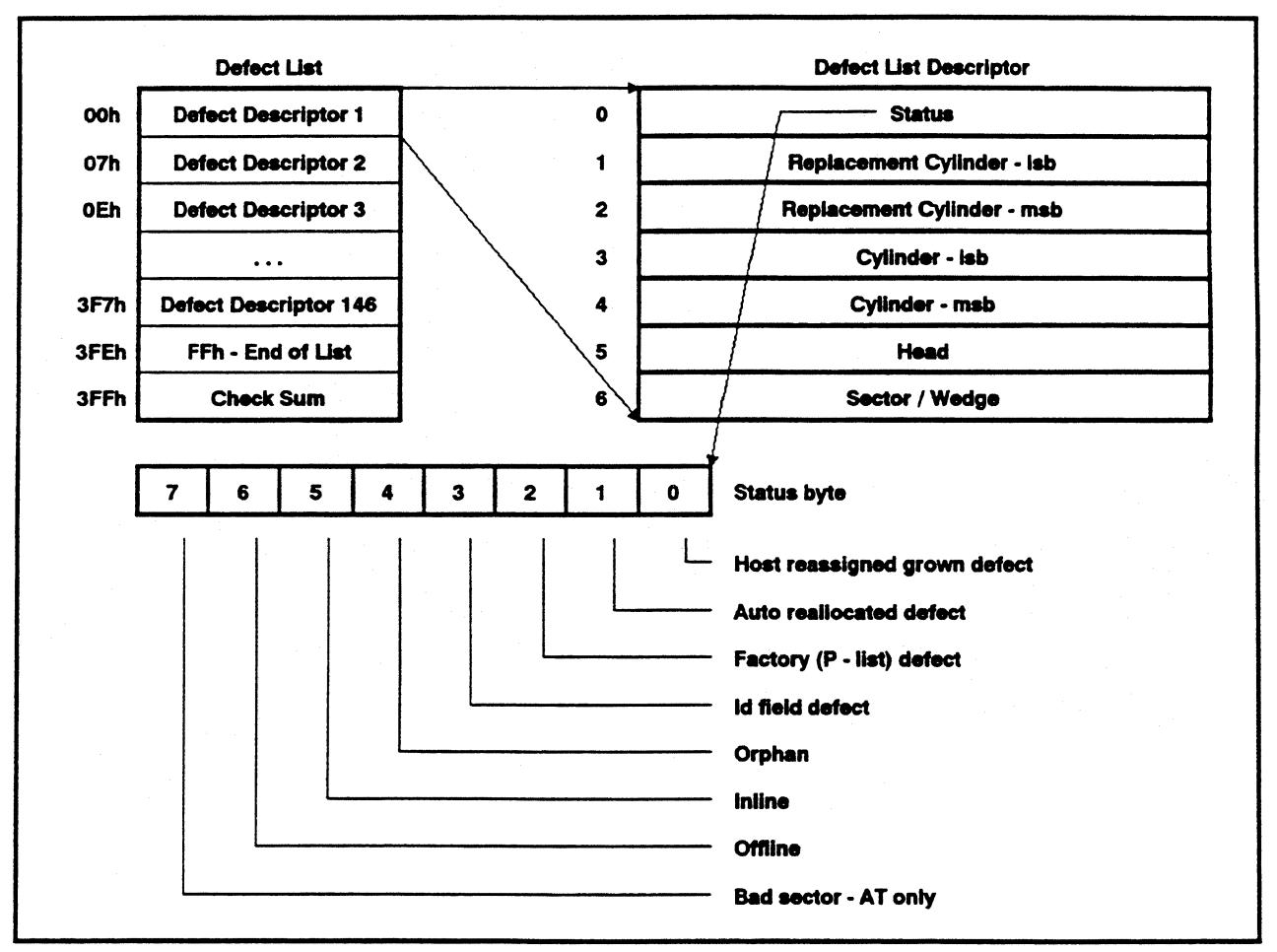

#### Figure 4.2Defect List Data Structure

The end of list marker is placed after the last entry in the list.

The checksum is placed at the end of the list, and the empty area in the list is filled with zeros. When this byte is added to the rest of the bytes in the list, the lsb of the checksum will equal ascii "L".

Defect type is used to distinguish between P list entries (factory defect) and G list entries (auto reallocated and user reassigned).

Replacement type is used by defect management to find the correct physical sector for a given LBA.

### **4.2.Defect List Storage**

Up-to-date versions of the P and W lists are saved on the disk, only the W list needs to be resident in RAM during drive operation. Each defect list may require up to 2048 bytes of storage, therefore, a total of 4 sectors per list are reserved to hold the defect lists on a system track. See Paragraph 5.3.2 System Cylinder Layout for the location of the lists. Since the Wlist is limited to 2048 bytes in size, a maximum of292 defects may be recorded in a Flash drive.

### **4.3.LBA to CHS Conversion**

There are two entry points for performing the LBA to CHS conversion. Given an LBA, the caller invokes INIT\_LBA\_TO\_CHS to initiate the conversion process.

INIT\_LBA\_ TO\_CHS determines the destination cylinder for the logical block and scans for known defects from the beginning of that cylinder. The function returns the CHS of the first valid sector plus a value indicating the number of consecutive data sectors starting from the first accessible sector.

It is left to the caller to decide how many sectors are actually required to complete its operation. If sectors are needed in addition to the first series of consecutive sectors, the caller uses the NEXT\_LBA\_ TO\_CHS function to locate the next series of sectors. NEXT\_LBA\_TO\_CHS requires no input parameter and returns the same information as INIT\_LBA\_ TO\_CHS. Since media defects are sparse, there should be large number of contiguous cylinders with no defects for a typical drive. Basing on this fact, when a location on the disk is accessed, defect management finnware locates a range of "defect-free" cylinders in both directions of the current position. Once the range is defined, subsequent access made within the range will not require any reference to the defect list.

### **4.4.Auto Reallocation**

Reallocation during read operation is processed on sector-by-sector basis (not necessarily the whole logical block). When a sector is determined to be defective by the read or write firmware, it is then subjected to write/verify test before it will reallocated. Using the data read from the defective sector, the drive writes to and reads the sector for up to ten times. If any of the ten tests fail, the defect is considered repeatable and the sectoris reallocated. If all ten tests pass, then the failure is considered non-repeatable and the sector is left as is.

# **5.System Cylinders**

### **5.1.General Information**

Three tracks on all drives are reserved for system and test usage. These cylinders contain drive configuration information, drive test information, and diskware. Customers cannot access these reserved cylinders. The reserved cylinders are only accessible with physical address commands which are protected diagnostic commands.

Data is read from and written to these areas according to the firmware redundancy algorithm.

The reserved cylinders are assigned as follows:

Cylinder Description

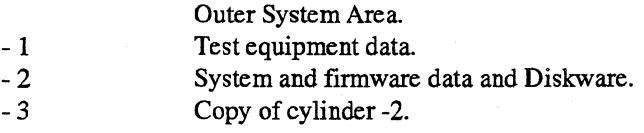

Note: The data on the system cylinders, unless specified otherwise, will use the following rules:

ASCII fields must be left justified, terminated with binary 0, and padded with binary O's. ASCII fields read by the drive firmware, such as the serial number, must be right justified with spaces and terminated with 0.

### **5.2.Test Equipment Cylinder**

#### **5.2.1.lntroduction**

The test equipment cylinder is reserved for test equipment usage. This cylinder contains test parameters and data collected during production test.

### 5.2.2.Description of Sectors (Cylinder -1)

The sector usage is as follows:

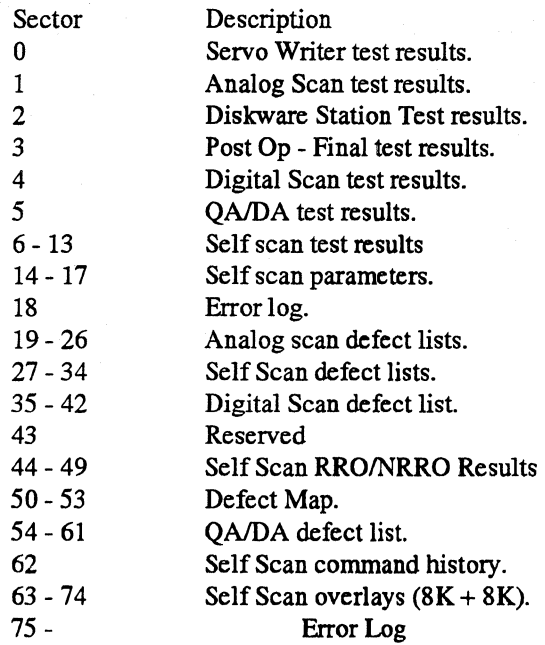

#### 5.2.3.Test Data

The test data sectors (0-5) of all stations arc written at the beginning of each test in the following format:

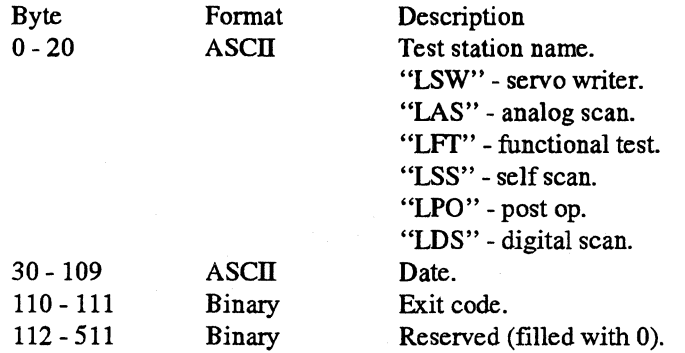

#### 5.2.4.Self Scan Test Parameters

See the chapter on Self Scan for all the information.

#### 5.2.5.Defect Lists

Each test that scans for defects maintains its own defect list. Note that each defect list is only allocated 1024 bytes or 2 sectors.

#### 5.2.5. 1.Analog and Digital Scan Defect List Format

The defect lists for analog scan and digital scan are saved in the following format:

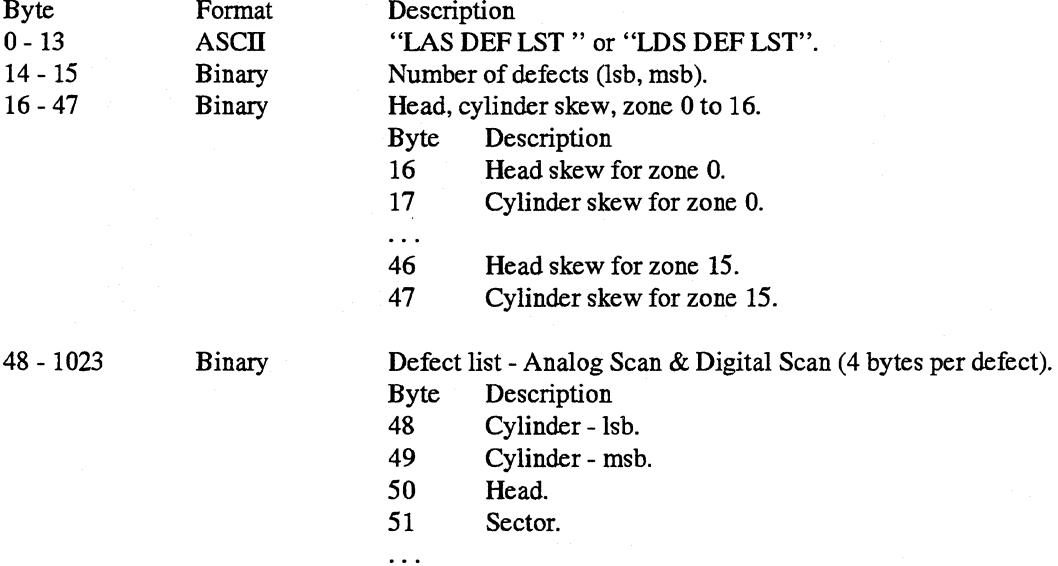

The maximum number of defects allowed is 244, calculated as follows: (1024 bytes - 48 byte header)/ 4 bytes per defect entry.

5.2.5.2.Self Scan Defect List Format

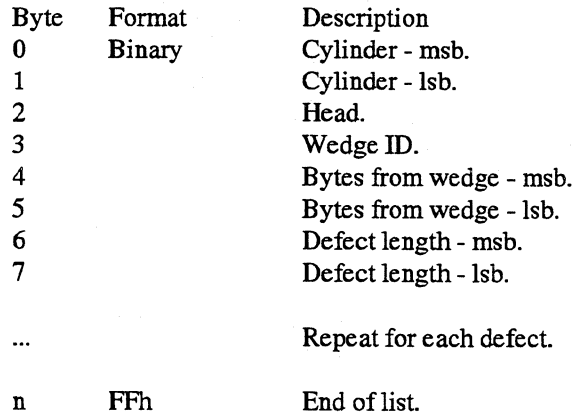

The maximum number of defects allowed is 255 plus the end of list flag.

## **5.3.System I Firmware Cylinder**

#### 5.3.1.lntroduction

This cylinder is reserved for system and firmware usage. It contains mode page information, configuration information, defect lists, and format information for the drive.

#### 5.3.2.Description of Sectors (Cylinder -2)

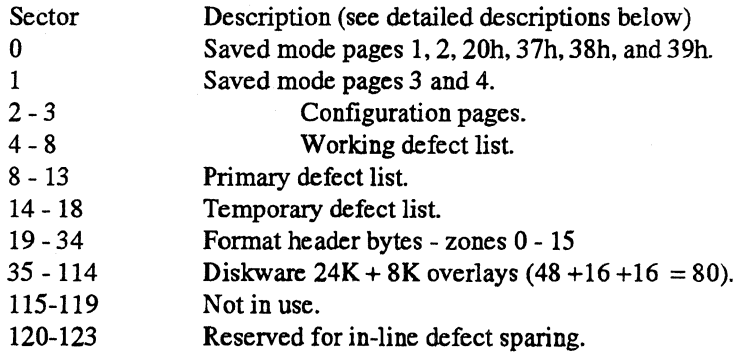

#### 5.3.2.1.Saved Mode Select Sectors

The data stored on these sectors is only the changeable part of the mode select pages. See the section on Mode Pages for more details.

#### 5.3.2.2.Configuration Pages

This area contains the drives configuration information such as the revision level, number of heads, etc. See the Read Configuration superset command for a detailed explanation of the data contained in this sector.

#### 5.3.2.3.Defect List Sectors

These sectors contain the defect lists used during the drives normal operation. See the chapter on Defect Management for more information.

#### 5.3.2.4.Format Header Sectors

In order for the firmware to format the drive, it needs to know the count byte information for the split sector data fields. Since there is no simple algorithm to generate this information, the count bytes must be stored in a table. We allocated 16 sectors on the system cylinder to hold this information. Each sector contains the count byte information for a particular zone.

# **6.Diskware**

### **6.1.lntroduction**

The Flash architecture has been designed to support diskware. Part of the Buffer memory may be used to load firmware from disk and the processor is able to execute the firmware directly from the buffer.

### **6.2.Memory Map**

The memory map for FlASH is organized as follows:

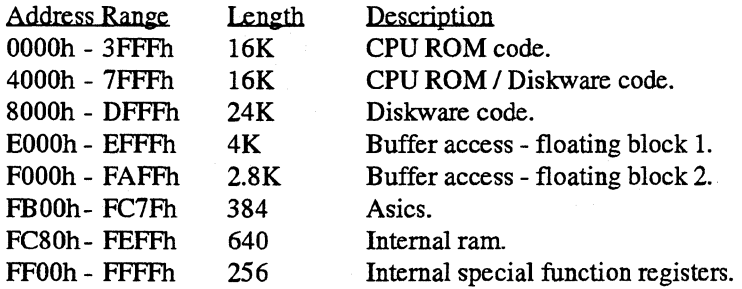

The firmware is partitioned between the CPU ROM and the Diskware. The CPU ROM code contains all of the routines necessary to power up the drive and read the diskware into the Buffer. It also contains routines that allow the Diskware to be written to the disk via the host interface. All time critical code is located in the CPU ROM because the processor is able to execute CPU ROM code much faster than Diskware code. The Diskware code contains non time critical code that is not required for powering up the drive. The Diskware code also contains provisions to allow firmware bugs in the CPU ROM code to be corrected by mapping erroneous subroutines from CPU ROM into the Diskware.

There are two areas in the processor address space that may be used for diskware. The FlASH firmware uses only the address range 8000-DFFF for diskware, the other address range 4000-7FFF is always mapped to CPU ROM.

### **6.3.Diskware Code Organization**

The diskware code space is partitioned into two parts, a resident part and an overlay part. The Resident diskware is loaded during the drive power up initialization and remains in memory while the drive is powered on. The Overlay diskware is loaded on an as needed basis, at present there are two overlays defined, one for SelfScan and one for normal operation.

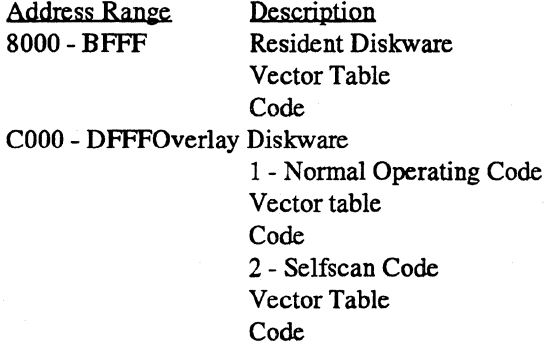

The Resident Diskware contains a vector table which is used by the CPU ROM code for accessing Diskware subroutines and data, and for mapping erroneous CPU ROM subroutines into Diskware subroutines. During power up initialization a default vector table is copied from CPU ROM, this is replaced by the actual vector table when the Diskware is loaded from disk.

The Flash firmware has only rudimentary overlay management, in general because of speed considerations it is the responsibility of the calling routine to ensure that the required Overlay is loaded.

### **6.4.0verlay Integrity Verification**

The integrity of the Resident and Overlay Diskware is checked by means of a checksum and a revision number. The checksum is the written in the last address of the overlay and is calculated such that the one byte sum of all the bytes in the overlay is zero. The revision number is used check compatibility between the Resident diskware, Overlay diskware and the CPU ROM code, the revision number is stored at the end of the overlay and has the following format.

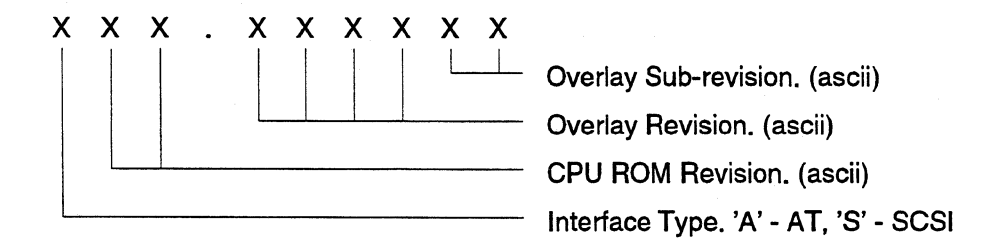

Compatibility between the CPU ROM code and the Resident Diskware code is determined by comparing the revision number of the Resident Diskware with the revision number of the CPU ROM. The codes are compatible if the Interface Type and CPU ROM Revision are equal. Compatibility between the Resident Diskware code and the Overlay Diskware code is also determined by comparing their revision numbers. The codes are compatible if the Interface Type, CPU ROM Revision and Overlay Revision are equal. The Overlay SubRevision code is not used for checking compatibility, it is used to allow the Overlay Diskware (SelfScan code) to be revised independently of the Resident Diskware.

### **6.5.Diskware Storage Requirements**

The diskware is stored on reserved system cylinders in memory image format. A new configuration page (15) specifies where the overlays are stored on the system cylinders and where the overlays are loaded into the processor memory. Generally system cylinder information is stored in multiple places for redundancy, the overlay configuration page only specifies where the first copy of the diskware is stored. Redundant copies of the diskware are stored according to the firmware redundancy algorithm for system cylinder information. The flash firmware stores redundant system cylinder information on all physical heads in system cylinder areas.

Configuration Page 15 - Overlay Page

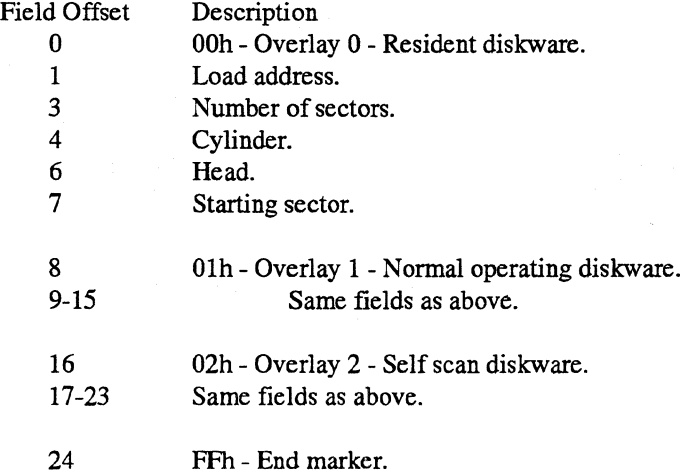

### **6.6.Diskware Update**

The Flash diskware may be updated through the drive interface using LPT or by using the SCSI Write Buffer Download Microcode command. LPT uses a disk file which contains the configuration page information and diskware in a binary format as shown below.

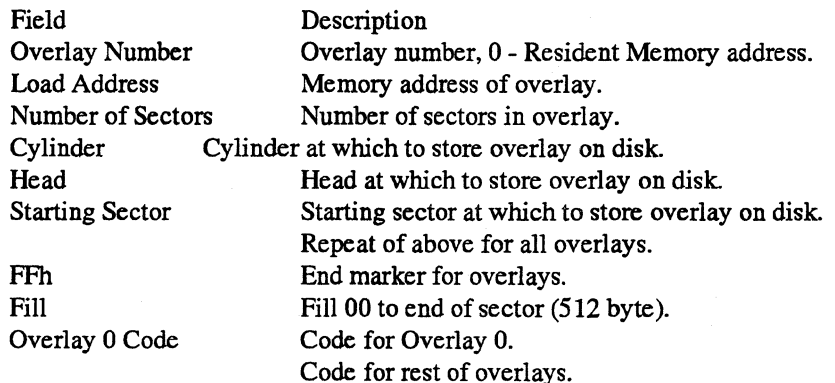

LPT uses the information in the file to update the diskware cylinders directly using write configuration and write physical commands.

# **7 .Miscellaneous Information**

## **7.1.Programmable Trigger**

Firmware allows certain conditions to generate a scope trigger. The conditions under which a trigger pulse is generated is controlled by Configuration Page 12 which consists of one byte. The eight bits are used to control whether a pulse is to be generated on an associated condition. If the bit is set and the condition occurs, a 1 microsecond (approximately) pulse is generated. Multiple trigger conditions may be specified at a time. The supported bits and associated conditions are as follows:

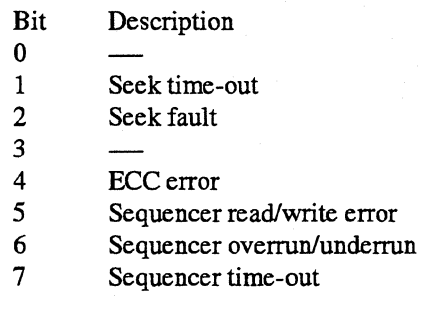

As as example, to enable a pulse on either a seek time-out or ECC error, enter the following SCSidiag command line: DEPB 0 18 WRCONF 12

The programmable scope trigger magically appears on microprocessor port P0.7.

## **7.2.Mode Pages**

The following is information on the mode pages. Some of the pages contain information that can be configured by the customer, and this information is denoted by a value in the Mask column of the lists. If a bit is set to 1 in the mask, then that bit can be configured by the customer.

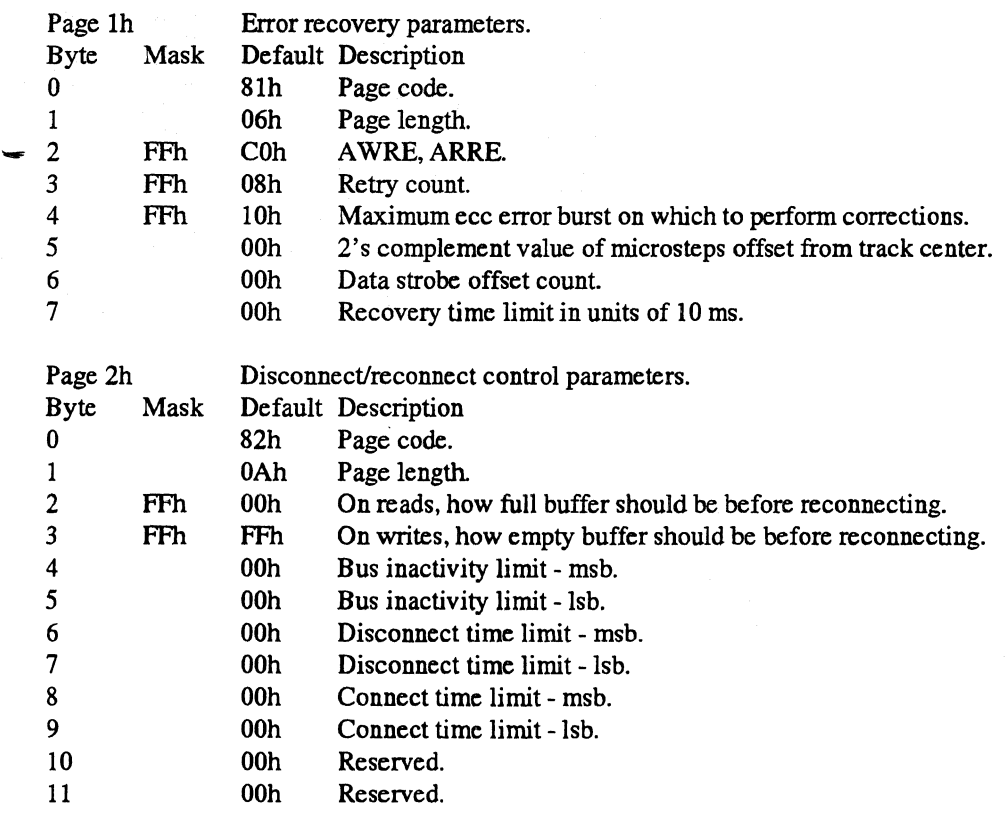

 $model_{ed}$ 

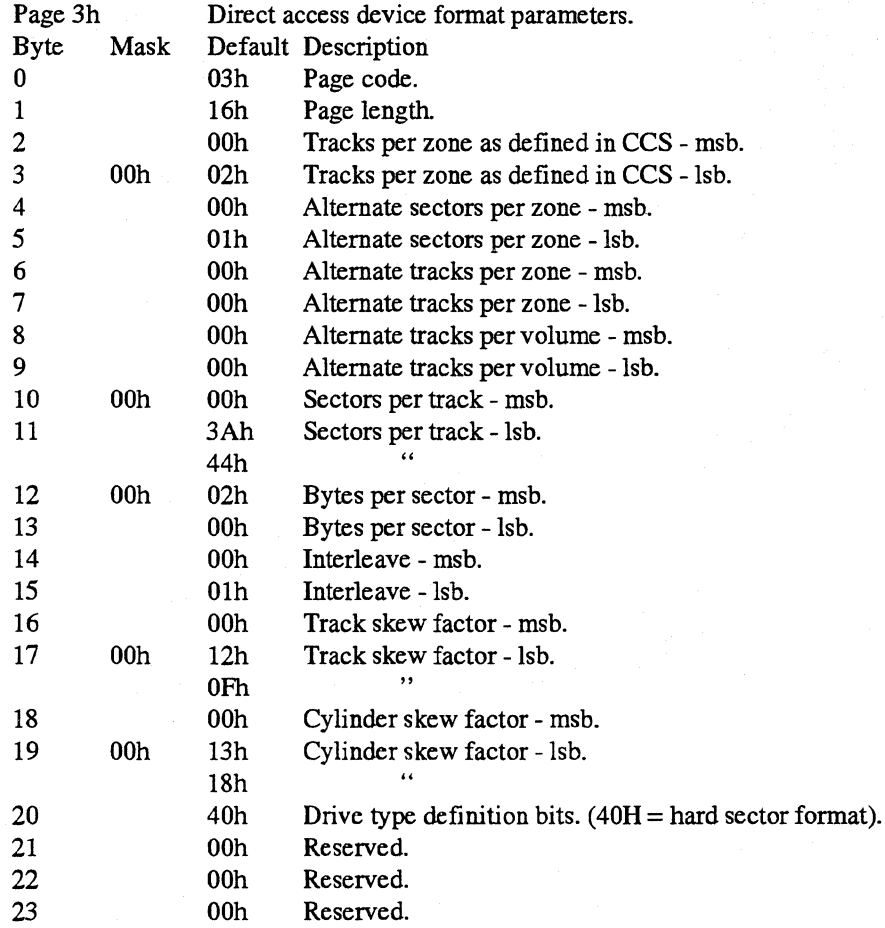

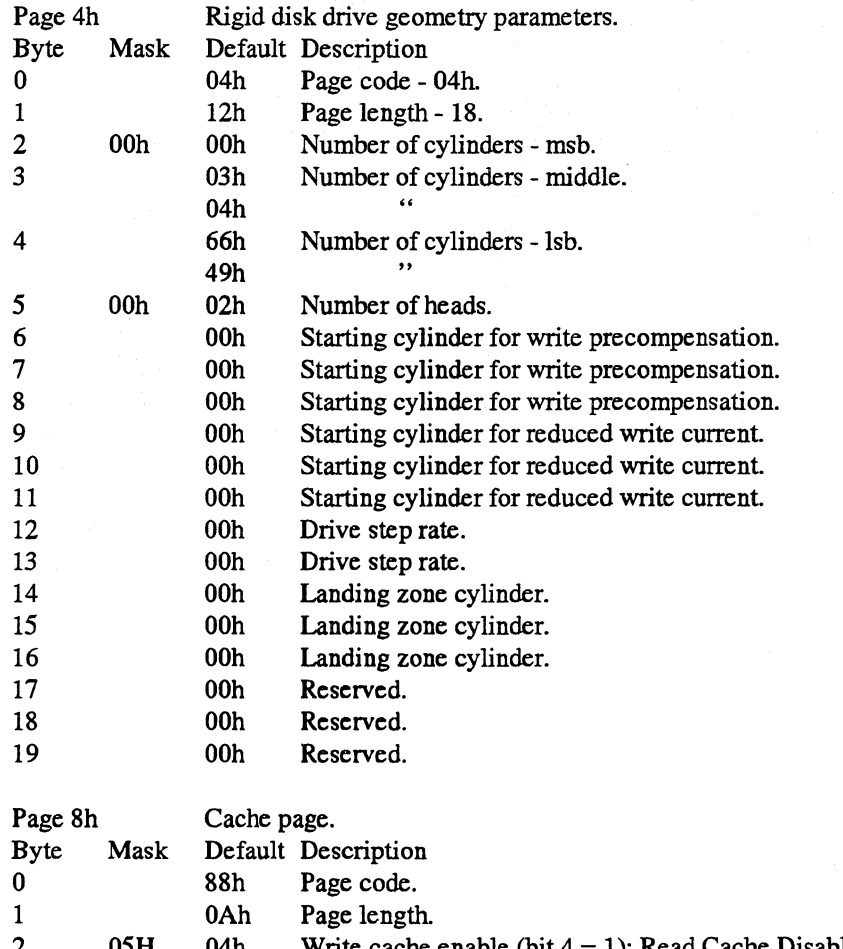

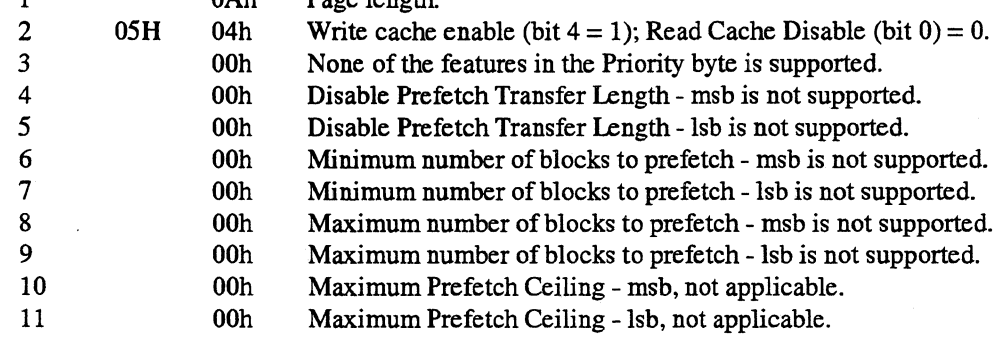

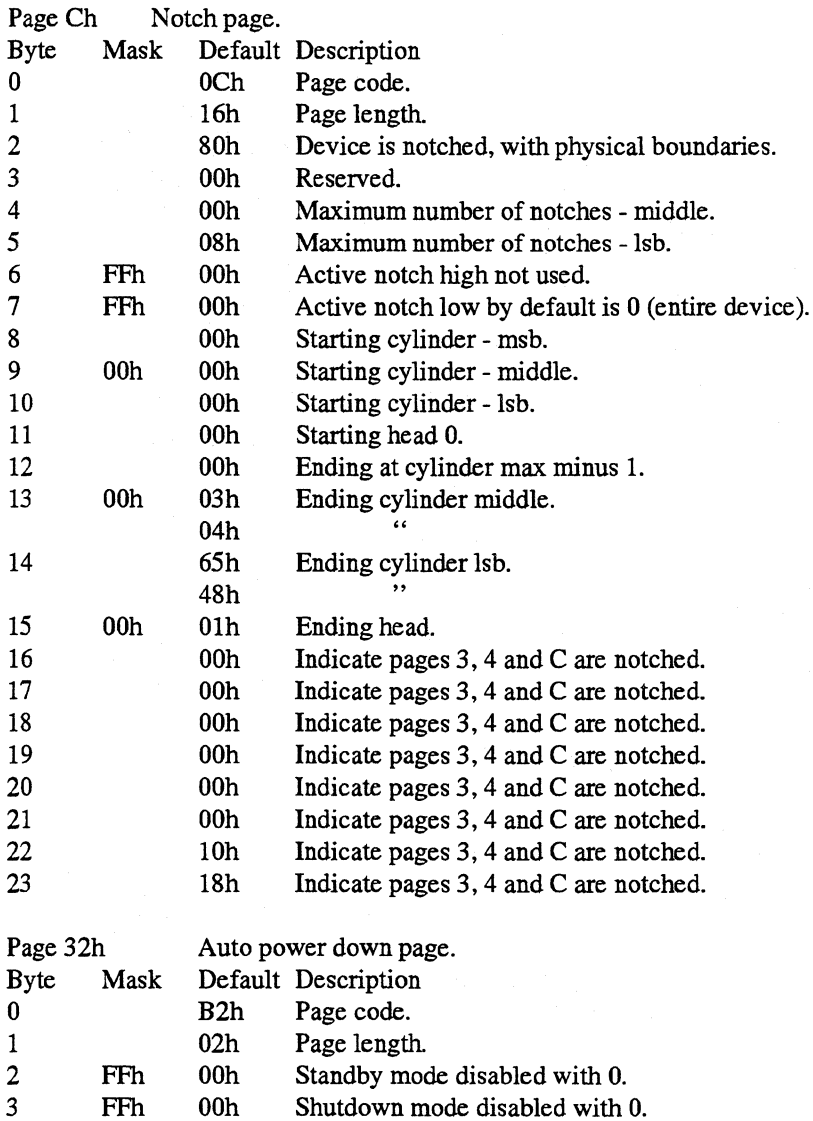

i

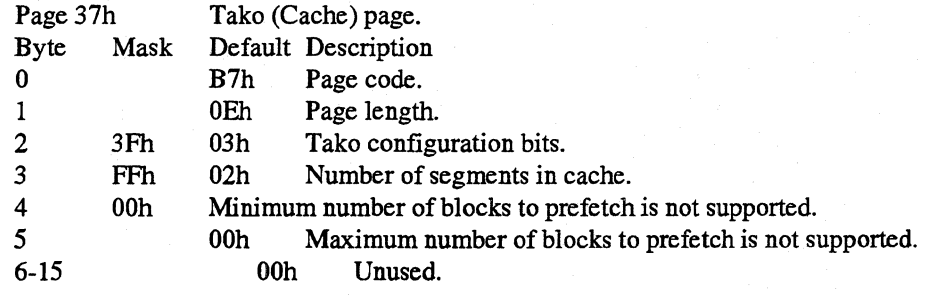

## **7 .3.Error/Event Logging**

At the present time this feature is only included in AT second release code. Error/event logging is used to save runtime information on a drive. The total time the drive has been powered on, maximum and minimum operating temperatures and varios error/event counts are the saved. On powering up the error/event log is read from disk to RAM. The error log is written to a sector on the system cylinder periodically, this write is done at prediction update time (approximately every 15 minutes). At least 9 minutes must have passed since the last save of the error/event log to disk before the next auto write of the log will occur. If it is very critical not to lose any log information that has not been written to disk yet, issue the Update Error Log super command before powering off the drive. Use the following formula to convert thermistor values into degrees Celsius within approximately 10%: (88 - (thermistor value / 8)) = degrees Celsius. All values are since new or since an Initialize Error Log super command has been issued to the drive. The total time allows for 136+ years of operation. All counts will roll over to zero after 65535 occurrences.

Flash AT has expanded the set of extended commands with op code OFOH to support error/event logging. This command is used to read the error/event log. The data sent to the host has the same format as maintained on the drive with the exception that the max and min thermistor values are converted to degrees Celsius. This command has the same password protection as other extended commands (read defect list, read/write configuration) but will use a sub-op code of 02 loaded in the sector count register of the task file. This departs from pervious practice for extended commands where the sub-opcode was equal to the required data transfer size (Flash AT error/event logging command will transfer only one sector to the host).

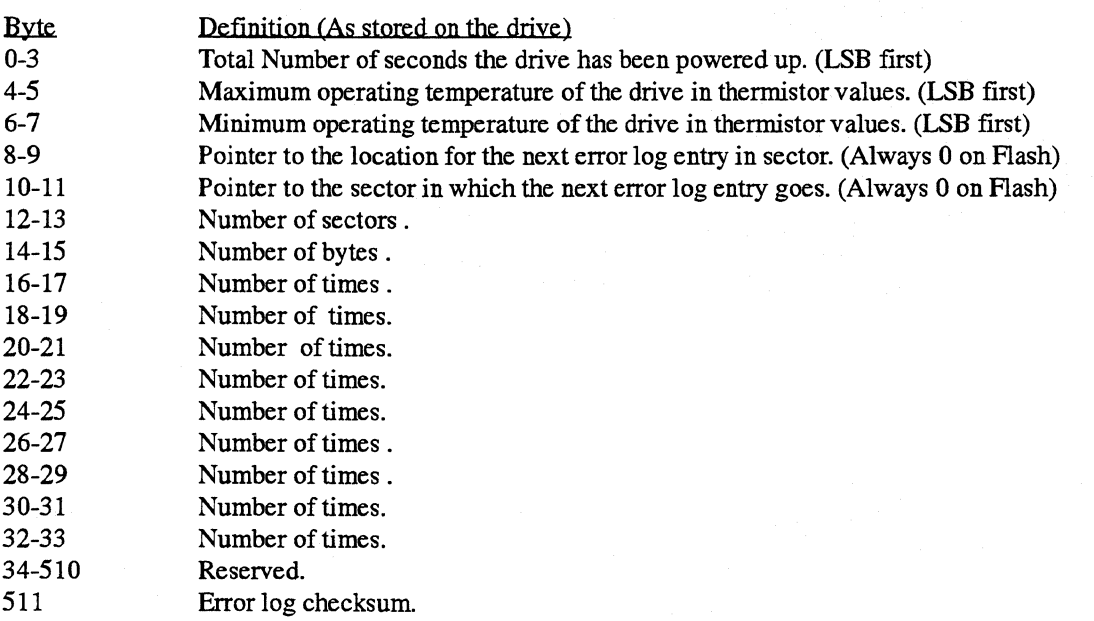

## **7.4.Firmware Error Codes**

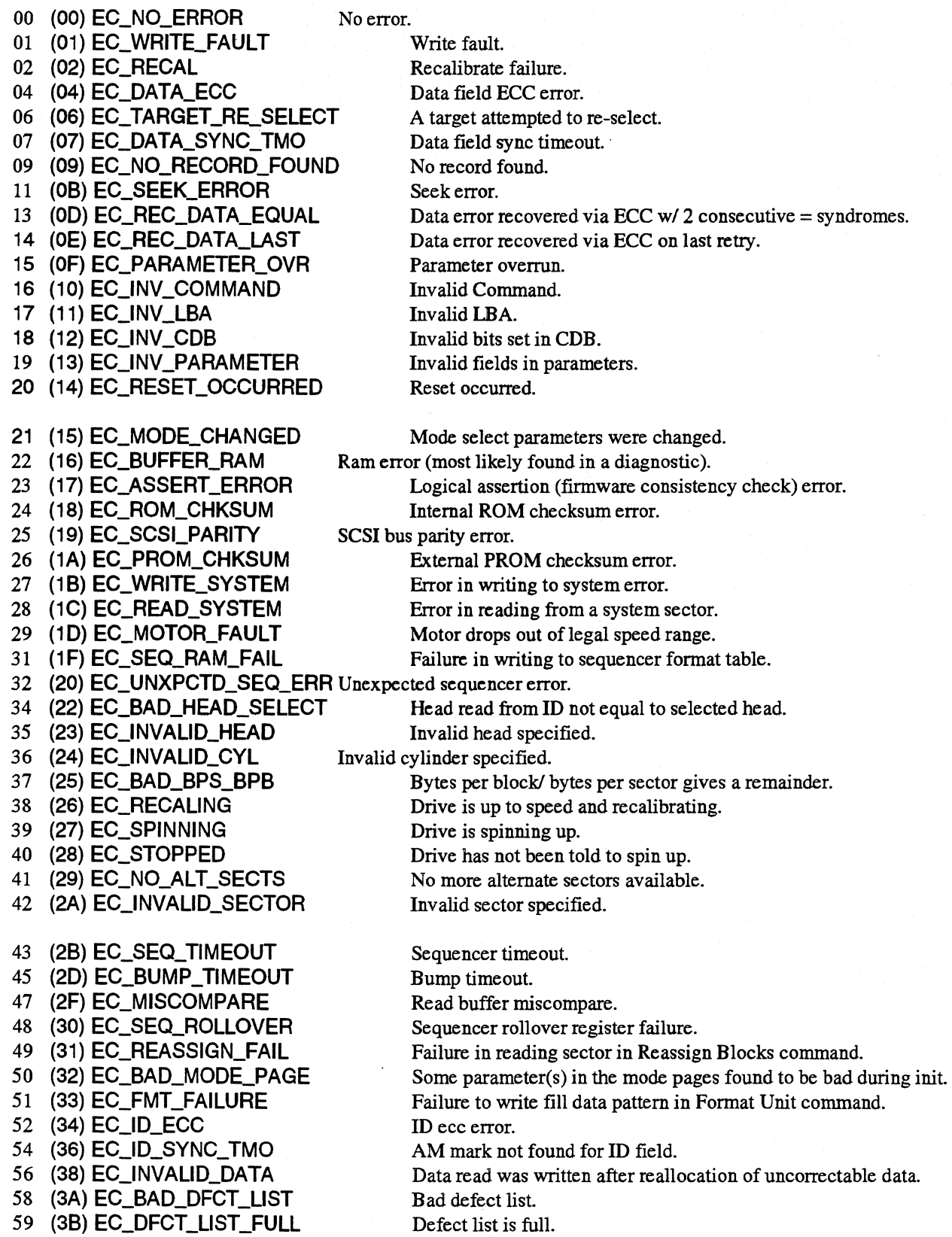

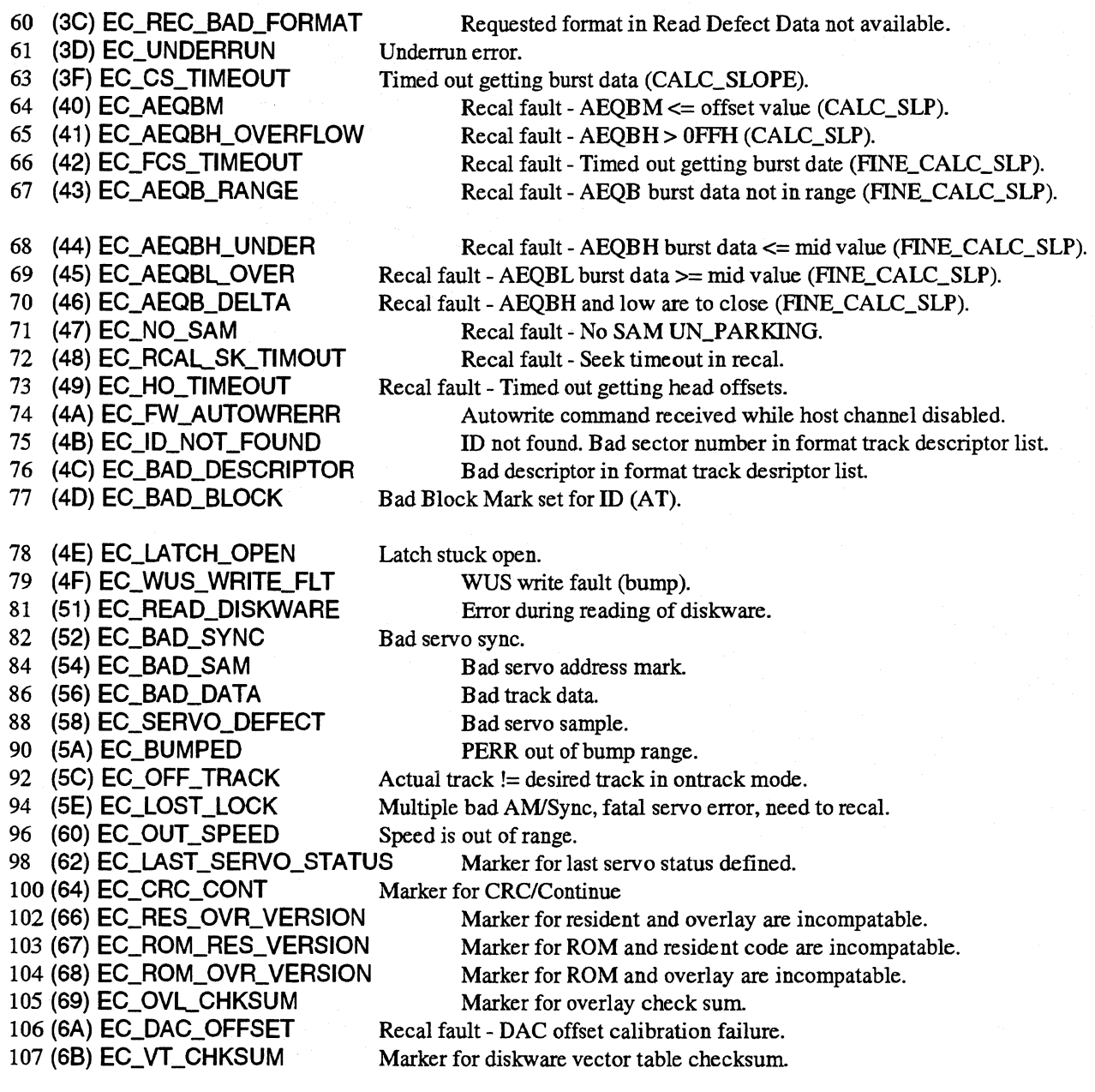

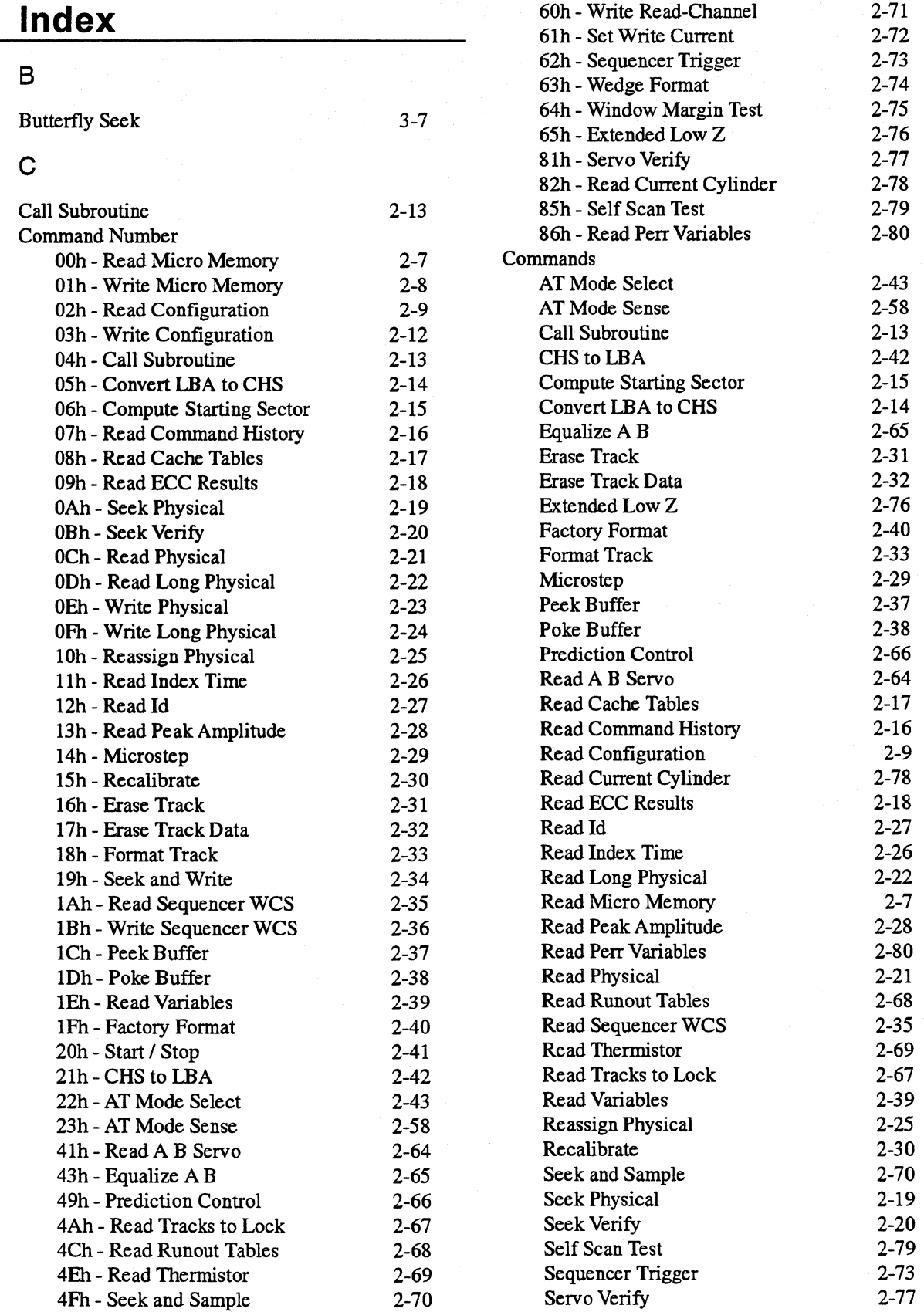

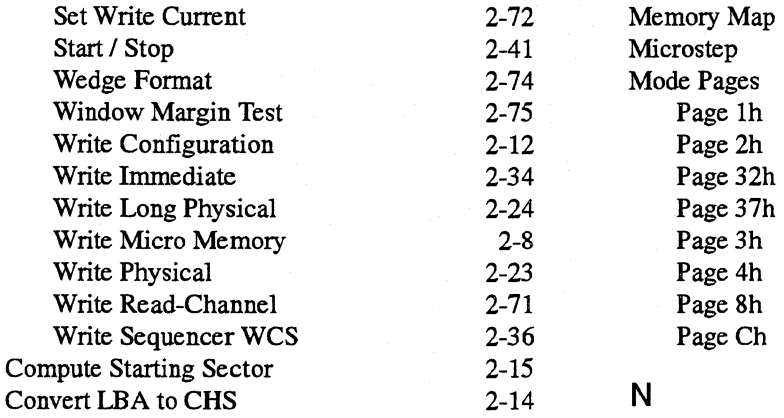

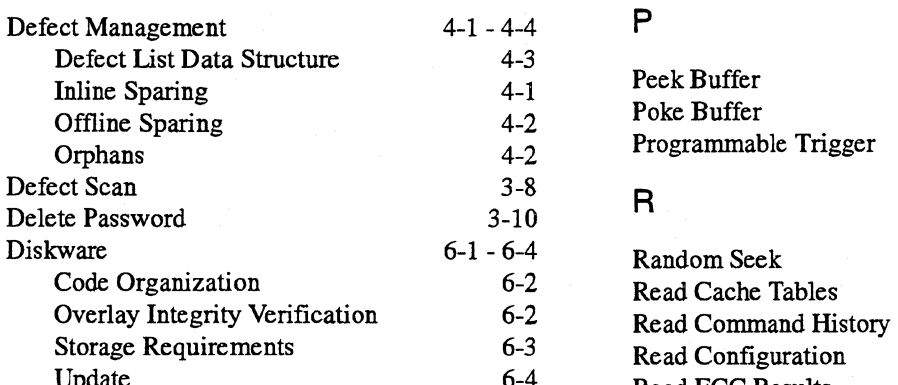

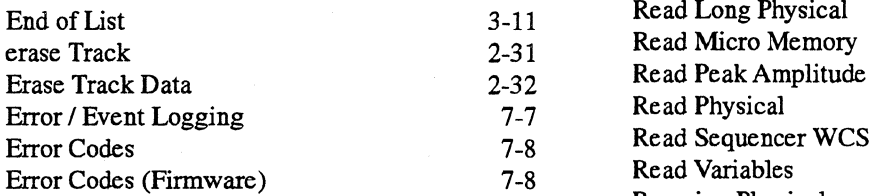

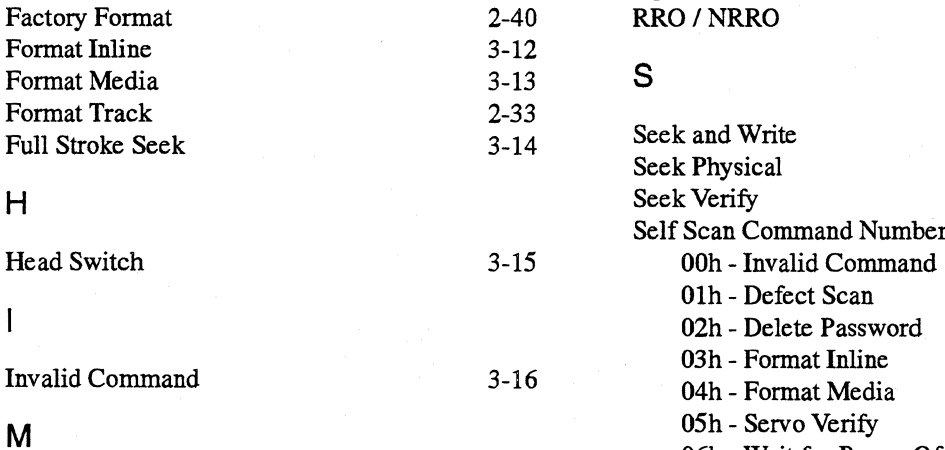

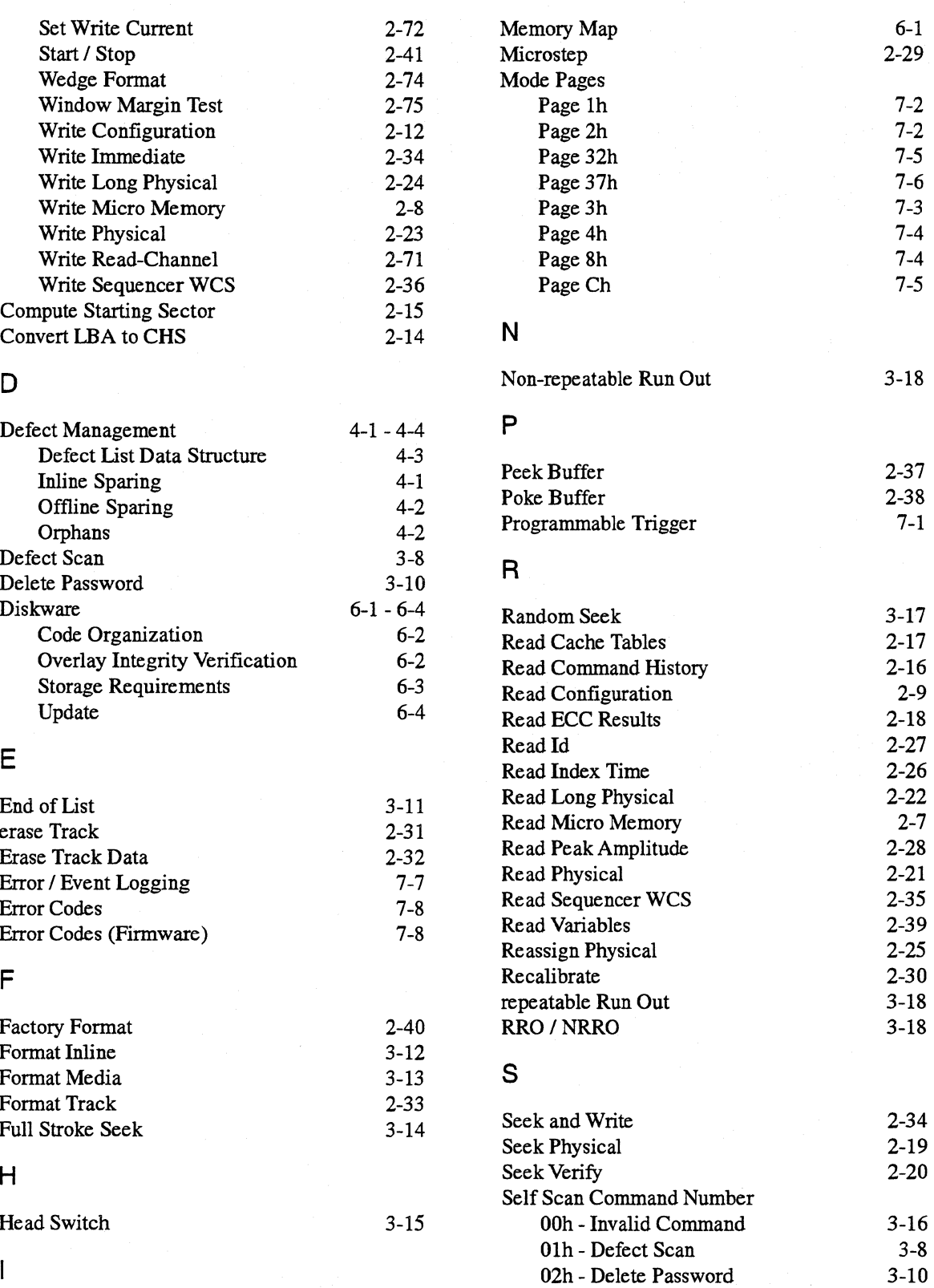

03h - Format Inline 04h - Format Media

06h - Wait for Power Off

3-12 3-13 3-20 3-26

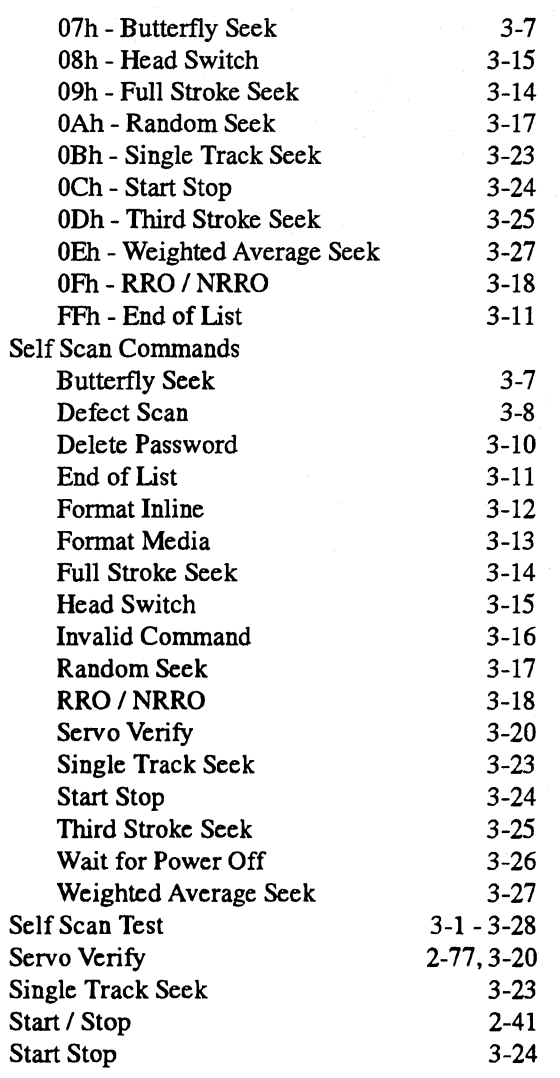

### T

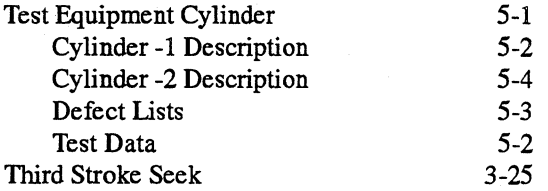

### w

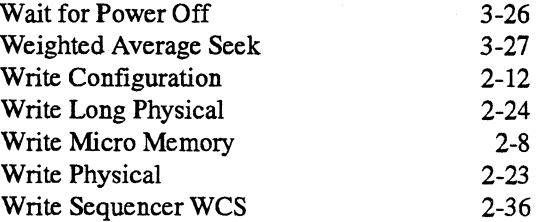